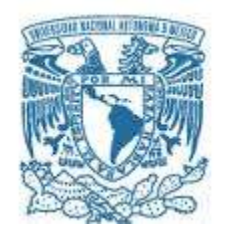

## **UNIVERSIDAD NACIONAL AUTÓNOMA DE MÉXICO**

PROGRAMA DE MAESTRÍA Y DOCTORADO EN INGENIERÍA INGENIERÍA CIVIL – OBRAS HIDRÁULICAS

## ANÁLISIS INTRUSIVO Y NO INTRUSIVO DEL FLUJO AGUA AIRE EN AIREADORES DE VERTEDORES

### **TESIS** QUE PARA OPTAR POR EL GRADO DE: MAESTRO EN INGENIERÍA

## PRESENTA: FRANCISCO VALENTÍN ÁVALOS SAUCEDO

TUTOR PRINCIPAL DR. ÓSCAR POZOS ESTRADA, INSTITUTO DE INGENIERÍA UNAM

CIUDAD DE MÉXICO, NOVIEMBRE 2017

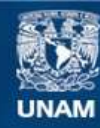

Universidad Nacional Autónoma de México

**UNAM – Dirección General de Bibliotecas Tesis Digitales Restricciones de uso**

#### **DERECHOS RESERVADOS © PROHIBIDA SU REPRODUCCIÓN TOTAL O PARCIAL**

Todo el material contenido en esta tesis esta protegido por la Ley Federal del Derecho de Autor (LFDA) de los Estados Unidos Mexicanos (México).

**Biblioteca Central** 

Dirección General de Bibliotecas de la UNAM

El uso de imágenes, fragmentos de videos, y demás material que sea objeto de protección de los derechos de autor, será exclusivamente para fines educativos e informativos y deberá citar la fuente donde la obtuvo mencionando el autor o autores. Cualquier uso distinto como el lucro, reproducción, edición o modificación, será perseguido y sancionado por el respectivo titular de los Derechos de Autor.

## **JURADO ASIGNADO:**

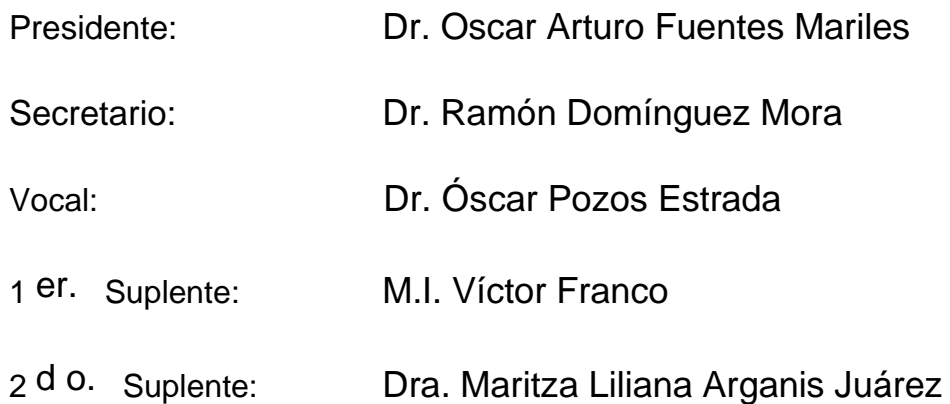

Lugar o lugares donde se realizó la tesis: Instituto de Ingeniería UNAM, Ciudad de México

## **TUTOR DE TESIS:**

Dr. Óscar Pozos Estrada

--------------------------------------------------

**FIRMA**

# **DEDICATORIAS**

A mis grandes mentores: Arnulfo Ávalos Atilano (†). Antonia Dávalos Martín (†).

A mis padres y hermanos por su incondicional apoyo.

A chucha por todos los buenos momentos de convivencia (†).

# **AGRADECIMIENTOS**

A mis padres por haberme brindado siempre su apoyo en todo momento.

A la Universidad Nacional Autónoma de México, por haberme brindado la oportunidad de estudiar el bachillerato y la maestría.

Al Instituto de Ingeniería, por permitirme el uso de sus instalaciones para la elaboración de esta tesis.

Al Consejo Nacional de Ciencia y Tecnología (Conacyt), por haberme brindado el apoyo económico y la prestación del seguro médico.

Al Dr. Óscar Pozos Estrada, por su incondicional apoyo, atención y amistad brindada, quien me ayudo en momentos cruciales.

A Juan Cesar Luna Bahena, por haberme apoyado y orientado en el proceso de las prácticas realizadas para esta tesis.

A mis compañeros de tesis, Marco Eugenio Rojas Flores y Simón Ávila López quienes me apoyaron en la realización de esta tesis.

Al Instituto Politécnico Nacional por haberme brindado la oportunidad de estudiar la licenciatura en ingeniería civil.

A la Escuela Superior de Ingeniería y Arquitectura Unidad Zacatenco, por haberme brindado mis primeros conocimientos para formarme como ingeniero civil.

#### **RESUMEN**

Los vertedores son estructuras hidráulicas, que funcionan para desalojar el volumen excedente de agua en una presa durante una avenida extraordinaria, por medio de la apertura de compuerta. El flujo desalojado, transita con gran velocidad generando zonas de baja presión (presiones negativas), que forman burbujas de vapor, las cuales implotan violentamente con esfuerzos cercanos a 10,000 kg/cm<sup>2</sup>, cuando son arrastradas a zonas de mayor presión, ocasionando daños sobre la superficie del vertedor, originando el fenómeno de cavitación.

Para disminuir la cavitación en los vertederos, se construyen estructuras llamadas aireadores, que consisten en una especie de escalones sobre la rápida, los cuales absorben aire desde la atmósfera cuando se generan presiones negativas. Con el aire absorbido, se forma un colchón de aire en el fondo del fluido, que disipa el fenómeno de la cavitación disminuyendo sus efectos. En la presente tesis, se propone un método para cuantificar las concentraciones de aire en el aireador de la margen izquierda del modelo del vertedor de la presa de Huites, a partir de imágenes obtenidas mediante una cámara de alta velocidad, utilizando un algoritmo basada en funciones de lógica difusa y umbrales de calibración propuesta por Leandro et al (2012), programada con Matlab, esta técnica nunca ha sido utilizada en aireadores. El algoritmo consiste de dos fases, la primera radica en la edición de las imágenes (EI) y la segunda en un algoritmo de matriz de intensidad de píxel (MIP).

Este método no requiere realizar mediciones directamente sobre el flujo y se le conoce como "método no intrusivo", ofreciendo una gran ventaja para obtener concentraciones de aire en diferentes puntos de la imagen en cualquier instante de tiempo, además de que no perturba las condiciones naturales del flujo. Para corroborar la validez de los datos y calibrarlos en el algoritmo, se empleó una sonda de conductividad con doble punta (método intrusivo), la cual se introdujo directamente sobre el flujo, en una zona próxima aguas abajo del aireador y con ello elaborar los perfiles de concentración de aire obtenidos con el algoritmo y la sonda con doble punta. Es importante mencionar, que los resultados obtenidos con el algoritmo son similares a los capturados con la sonda.

#### **ABSTRACT**

The spillways are hydraulic structures, which operate to discharge the excess volume of water in a dam during an extraordinary flood, by means of the gate opening. The flow travels at high velocity generating zones of low pressure (negative pressure), where vapor bubbles form, these bubbles implode violently generating enormous pressures about 10,000 kg /  $cm<sup>2</sup>$ , when they are dragged to zones of greater pressure, causing damage on the surface of the spillway, this phenomenon is known as cavitation.

To reduce cavitation in spillways aerators are used, which consist of a kind of steps that absorb air from the atmosphere when negative pressures occurred. The entrained air forms an air cushion at the bottom of the spillway, which dissipates the phenomenon of cavitation diminishing its effects. In this thesis, a method is proposed to quantify air concentrations in the aerator on the left bank of the Huites dam spillway model, using images obtained by a high speed camera and an algorithm based on fuzzy logic functions and calibration thresholds proposed by Leandro et al (2012), implemented in Matlab, this technique has never been used in aerators. The algorithm consists of logarithms, the image editing (EI) and the píxel intensity matrix (MIP) algorithm.

This method does not require measurements directly on the flow and is known as a "non-intrusive method", offering a great advantage to obtain air concentrations at different points of the image at any instant of time, besides not disturbing the natural conditions of the flow. In order to corroborate the validity of the data and to calibrate them in the algorithm, a conductivity probe with double tip (intrusive method) was used, which was introduced directly on the flow, in a zone near of the aerator to elaborate the profiles of concentration of air obtained with the algorithm and the probe with double tip.

## **ÍNDICE**

## **1. Vertedores y el flujo agua – aire en estructuras hidráulicas.**

#### **Páginas**

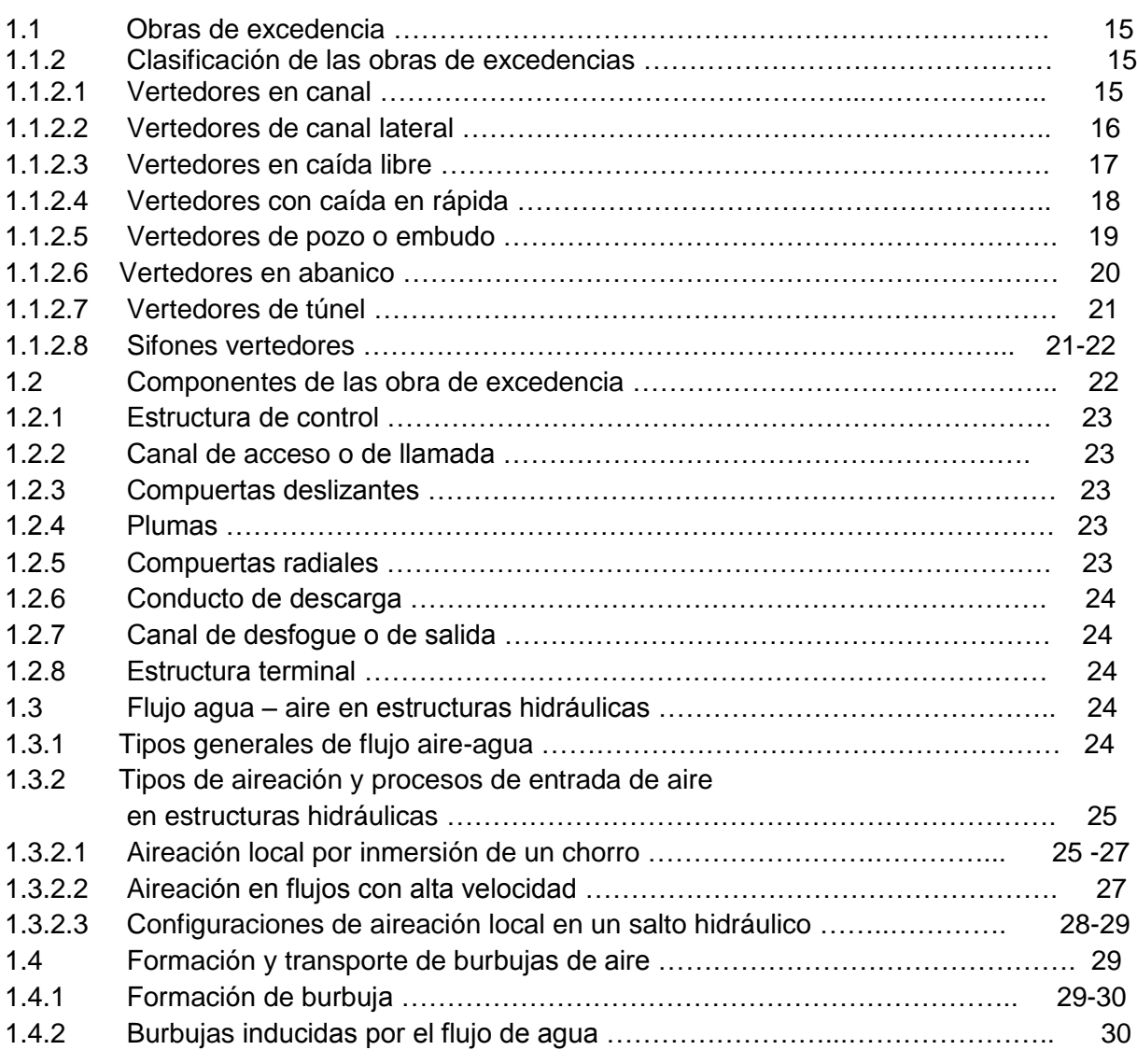

## **2. Cavitación en vertedores**

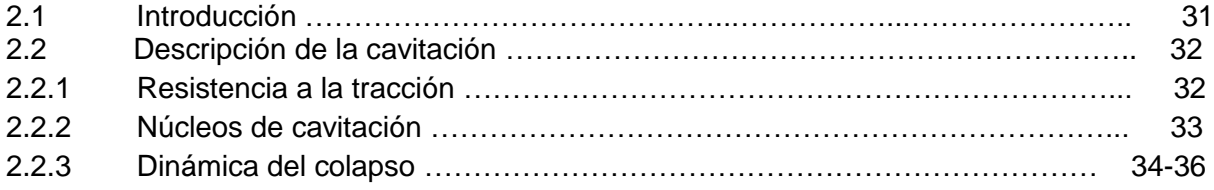

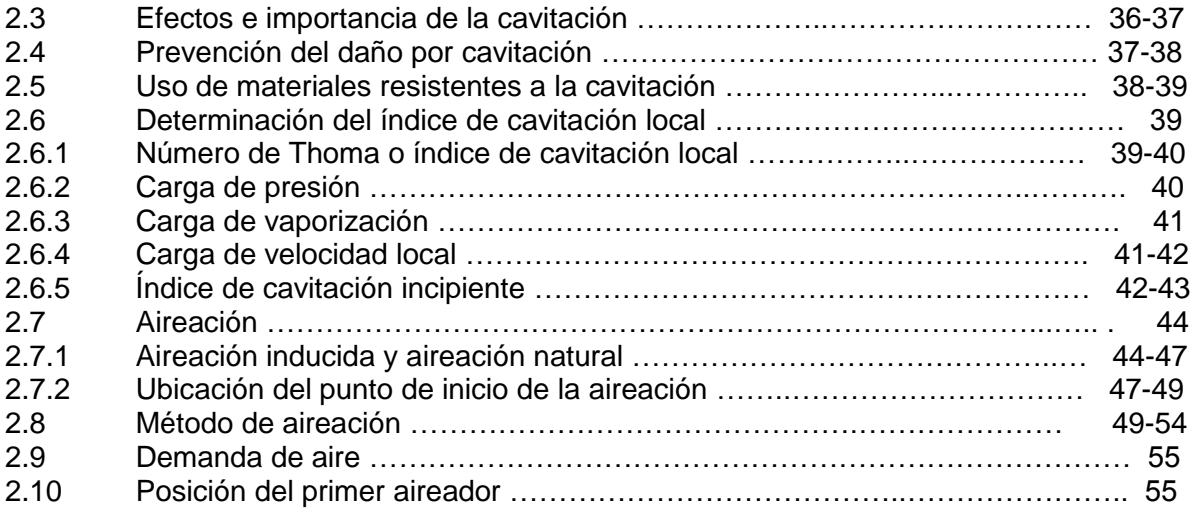

## **3. Investigación experimental**

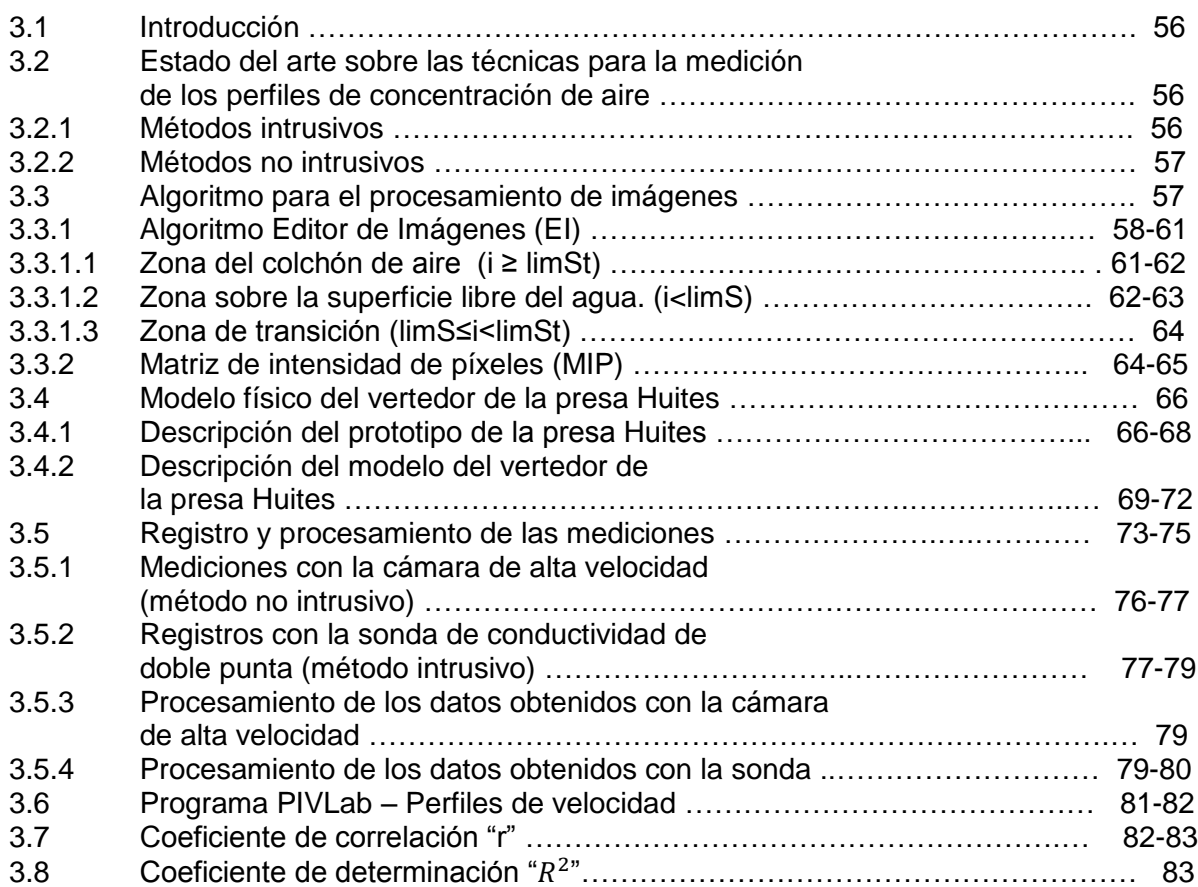

## **4. Resultados**

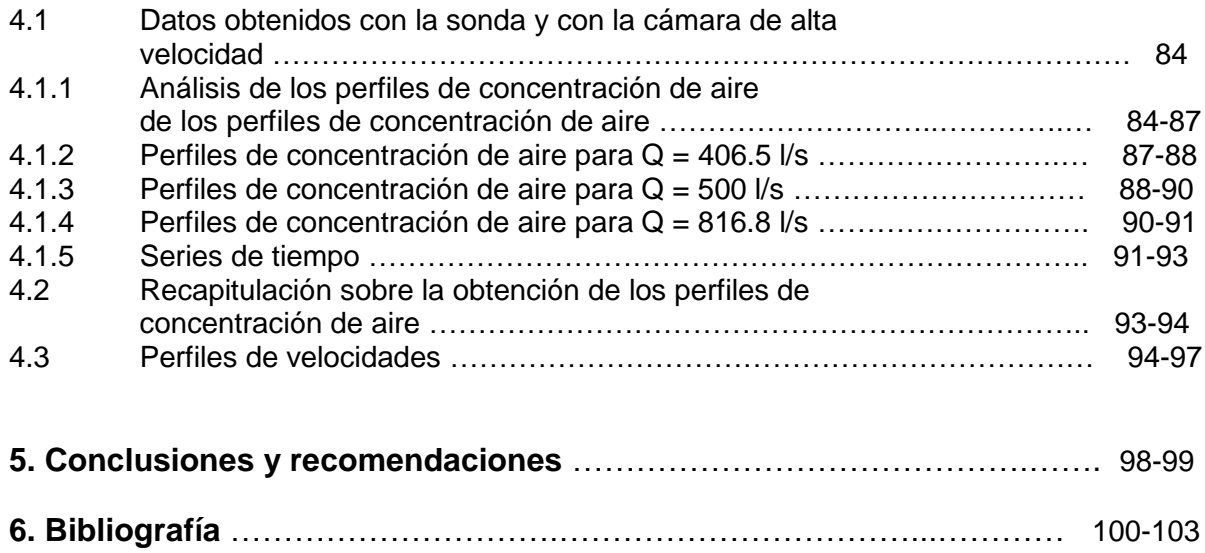

### **ÍNDICE DE FIGURAS**

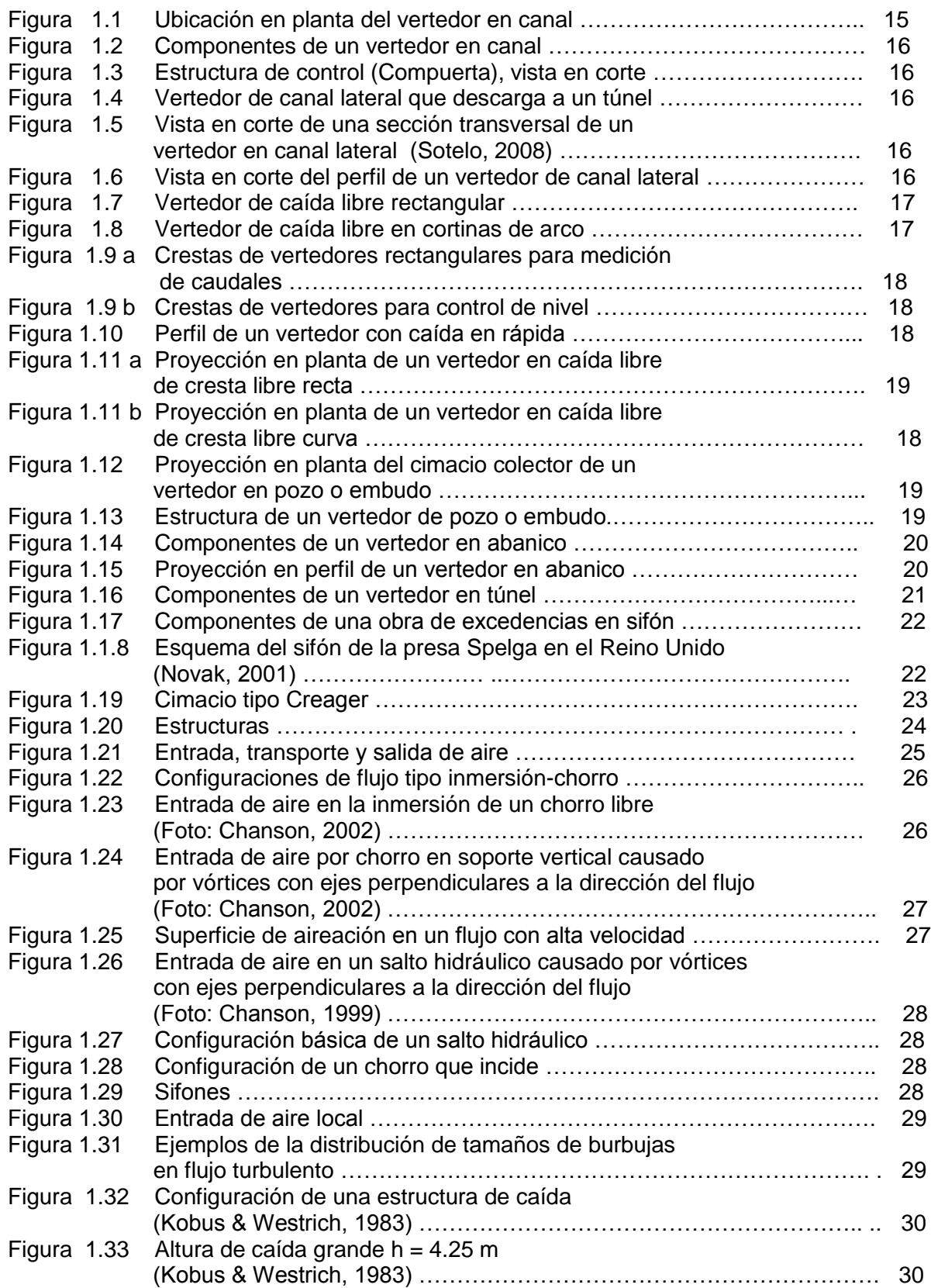

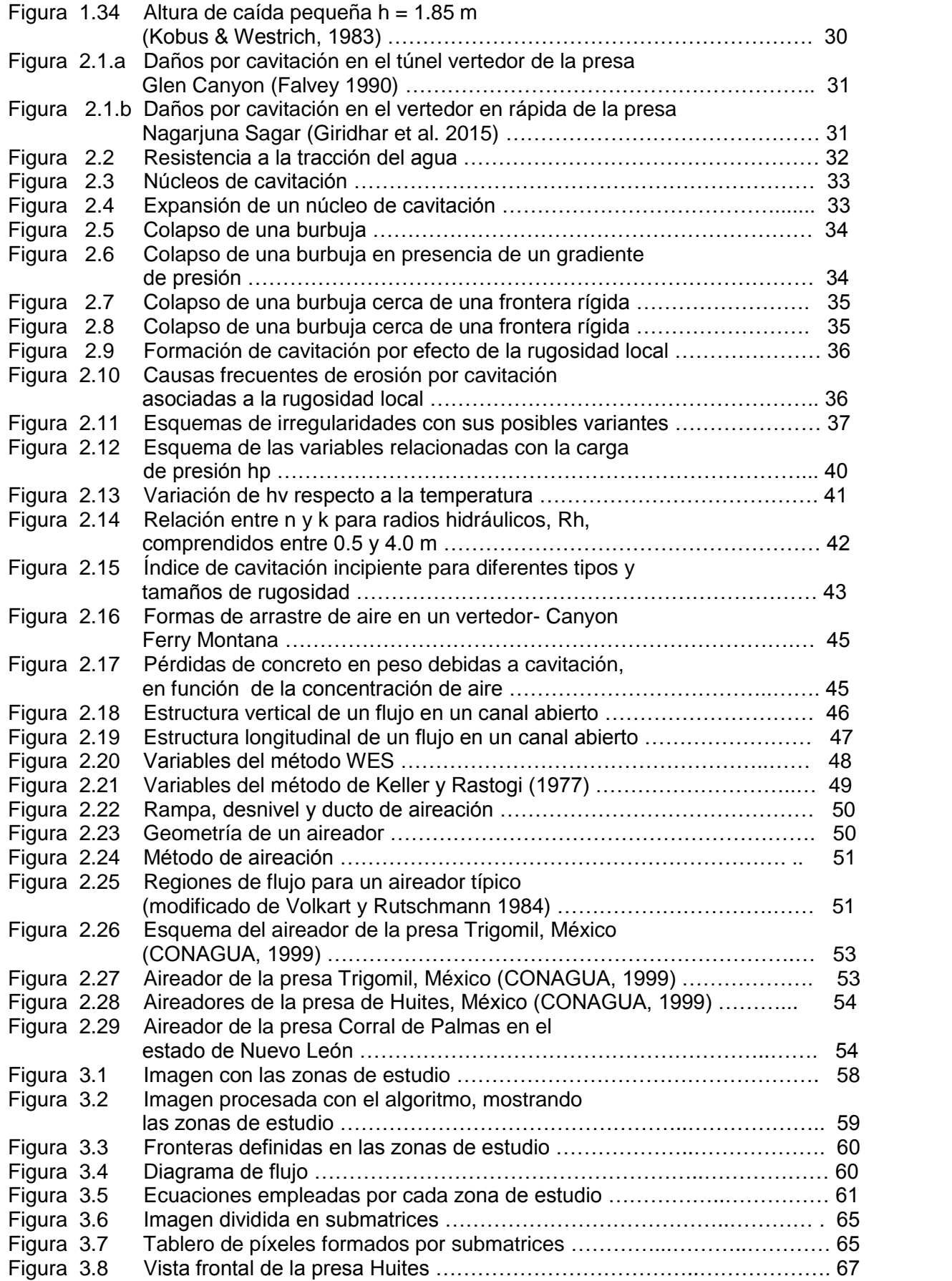

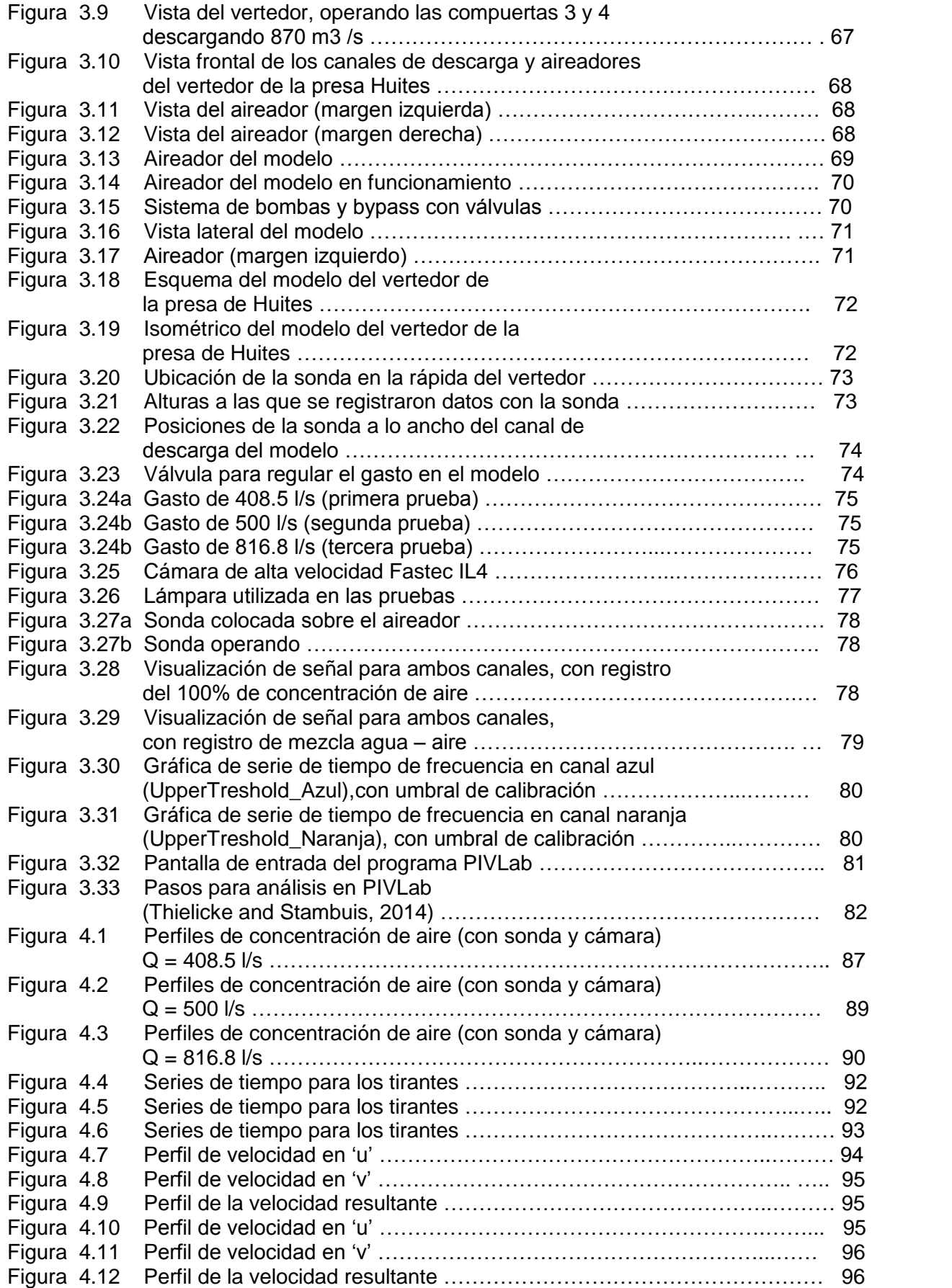

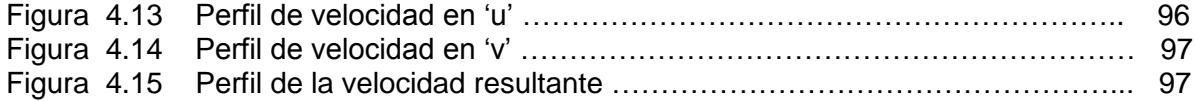

## **ÍNDICE DE TABLAS**

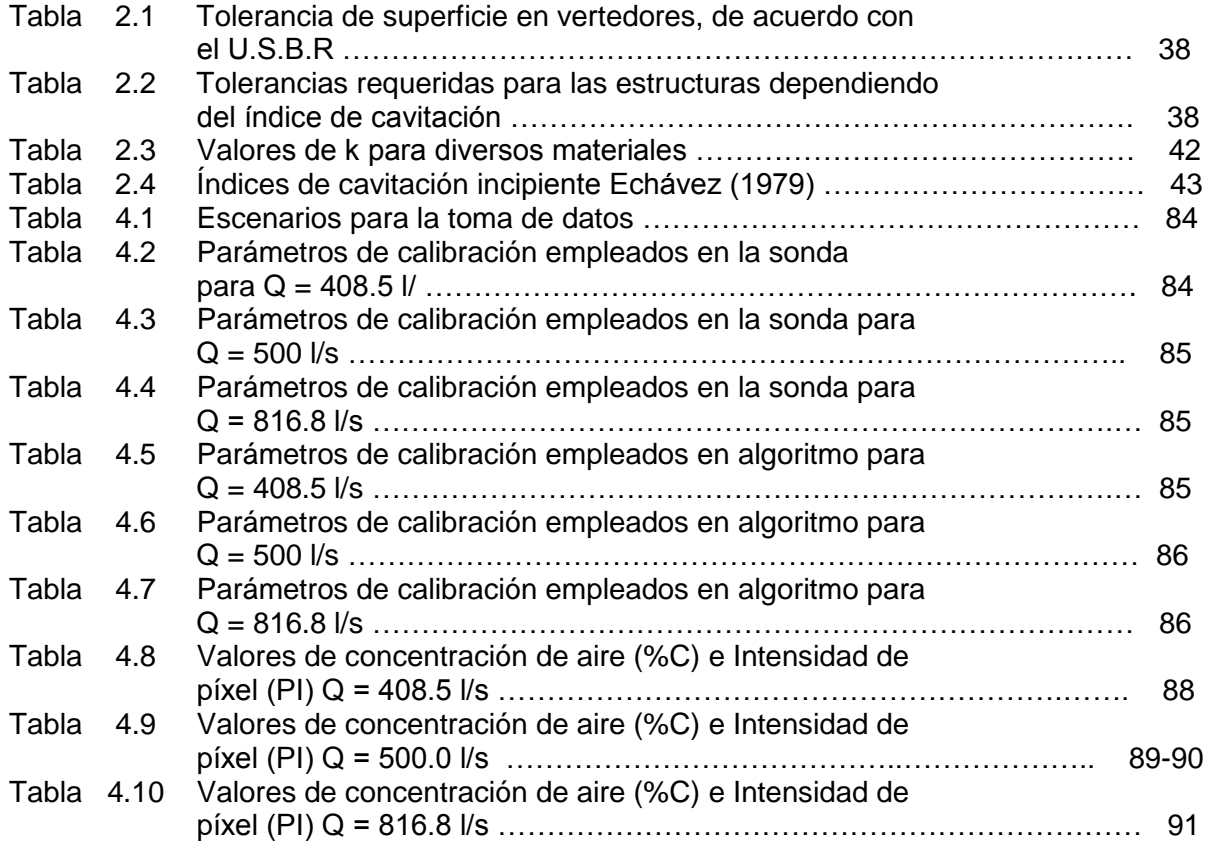

#### **OBJETIVO**

El objetivo principal de la presente tesis es estimar los perfiles de concentración de aire en el canal de descarga o rápida del modelo de un vertedor, inmediatamente aguas abajo de un aireador, para diferentes gastos de agua, mediante el uso de técnicas intrusivas y no intrusivas que proporcionen una mejor compresión del flujo agua-aire y que además faciliten y mejoren el diseño de este tipo de estructuras hidráulicas.

Para cumplir con el objetivo de este trabajo, se utilizaron las ecuaciones de transformación del algoritmo propuesto por Leandro et al (2012), para procesar las imágenes de alta definición capturadas con una cámara de alta velocidad. Es importante mencionar, que esta técnica no ha sido aplicada para estudiar el comportamiento del flujo agua – aire en aireadores. Las concentraciones de aire obtenidas mediante las imágenes son comparadas con aquellas registradas con una sonda de doble punta, para poder asegurar que los resultados obtenidos con la cámara son confiables, con la finalidad de recomendar su uso como una herramienta complementaria en la determinación de los perfiles de concentración de aire.

La ventaja que ofrece la técnica de procesamiento de imágenes (método no intrusivo), sobre la sonda de doble punta (método intrusivo), es la capacidad de determinar concentraciones de aire simultáneamente en diferentes posiciones a lo largo de la imagen, sin alterar el flujo.

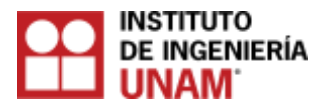

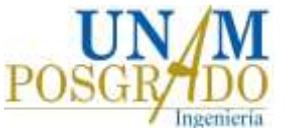

### **1. Vertedores y el flujo agua – aire en estructuras hidráulicas.**

#### **1.1 Obras de excedencias**

Una obra de excedencia es aquella estructura destinada para evacuar los volúmenes de agua que exceden a los de control o de aprovechamiento en un embalse de una presa, hasta el cauce propio del río aguas abajo. A continuación se describe las estructuras más comunes empleadas en las obras de excedencia.

#### **1.1.2 Clasificación de las obras de excedencias**

Las obras de excedencias se pueden clasificar de la siguiente manera (Novak, 2001).

- a) Vertedores en canal.
- b) Vertedores de canal lateral.
- c) Vertedores en caída libre.
- d) Vertedores con caída en rápida.
- e) Vertedores de pozo o embudo.
- f) Vertedores en abanico.
- g) Vertedores de túnel.
- h) Sifones vertedores.

#### **1.1.2.1 Vertedores en canal**

Generalmente están asociados con presas de enrocamiento, tierra o presas de concreto, se localizan separados del cuerpo de la presa en las laderas u otros sitios apropiados pero siempre sobre terreno natural (Torres, 1980), la estructura de control se ubica aproximadamente con el eje de la cortina (Sotelo, 2008) (ver Figura 1.1.).

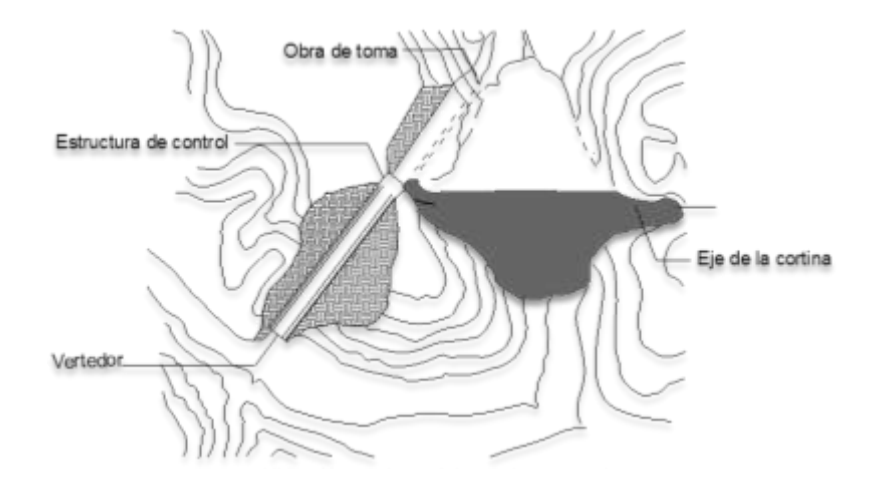

**Figura 1.1. Ubicación en planta del vertedor en canal.**

Se componen de una estructura de control (cimacio), formado o no por varios vanos entre pilas superpuestas, que pueden estar guarnecidos a través de compuertas y un conducto de descarga (Sotelo, 2008) (ver Figura 1.2 y 1.3).

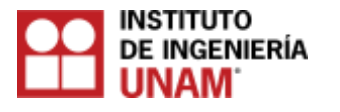

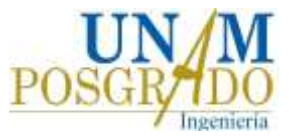

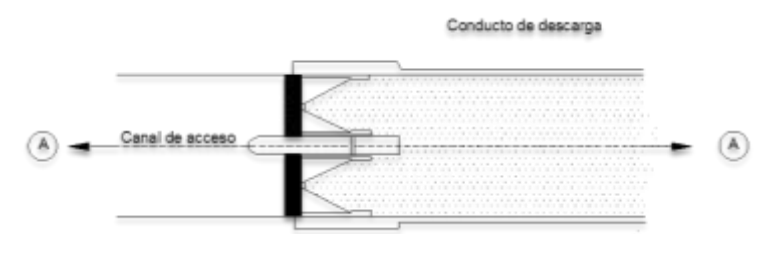

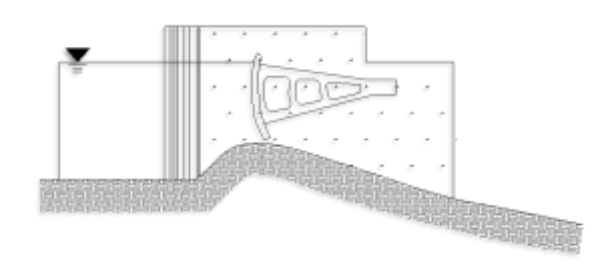

**Figura 1.2. Componentes de un vertedor en canal.**

#### **Figura 1.3. Estructura de control (Compuerta), vista en corte.**

#### **1.1.2.2 Vertedores de canal lateral**

Son utilizados cuando se desea hacer una cresta vertedora larga con objeto de limitar la carga hidráulica de la sobrecarga (Lozano y Hernández, 1988), o en boquillas con laderas de poca inclinación o cuando el conducto de descarga tiene que ser un canal muy angosto o un túnel (Sotelo, 2008) (ver Figura 1.4) .El vertido puede ocurrir por ambos lados en el caso de que esté ubicado en la cumbre de una loma o en una ladera suave, o el vertido puede ocurrir por un solo lado si está ubicado en una ladera muy empinada (Sotelo, 2008). Generalmente son colocados al lado de presas de relleno de tierra y enrocado (Torres, 1980), donde no es posible o aconsejable utilizar un vertedor de caída libre directa, constan de un cimacio tipo Creager (ver Figura 1.5) curvo en planta pero con frecuencia es recto y perpendicular al eje de la presa, con una canaleta (canal colector) aguas abajo del vertedor, seguido de una estructura de descarga en rápida (ver Figura 1.6) o túnel.

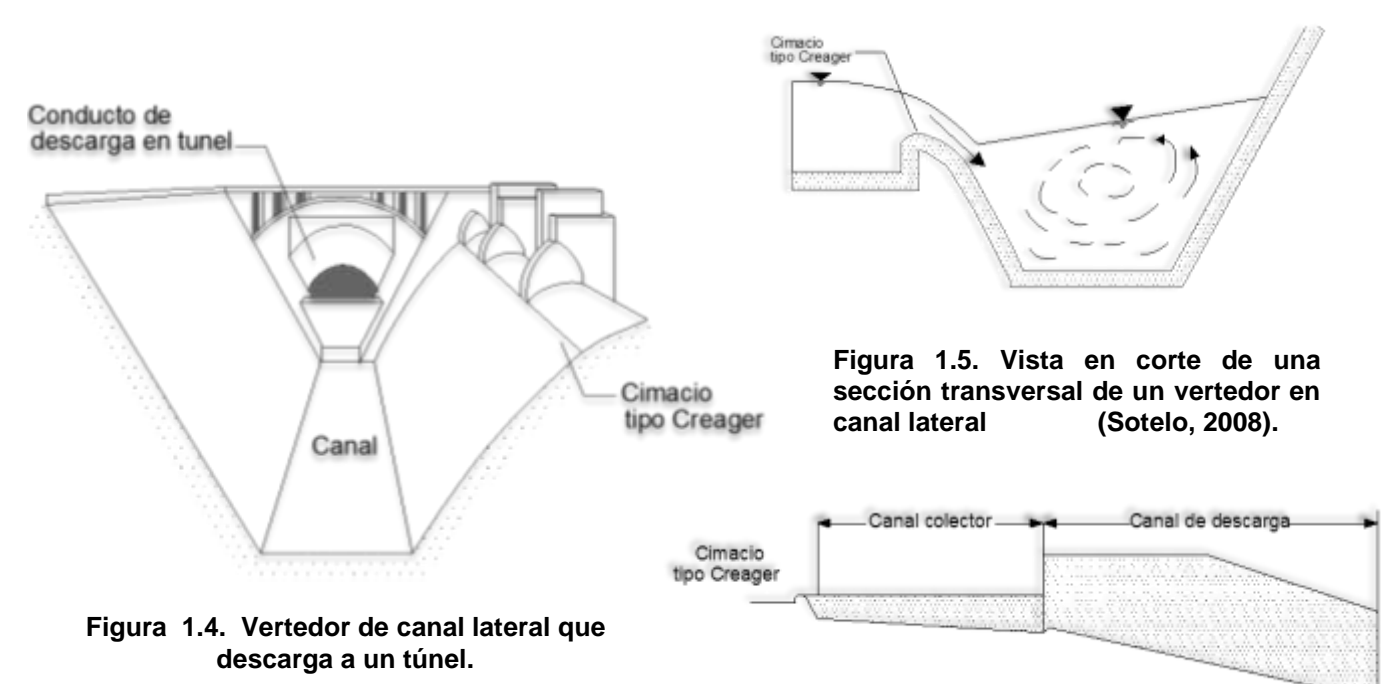

**Figura 1.6. Vista en corte del perfil de un vertedor de canal lateral.**

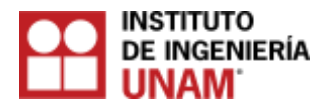

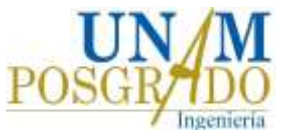

#### **1.1.2.3. Vertedores en caída libre**

Se caracterizan principalmente por no tener un conducto de descarga que dirija la vena liquida desde la cresta hasta el cauce (ver Figura 1.7), son utilizados comúnmente al centro de cortinas en arco y constituyen una solución posible en caídas menores de 10 m, cuando la roca en donde impacta el agua es de buena calidad (Torres, 1980) (ver Figura 1.8).Su cresta suele ser achaflanada con aristas para medición de caudales (Mataix, 2006) (ver Figura 1.9 a) o con un pequeño cimacio acompañado de una cubeta de lanzamiento para control de nivel en almacenamientos (ver Figura 1.9 b) en donde puede o no tener compuertas (Sotelo, 2008).

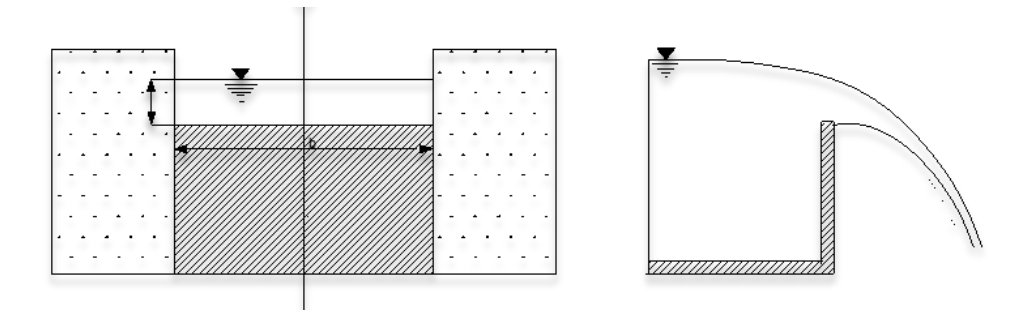

**Figura 1.7. Vertedor de caída libre rectangular.**

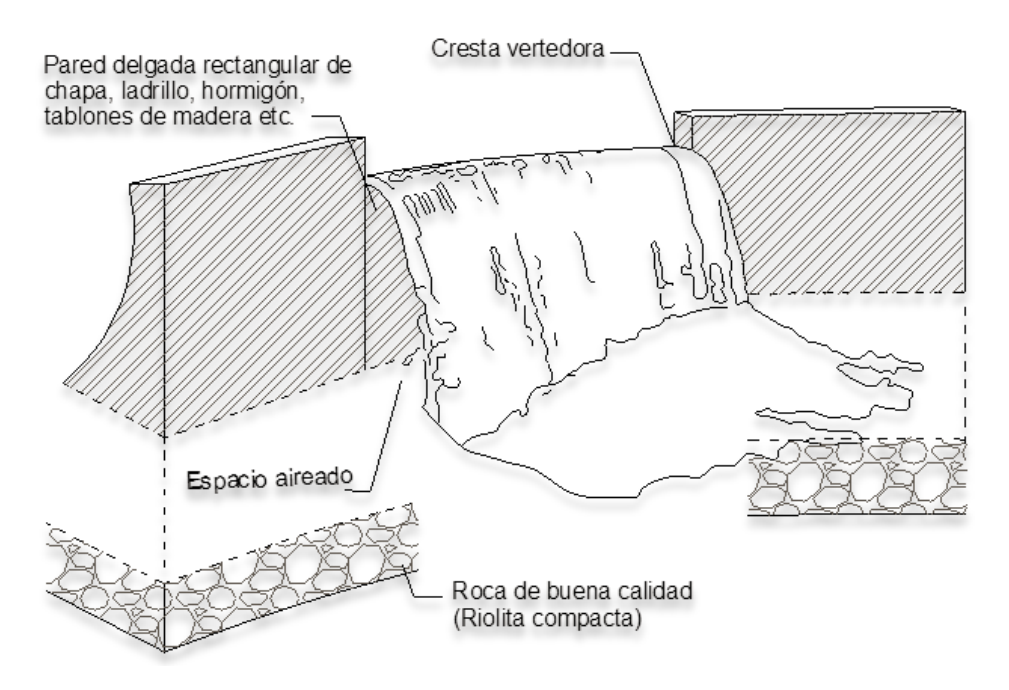

**Figura 1.8. Vertedor de caída libre en cortinas de arco.**

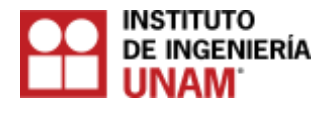

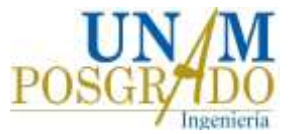

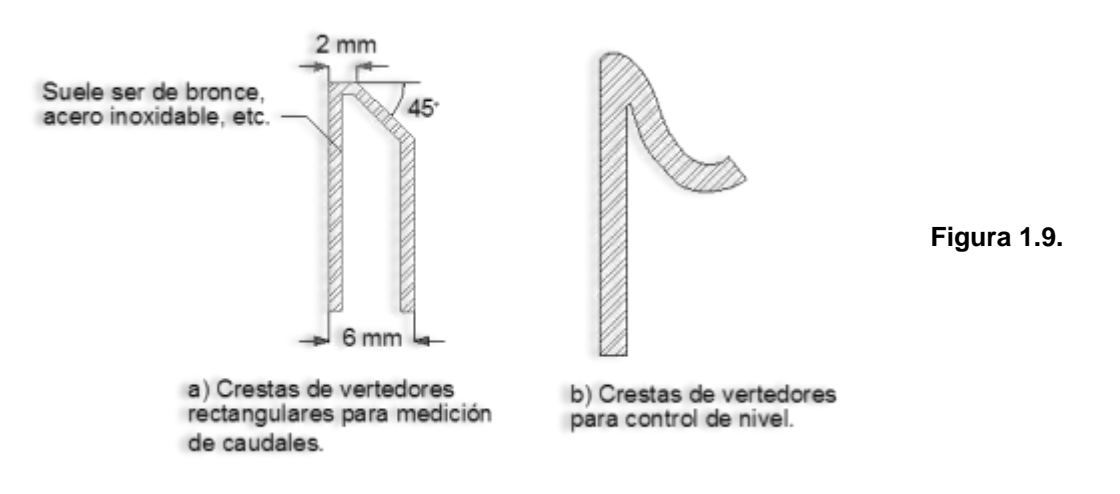

#### **1.1.2.4. Vertedores con caída en rápida**

Normalmente son construidos sobre el paramento aguas abajo de las presas de concreto con suficiente longitud de corona (Arreguin, 2005). Para conducir el agua hasta el vertedor, suele necesitarse un canal de acceso. El perfil del vertedor inicia con una cresta en forma de cimacio que se ajusta a la vena liquida, seguido de un talud tangente al perfil del cimacio hasta otra curvatura contraria y tangente al talud, finalizando la descarga como un deflector o un salto de esquí , (ver Figura 1.10) si el material donde descarga es erosionable se requerirá la construcción de un tanque disipador de energía.

Generalmente la proyección en planta de la estructura de control es recta perpendicular al flujo, (ver Figura 1.11 a) pero puede variar a una proyección curva (ver Figura 1.11 b).

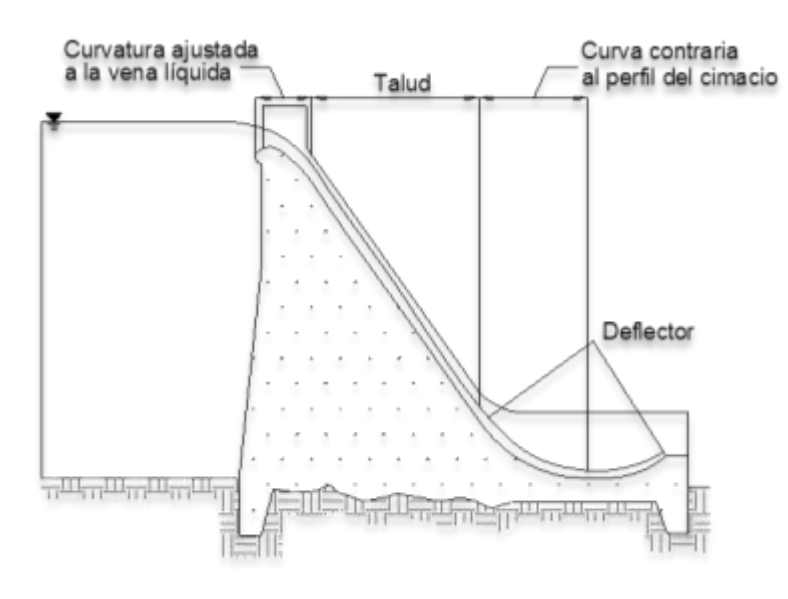

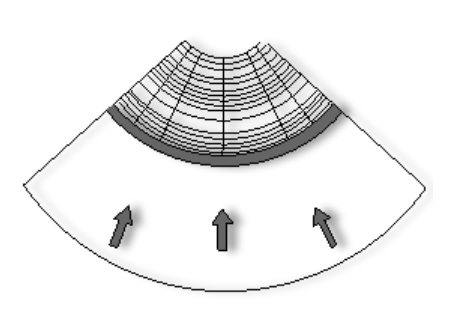

**Figura 1.11 b. Proyección en planta de un vertedor en caída libre de cresta libre curva.**

**Figura 1.10 Perfil de un vertedor con caída en rápida.**

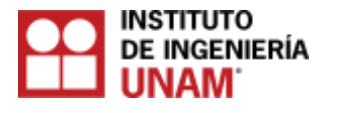

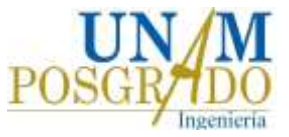

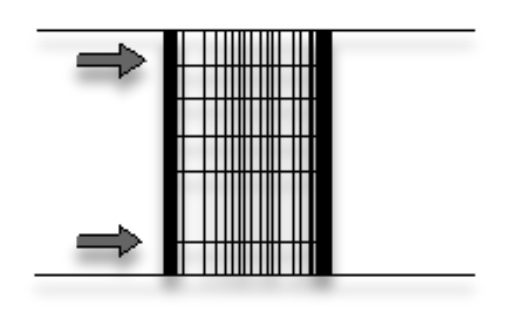

**Figura 1.11 a Proyección en planta de un vertedor en caída libre de cresta libre recta.**

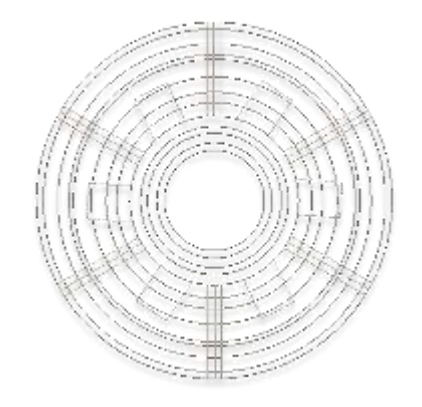

**Figura 1.12. Proyección en planta del cimacio colector de un vertedor en pozo o embudo.**

#### **1.1.2.5. Vertedores de pozo o embudo**

Consiste en un vertedor en forma de embudo, su estructura comprende un cimacio colector, cuya proyección en planta es generalmente circular , (ver Figura 1.12) conectado a una lumbrera vertical o inclinada y mediante una o dos curvas verticales al túnel de descarga (Sotelo, 2008) (ver Figura 1.13).

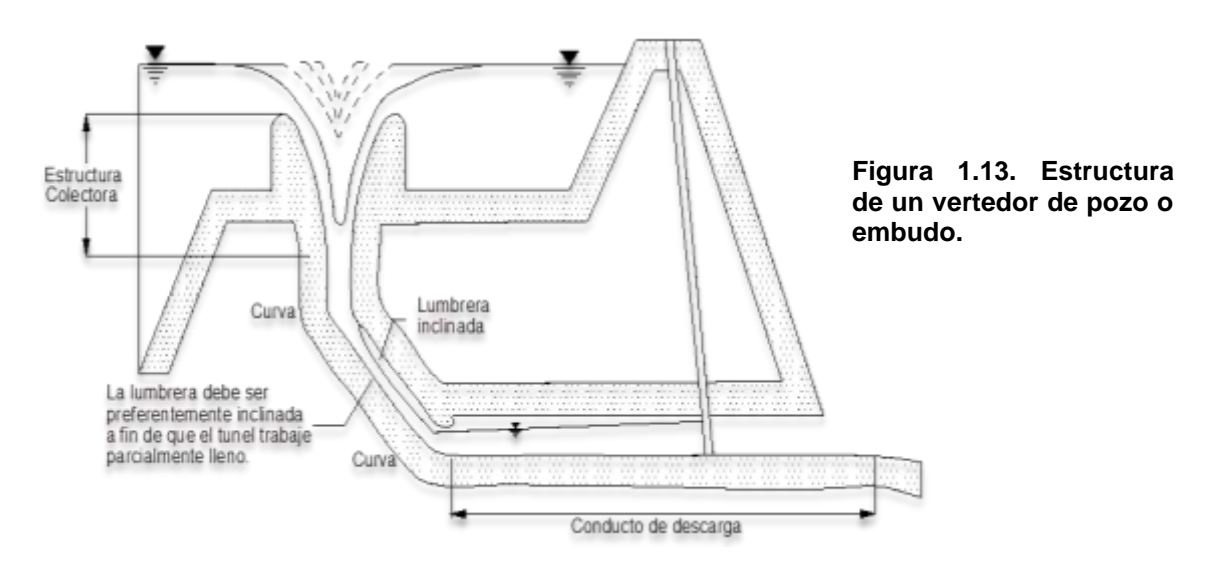

Este tipo de vertedores alcanzan su capacidad máxima con cargas relativamente pequeñas (Lozano y Hernández, 1988), por lo que el cálculo de la avenida máxima debe ser muy preciso, el vertedor se diseña para que opere con flujo libre, puesto que al operar parcialmente sumergido y sumergido limita la capacidad de evacuación disminuyendo su eficiencia y aumentando el riesgo de desbordamiento (Sotelo, 2008), por tal motivo se recomienda que este vertedor se use como vertedor de servicio, en combinación con un vertedor auxiliar o de emergencia (Lozano y Hernández, 1988).

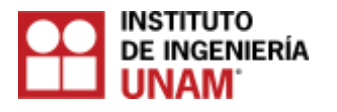

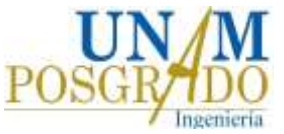

Son utilizados donde el túnel puede utilizarse como parte de una descarga de fondo o de un canal de fuga de una turbina (Novak, 2001), o en aquellos lugares donde la topografía no permite la construcción de un vertedor a cielo abierto (Sotelo, 2008).

#### **1.1.2.6. Vertedores en abanico**

Cuando las condiciones topográficas lo permiten, suele proyectarse un vertedor de medio abanico, que consiste en una sección similar a la de la Figura 1.14, pero dividida por su eje de simetría, cuyo funcionamiento es satisfactorio y más económico que los vertedores de canal lateral. Son utilizados en aquellos proyectos donde se requiere una longitud de cresta muy grande con cargas pequeñas y que por razones de economía el canal de descarga debe ser angosto para evitar grandes excavaciones (Sotelo, 2008). Las partes que lo conforman son un canal de acceso con cresta vertedora tipo Creager cuya proyección en planta es curva, un colchón donde se forma un salto hidráulico por cambio de régimen y una sección de control donde se produce un cambio de pendiente, (Sotelo, 2008) (ver Figura 1.15).

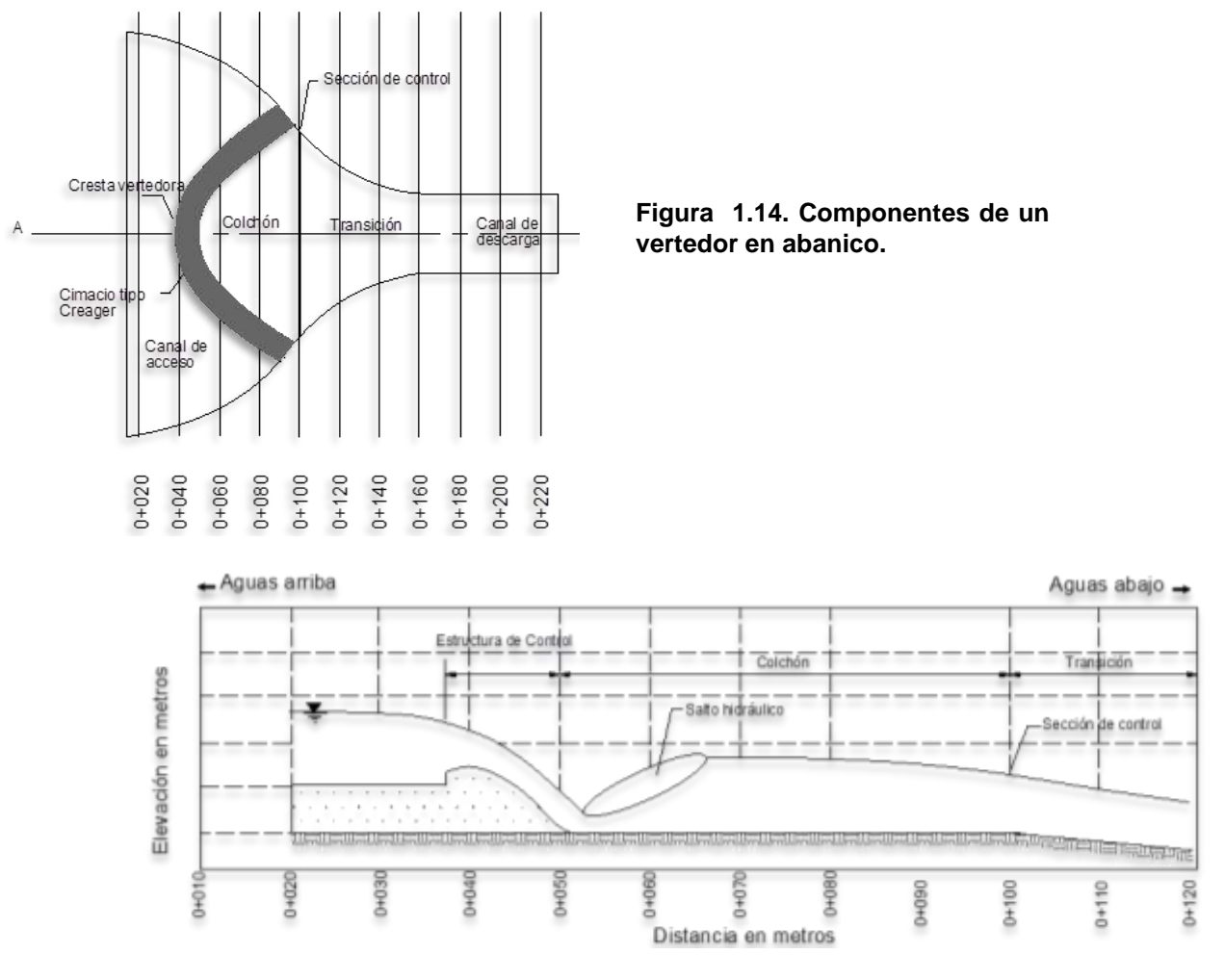

**Figura 1.15. Proyección en perfil de un vertedor en abanico.**

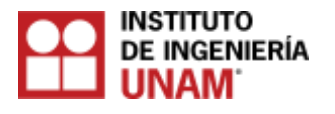

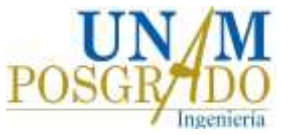

#### **1.1.2.7. Vertedores de túnel**

Están constituidos por una estructura de control cuya proyección en planta es poligonal (Sotelo, 2008), la estructura de control pueden ser crestas vertedoras, orificios de entradas verticales o inclinados, pozos verticales y vertedores laterales (USBR, 1987), dicha estructura se conecta a un túnel de transición, que va conectado al túnel de descarga finalizando en un salto de esquí (ver Figura 1.16).

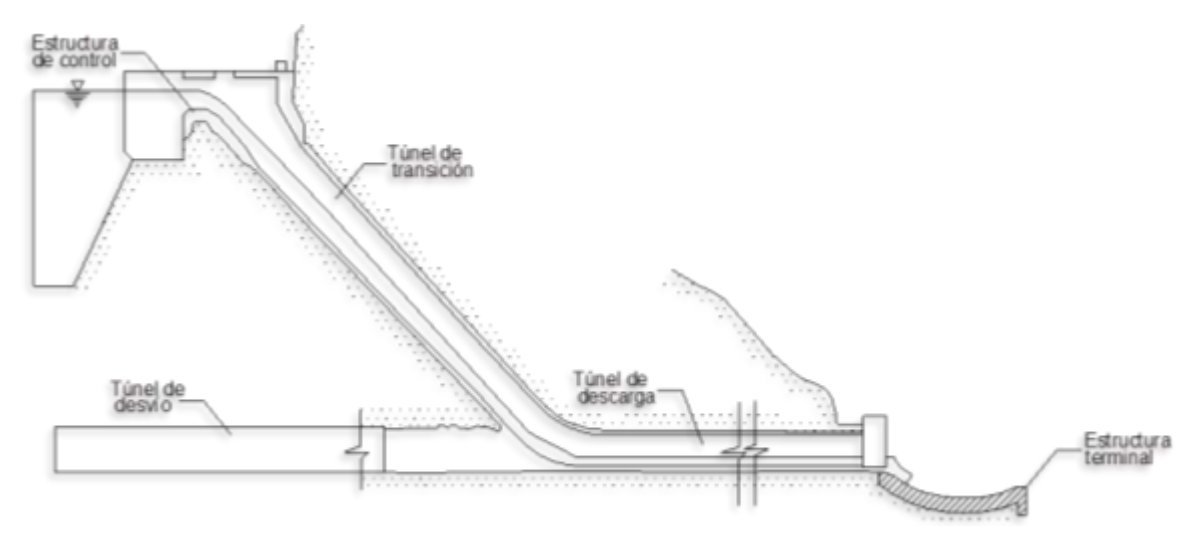

**Figura 1.16. Componentes de un vertedor en túnel.**

Cuando la caída es grande, la velocidad del flujo puede dañar el revestimiento del túnel cuya reparación suele ser complicada y costosa, por tal motivo se recomienda utilizar este tipo de vertedores sólo cuando se agoten las posibilidades de empleo de otros tipos (Sotelo, 2008). Son utilizados cuando la descarga se desea conducir alrededor o debajo de la presa (Lozano y Hernández, 1988), constituyendo una solución posible en lugares donde existe riesgo potencial de derrumbes de roca que afecten el funcionamiento de canales abiertos o en boquillas estrechas y cortinas altas (Sotelo, 2008).

#### **1.1.2.8. Sifones vertedores**

Se basan en el principio de sifón y su mayor ventaja es que permiten el paso de descargas máximas de diseño con pequeños aumentos de carga (USBR, 1987). Son construidos comúnmente para aumentar el flujo sobre vertedores de caída libre, están constituidos por una entrada, una rama superior corta, una garganta (sección de control), una rama inferior, un desagüe y una ventilación (Novak, 2001) (ver Figura 1.17). Este tipo de estructuras tienen muchas desventajas como son: incapacidad para dar paso a basura y hielo, riesgo de obstrucción de los tubos de ventilación lo que da lugar al efecto sifónico, descargas bruscas como resultado de la interrupción y reanudación del efecto sifónico, es necesaria la construcción de cimentaciones más resistentes debido a las vibraciones producidas. Por tales motivos este tipo de estructuras se adaptan más como vertedores de servicio en combinación con una estructura auxiliar o de emergencia (USBR, 1987).

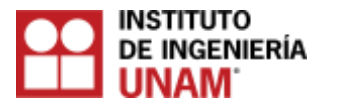

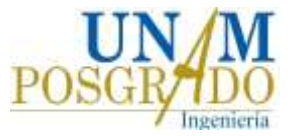

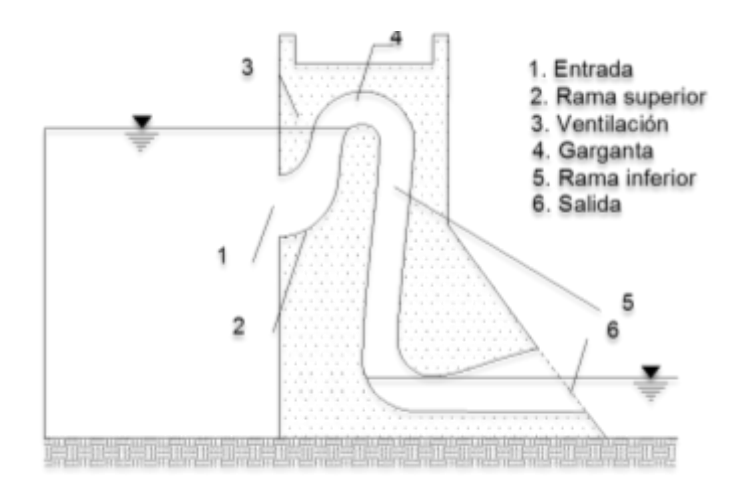

**Figura 1.17. Componentes de una obra de excedencias en sifón.**

La obra de excedencia en sifón de la presa Spelga en el Reino Unido es un ejemplo de este tipo de estructuras (Novak, 2001), (ver Figura 1.18).

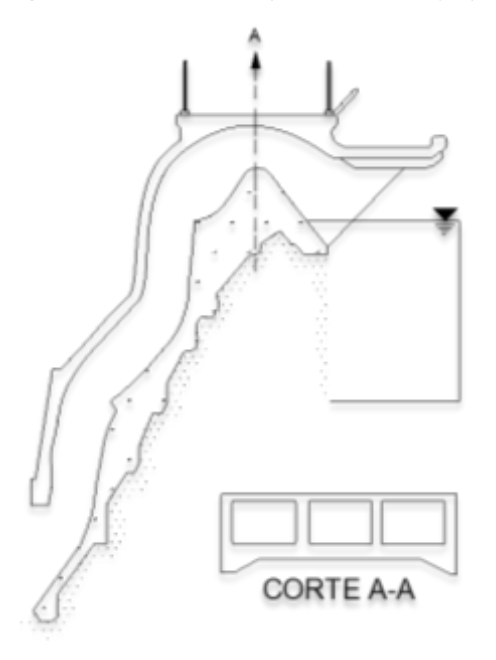

**Figura 1.1.8. Esquema del sifón de la presa Spelga en el Reino Unido (Novak, 2001).**

#### **1.2 Componentes de las obra de excedencias**

La obra de excedencia está constituida por los siguientes elementos: estructura de control, canal de acceso o de llamada, compuertas deslizantes, plumas, compuertas radiales, conductos de descarga, canal de desfogue o de salida, estructura terminal (Sotelo, 2008), a continuación se hace una breve descripción de cada uno de ellos.

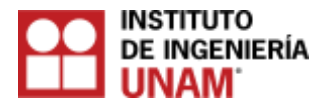

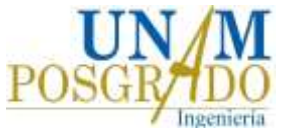

#### **1.2.1 Estructura de control**

Consiste en un cimacio, un orificio o una tubería que regula las descargas del vaso de almacenamiento. El cimacio tipo Creager es el más utilizado debido a su elevada eficiencia, está conformado por una pared gruesa, cuyo perfil se diseña para ajustarse a la parte inferior de la vena líquida, puede descargar libremente o sumergido además de estar controlado o no por compuertas (Arreguín, 2000), (ver Figura 1.19).

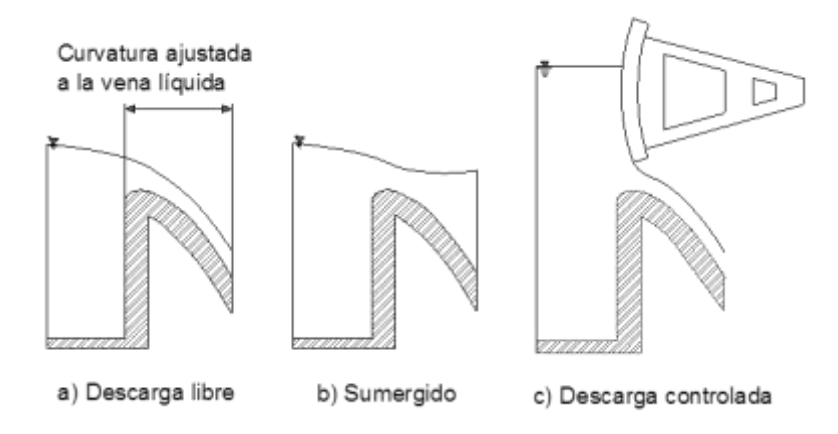

**Figura 1.19. Cimacio tipo Creager.**

#### **1.2.2 Canal de acceso o de llamada**

Su objetivo es transportar el agua desde el vaso de almacenamiento hasta la estructura de control.

#### **1.2.3 Compuertas deslizantes**

Generalmente son rectangulares fabricadas de acero colado, que se deslizan sobre guías formadas por perfiles estructurales tipo canal, apoyadas sobre las pilas de los vertedores. Mediante un mecanismo de elevadores estas compuertas son accionadas.

#### **1.2.4 Plumas**

Consisten en un conjunto de vigas que se colocan verticalmente sobre la cresta del vertedor, se apoyan en postes verticales anclados sobre la cresta. Una de sus desventajas es la dificultad de instalarlas y quitarlas cada vez que sea necesario.

#### **1.2.5 Compuertas radiales**

Este tipo de compuerta está compuesta de un sistema de brazos radiales que transmiten el empuje hidrostático hacia un perno de apoyo, están formadas por un sector cilíndrico de acero.

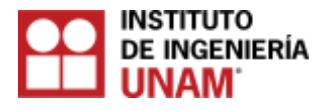

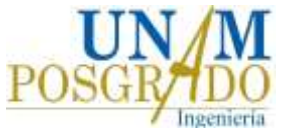

#### **1.2.6 Conducto de descarga**

Su función es conducir los volúmenes que han transitado por la estructura de control hasta el cauce aguas abajo, esta estructura puede ser un conducto cerrado, o un canal a cielo abierto que pasa a través de un túnel por las laderas o una cortina. Un inconveniente es que en esta estructura el flujo puede desarrollar grandes velocidades, por lo que aumenta el riesgo de daños por cavitación.

#### **1.2.7 Canal de desfogue o de salida**

Esta estructura, conduce el flujo del agua al cauce del río sin producir remanso hacia aguas arriba, que afecten el funcionamiento de la propia estructura.

#### **1.2.8 Estructura terminal**

Son estructuras cuya función es disipar la energía cinética excedente que adquiere el agua en su descenso a través del conducto de descarga. Si la roca del lecho del río es de buena calidad la estructura terminal puede ser una cubeta de lanzamiento, salto de esquí, deflector terminal o trampolín, de lo contrario debe construirse una cubeta disipadora o un tanque amortiguador (ver Figura 1.20).

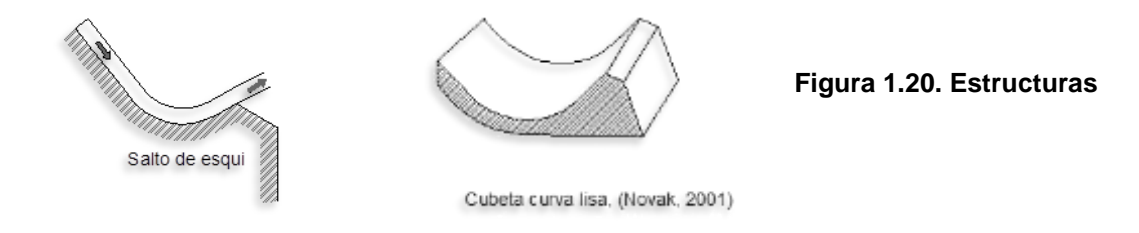

#### **1.3 Flujo agua – aire en estructuras hidráulicas**

#### **1.3.1 Tipos generales de flujo aire-agua**

Las características del flujo de agua, el movimiento simultáneo del flujo de aire dentro del sistema son parámetros necesarios que deben ser tomados en cuenta para lograr un adecuado funcionamiento en una estructura hidráulica. La diferencia entre el peso específico del aire y el agua es muy grande, por lo que usualmente están separados por una delgada superficie de contacto. El arrastre de aire se forma mediante la mezcla intensiva del flujo aire-agua. El buen funcionamiento de una estructura hidráulica, depende de los efectos producidos por la entrada de aire en el flujo de agua. El flujo de aire influye directamente sobre el flujo de agua pudiéndolo afectar, a continuación se detalla el proceso de arrastre de aire.

*Arrastre de aire en estructuras hidráulicas (demanda de aire con mezcla).* 

El transporte y arrastre de burbujas está dado de la siguiente manera: el aire ingresa sobre la superficie libre del agua y este se aloja en el volumen del agua, posteriormente sale en forma de burbujas hacia la superficie libre del agua

Los suministros de aire pueden ser de la siguiente manera:

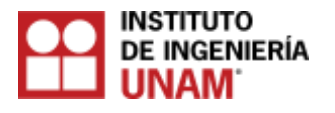

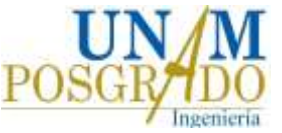

- *Limitado:* generalmente a partir de una cámara de aire, que puede o no estar conectada a la atmosfera mediante un ducto.

- *Ilimitado*: cuando el suministro de aire es a partir de la atmósfera.

La región de salida de aire, puede no estar ubicada cerca de la región de entrada de aire, ya que influyen factores como las condiciones del flujo de agua y su capacidad de

transporte. Otra característica del aire transportado, es que puede ser transportado a una gran distancia desde la región de entrada, hasta la región de salida (ver Figura 1.21).

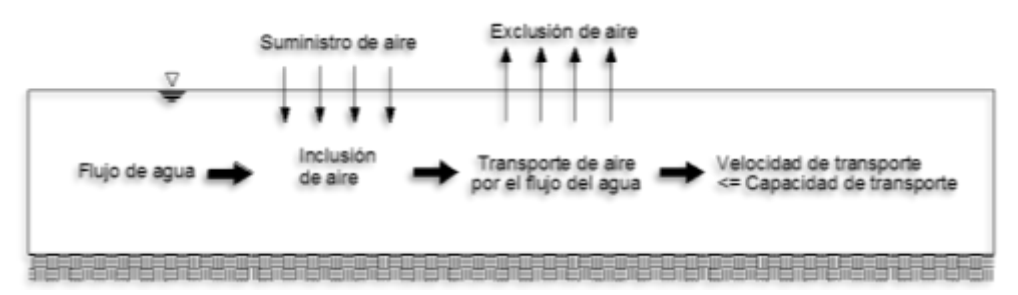

**Figura 1.21. Entrada, transporte y salida de aire (Kobus & Westrich, 1983)..**

#### **1.3.2 Tipos de aireación y procesos de entrada de aire en estructuras hidráulicas**

La auto-aireación se le denomina al proceso de entrada y transporte de aire en el flujo de agua, desde su superficie libre. La auto-aireación local, se forma cuando la entrada de aire se ubica en un punto específico. Los principales procesos de auto-aireación generados desde la superficie libre, se mencionan a continuación:

#### **1.3.2.1 Aireación local por inmersión de un chorro**

La entrada de aire local, se forma a partir de las configuraciones de flujo a superficie libre, que están asociadas con alguna forma de discontinuidad superficial. Varias configuraciones de flujo tipo inmersión-chorro se muestran en la Figura 1.22.

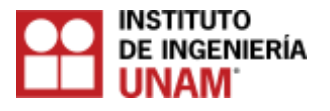

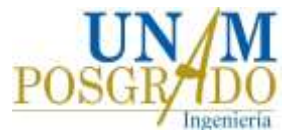

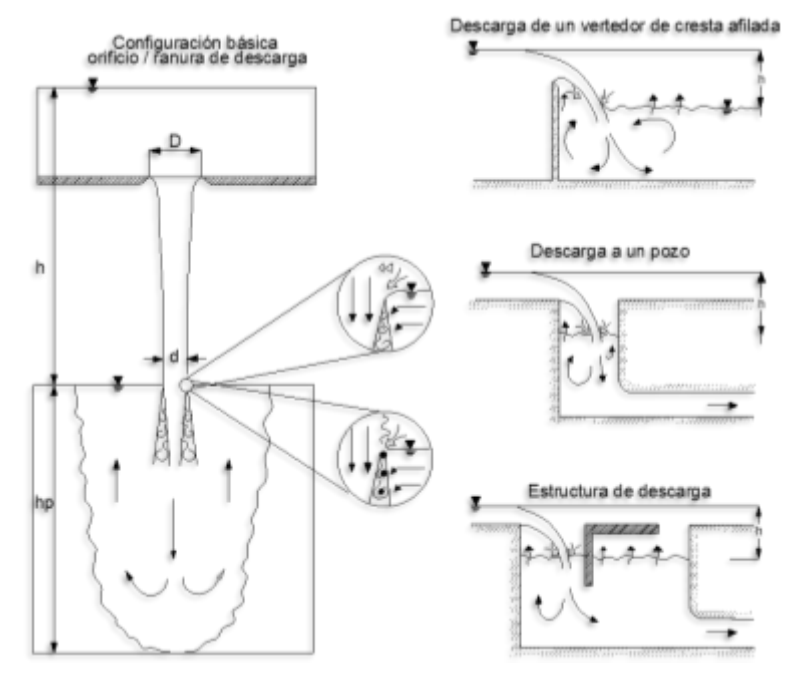

**Figura 1.22. Configuraciones de flujo tipo inmersión-chorro.**

Estos flujos difieren con los de superficie de aireación natural, debido a que en los procesos de aireación local, el aire ingresa a una tasa completamente independiente de la capacidad de transporte del flujo. La capacidad de transporte de aire de un flujo, está dada por la distancia en la cual el aire suspendido es transportado, en consecuencia si la capacidad de transporte del flujo es baja, el aire que entra escapará rápidamente, y el proceso de auto aireación tendrá impacto sólo en una región. Un ejemplo de este proceso de aireación local se muestra en la Figura 1.23.

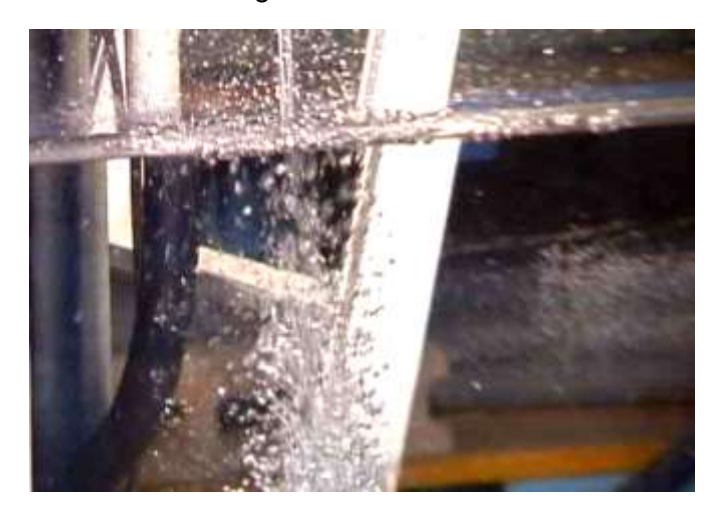

**Figura 1.23. Entrada de aire en la inmersión de un chorro libre (Foto: Chanson, 2002).**

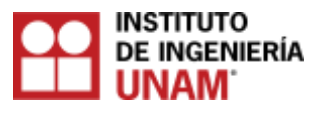

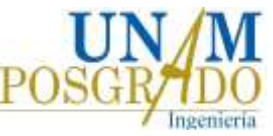

Las configuraciones de flujo inmersión-chorro, se forman por la entrada de aire a partir de la intersección del chorro libre con la superficie libre del agua. El aire es arrastrado por el impulso del chorro de agua. En la Figura. 1.24, se muestra la zona donde se ubican vórtices con ejes longitudinales perpendiculares a la dirección del flujo. Thomas (1978) menciona que los vórtices formados, son suficientemente fuertes para arrastrar aire en sus núcleos. Este tipo de entrada de aire puede incrementarse por el desarrollo de turbulencia sobre la superficie del chorro, antes del contacto con la superficie libre del agua (Ervine, 1976), o por la formación de una capa de espuma. El impulso del flujo provocado por la inmersión de un chorro, es predominantemente en dirección vertical hacia abajo.

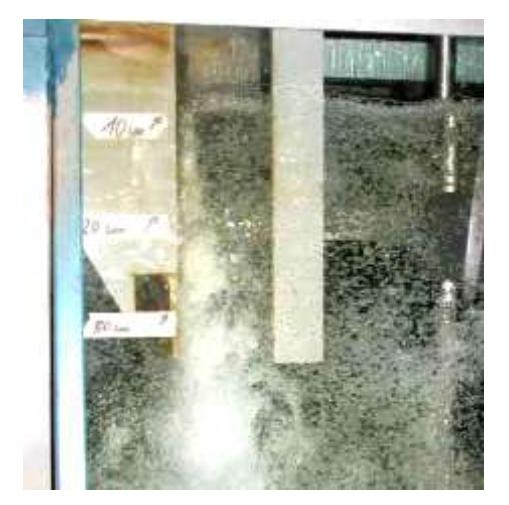

**Figura 1.24. Entrada de aire por chorro en soporte vertical causado por vórtices con ejes perpendiculares a la dirección del flujo (Foto: Chanson, 2002).**

#### **1.3.2.2 Aireación en flujos con alta velocidad**

En vertedores, canales abiertos, o canales de descarga que transporten flujos con alta velocidad, el flujo turbulento formado y las perturbaciones sobre la superficie libre del agua, dan lugar a la inclusión de aire. En la Figura. 1.25, se muestra una imagen de la superficie del agua que fluye sobre un vertedor. Los vórtices formados, son el resultado de un gran número de irregularidades de alta energía, el aire escapa y vuelve a ser atrapado continuamente. Los principales mecanismos de entrada de aire son el sobregiro de ondas superficiales o volcado. Las gotas de agua formadas sobre la superficie libre arrastran aire dentro del agua. Este proceso fue sugerido por Lane (1939), Rajaratnam (1962) e Hino (1961).

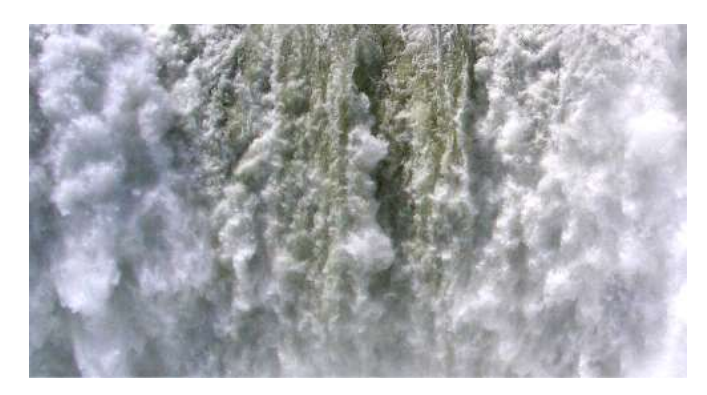

**Figura 1.25. Superficie de aireación en un flujo con alta velocidad.**

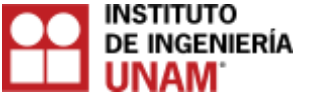

#### **UNIVERSIDAD NACIONAL AUTÓNOMA DE MÉXICO POSGRADO DE LA FACULTAD DE INGENIERÍA (ANÁLISIS INTRUSIVO Y NO INTRUSIVO DEL FLUJO AGUA - AIRE) 1.3.2.3 Configuraciones de aireación local en un salto hidráulico**

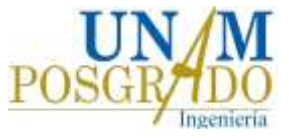

La Figura. 1.26 muestra que la entrada de aire al pie de un salto hidráulico, se produce de manera similar a la inmersión de un chorro. De nuevo, el aire es arrastrado dentro de la capa cortante libre, la cual se caracteriza por una intensa turbulencia, que causa la entrada de aire.

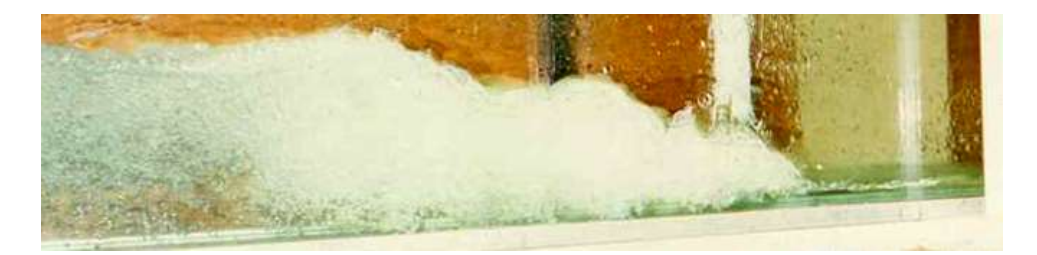

**Figura 1.26. Entrada de aire en un salto hidráulico causado por vórtices con ejes perpendiculares a la dirección del flujo (Foto: Chanson, 1999).**

En estructuras de control, tanques de amortiguación, y configuraciones relacionadas con el movimiento de saltos hidráulicos es común encontrar los saltos estacionarios. Los chorros que inciden sobre paredes rígidas como en las configuraciones de auto aspiración para sifones, generan una superficie cilíndrica con auto aireación, similar a la de un salto hidráulico. En las Figuras 1.27 a 1.30 se muestran configuraciones de tipo superficie cilíndrica, que son encontradas frecuentemente en flujos casi horizontales.

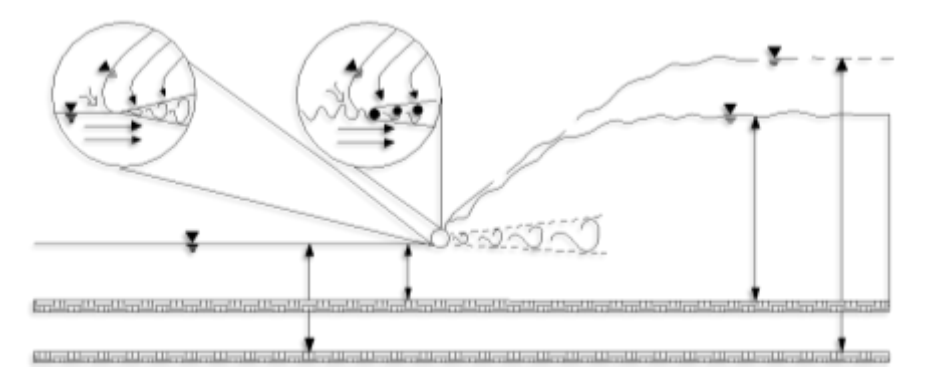

**Figura 1.27. Configuración básica de un salto hidráulico.**

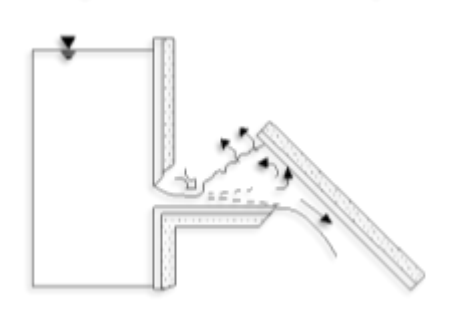

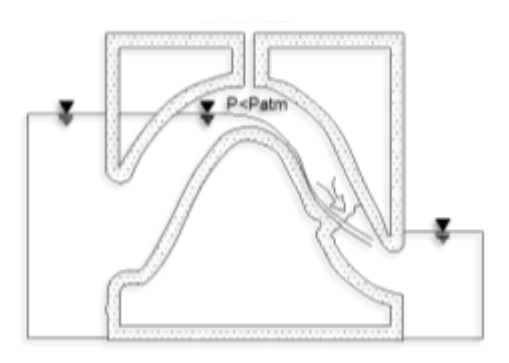

**Figura 1.28. Configuración de un chorro que incide.**

**Figura 1.29. Sifones.**

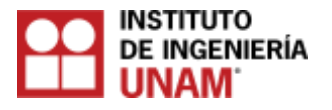

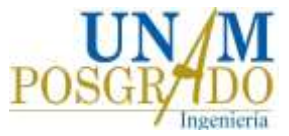

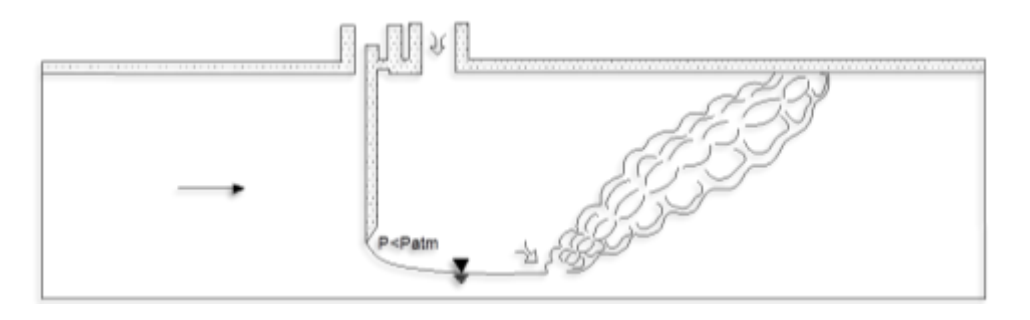

**Figura 1.30. Entrada de aire local.**

#### **1.4 Formación y transporte de burbujas de aire.**

#### **1.4.1 Formación de burbujas**

En el sitio de entrada, el aire es atrapado en los núcleos de baja presión por los vórtices, que posteriormente es transportado dentro del agua hasta el declive del núcleo cuando la diferencia de presión llega a ser pequeña y las burbujas de aire son liberadas. La captura y desintegración de burbujas están regidas por las fuerzas de inercia y gravedad. El transporte de burbujas depende de la viscosidad, de las características de turbulencia, del número de Reynolds del flujo y del número de Froude.

Durante el proceso de entrada de aire, se captura un volumen sobre la superficie. La distribución del tamaño de burbujas puede ir cambiando debido al colapso o ruptura de las mismas durante el transporte por el flujo.

La formación y captura de burbujas sobre una superficie discontinua local, está relacionada al esfuerzo cortante turbulento, que se genera entre el cuerpo de agua receptor y la aproximación del flujo. Ervine (1985), argumenta que el diámetro de las burbujas generado está en función de la turbulencia y de la característica del sitio de entrada. Con niveles pico de turbulencia, se incorporan pequeñas bolsas de aire, con niveles intermedios, se incorporan bolsas de tamaño mediano.

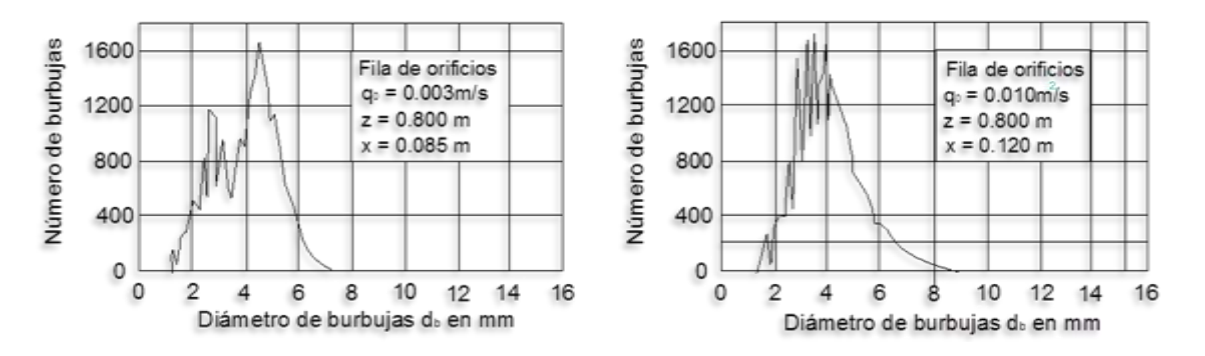

**Figura 1.31. Ejemplos de la distribución de tamaños de burbujas en flujo turbulento. Mediciones de Barczewski (1979) sobre una columna de burbujas a una elevación z y una distancia lateral x del eje de la columna.**

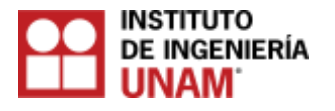

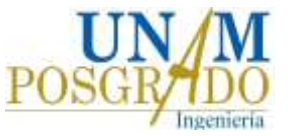

Diversas observaciones y mediciones de diferentes tamaños de burbuja en flujos turbulentos, indican que la mayor parte de las burbujas grandes que están dentro de un rango de 1 a 10 mm, con el incremento de la turbulencia su diámetro disminuye. En la Figura 1.31, se muestran diversos tamaños de burbujas de aire.

#### **1.4.2 Burbujas inducidas por el flujo de agua**

Con objeto de representar los efectos drásticos que el arrastre de aire puede tener dentro de un campo de flujo de agua, tres situaciones de flujo en una estructura de caída son mostradas en las Figuras 1.32 a 1.34, las cuales son descritas con detalle por Kobus y Westrich (1983). En flujos con alta velocidad con velocidades de agua mucho más grandes que la velocidad de ascenso de las burbujas, los efectos dinámicos de las burbujas de aire en el flujo son insignificantes y las burbujas se comportan casi igual que partículas finas suspendidas.

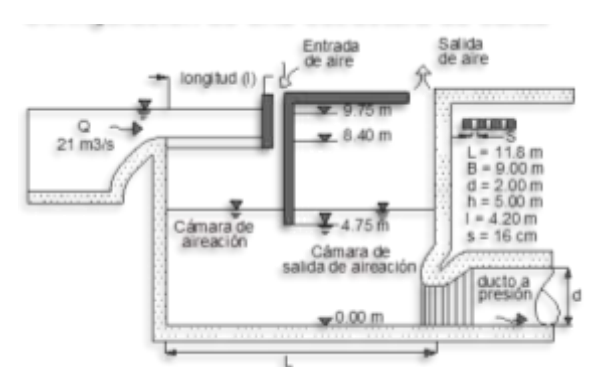

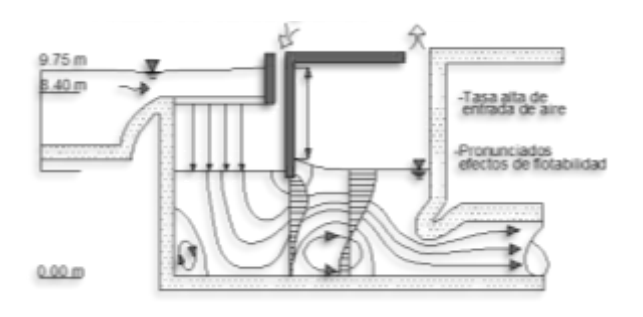

**Figura 1.32. Configuración de una estructura de caída (Kobus & Westrich, 1983).**

**Figura 1.33. Altura de caída grande h = 4.25 m (Kobus & Westrich, 1983).**

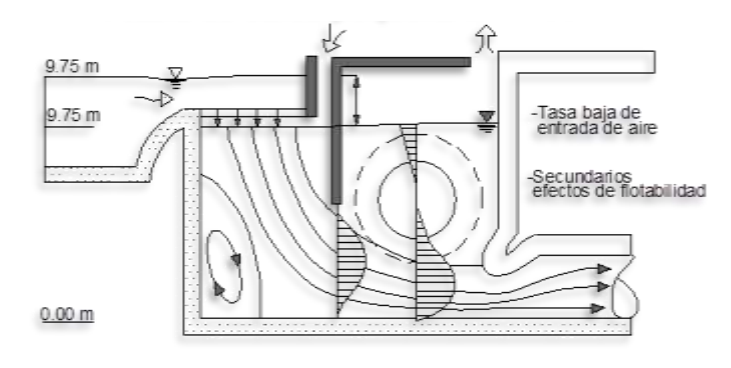

**Figura 1.34. Altura de caída pequeña h = 1.85 m (Kobus & Westrich, 1983).**

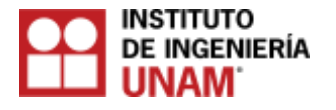

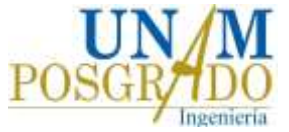

#### **2 Cavitación en vertedores**

#### **2.1 Introducción**

Es sabido desde hace décadas que los vertedores pueden sufrir daños por cavitación si las velocidades del flujo son altas o si se producen cambios bruscos en la dirección del flujo. Con velocidades de flujo superiores a 30 m/s, pequeñas imperfecciones en la superficie, son suficientes para desencadenar daños por cavitación. La técnica o el método más simple y más económico para evitar deterioros por cavitación, es mediante el suministro de aire sobre la superficie de contacto entre el concreto y el flujo de agua. Peterka (1953) demostró que al añadir entre un 5% y un 8% de aire al agua, desaparecen o se reducen considerablemente los daños por cavitación en los vertedores.

Como es bien sabido, los vertedores son estructuras hidráulicas muy importantes en la seguridad de una presa. Sin embargo, debido a las altas velocidades del flujo combinadas con presiones bajas, la cavitación puede ocurrir en la superficie de estas obras de excedencias y causar grandes daños o poner en peligro la presa. Daños importantes se han observado, por ejemplo, en el vertedor en túnel de la presa de Glen Canyon en Colorado, EE.UU., en 1983 (Falvey 1990). Más recientemente, Giridhar et al. (2015) reportaron los daños por cavitación en el vertedor en rápida de la presa Nagarjuna Sagar (ver Figura 2.1).

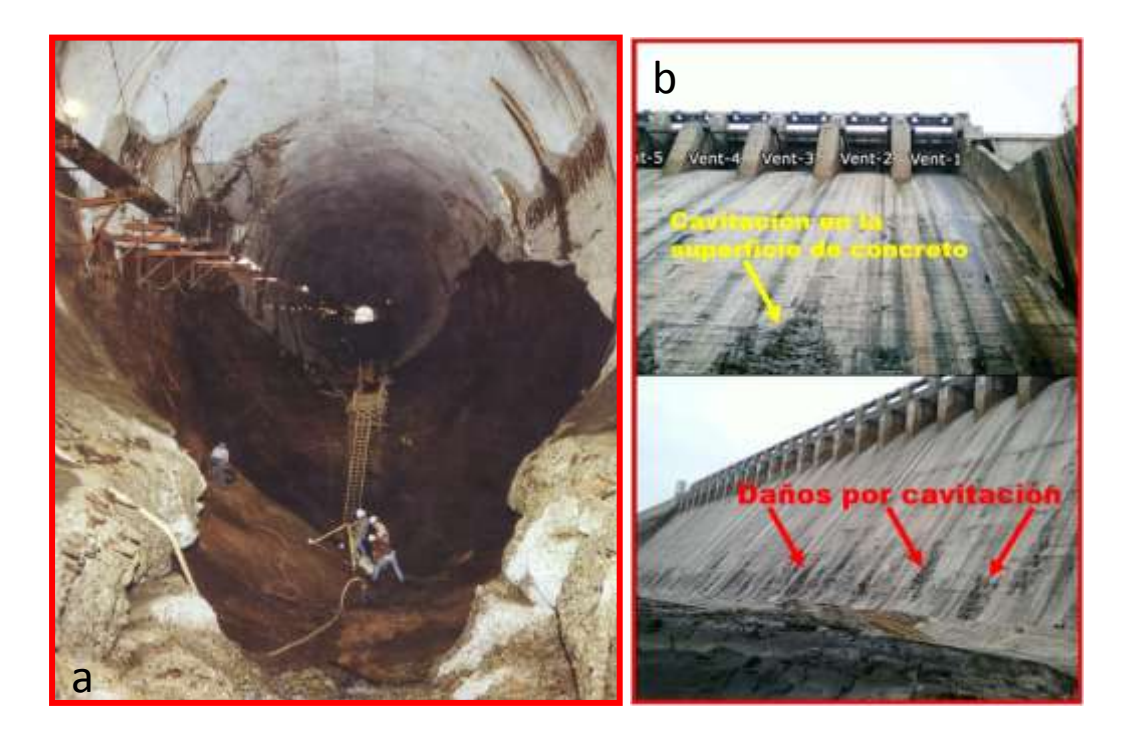

**Figura 2.1. a) Daños por cavitación en el túnel vertedor de la presa Glen Canyon (Falvey 1990); b) Daños por cavitación en el vertedor en rápida de la presa Nagarjuna Sagar (Giridhar et al. 2015)**

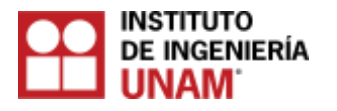

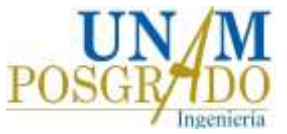

#### **2.2 Descripción de la cavitación**

La cavitación se define normalmente como la formación de una burbuja o cavidad dentro de un líquido. El termino cavitación (originalmente acuñado por R. E. Froude) implica el proceso desde la formación de burbujas a gran escala (comienzo), hasta la aglomeración de cavidades (supercavitación). La formación de burbujas individuales, nubes de burbujas y supercavitación, está directamente relacionado con un descenso en la presión del flujo, hasta un valor crítico, que a su vez está asociado con efectos dinámicos, ya sea por un líquido que fluye o por un campo acústico (Roger, 1981).

En estructuras hidráulicas, el líquido es agua y las cavidades están llenas con vapor de agua y aire. La cavitación en una obra de excedencias, es un fenómeno que se produce cuando la presión absoluta en el interior de un fluido disminuye hasta la presión de vaporización del fluido, en este punto los esfuerzos de tensión en el interior del fluido causan la formación de bolsas o cavidades de vapor, a partir de estas cavidades se desprenden burbujas de vapor que son transportadas a regiones de alta presión, donde se condensan súbitamente produciéndose una implosión. Las burbujas al cambiar de estado gaseoso a liquido bruscamente, reducen su volumen 100 a 1000 veces en un milésima de segundo, si este fenómeno ocurre cerca o en contacto de la frontera rígida, inducirá esfuerzos muy altos hasta de 10,000 kg/cm<sup>2</sup>, que al repetirse continuamente desprenderán material de las superficies de los vertedores (Arreguín, 1984; Kells and Smith 1990).

El mecanismo que da origen al proceso de cavitación en las obras de excedencia, está asociado principalmente a la fluctuación de turbulencia generada en la frontera rígida, como consecuencia de la rugosidad local, tales como desplazamientos causados por juntas en el concreto, nervaduras longitudinales, y detalles constructivos (Wood, 1991).

#### **2.2.1 Resistencia a la tracción**

La facultad de un líquido de soportar esfuerzos de tracción (resistencia a la formación de cavidades) es conocida como "resistencia a la tracción". La Figura 2.2 muestra la resistencia del agua a la tracción (presión negativa). Así bajo ciertas condiciones, el agua pura puede soportar muy altas tensiones de tracción, o presiones negativas, mucho más bajas que la presión de vaporización. Esta clase de agua, capaz de soportar tensiones de tracción de más de 250 bar a temperatura ambiente, (125,000 veces más bajas que la presión de vapor), puede ser producida solamente en laboratorios altamente especializados (Marchegiani, 2010).

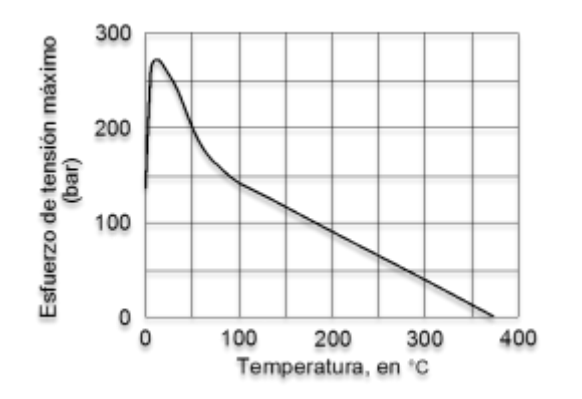

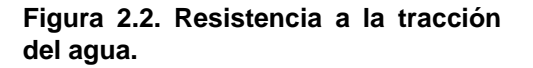

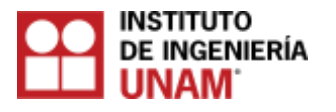

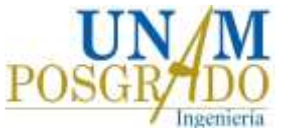

#### **2.2.2 Núcleos de cavitación**

Los núcleos de cavitación son micro-burbujas de gases adheridas a materiales sólidos, presentes en los líquidos, que son retenidas en fisuras sobre la superficie de los conductos de transporte de un flujo, o gases absorbidos por el líquido (Marchegiani, 2010), (ver Figura 2.3).

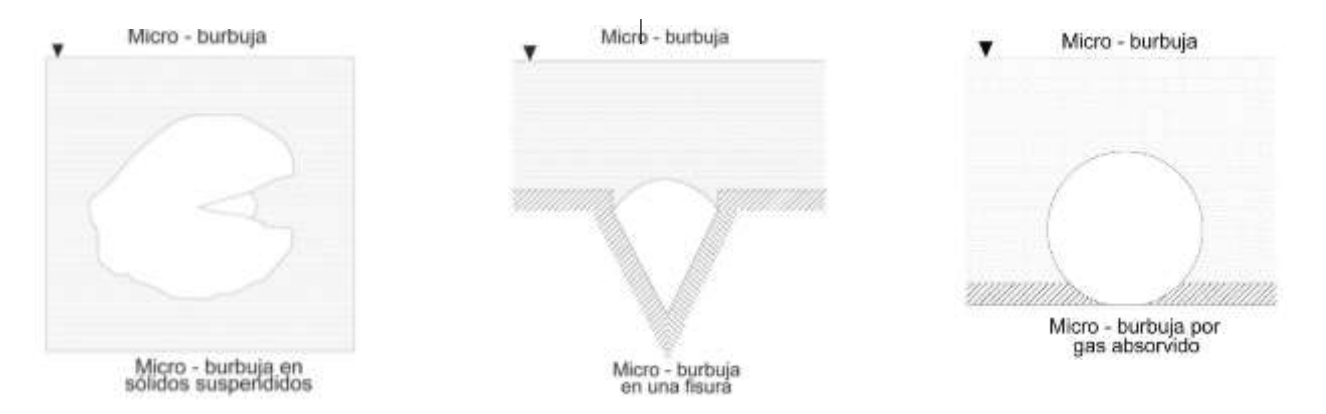

**Figura 2.3. Núcleos de cavitación.**

El agua pura libre de núcleos de cavitación, es capaz de soportar grandes esfuerzos de tensión antes de que aparezca la cavitación y que las moléculas del líquido se separen. En un fluido real, se presentan siempre puntos de nucleación, esto da lugar a una discontinuidad en el medio con superficies cóncavas, que inducen la formación de las micro-burbujas. Estos núcleos al ser sometidos a una zona de baja presión comienzan a expandirse. La presión disminuye hasta que alcanza la presión de vapor del fluido, entonces el líquido que rodea a este núcleo se vaporiza y comienza a crecer hasta que se hace visible en forma de burbuja (ver Figura 2.4).

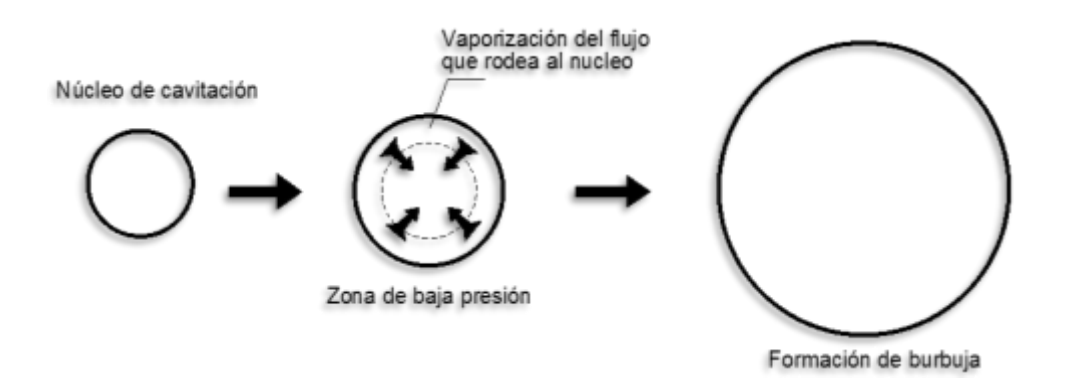

**Figura 2.4. Expansión de un núcleo de cavitación.**

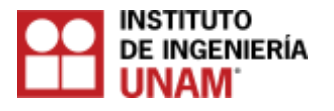

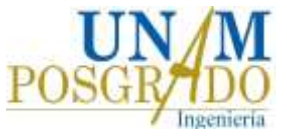

#### **2.2.3 Dinámica del colapso**

Para simular y comprender el colapso dinámico de una burbuja producida por un núcleo de cavitación, es necesario considerar la compresibilidad del agua y del gas dentro de la burbuja. Estas consideraciones resultan en seis ecuaciones diferenciales y cuatro ecuaciones algebraicas que deben ser resueltas simultáneamente (USBR, 1990). Con la solución numérica de las ecuaciones, el colapso de las burbujas se origina debido a que el diámetro de la burbuja desciende y alcanza un valor mínimo, que posteriormente crece o rebota, (ver Figura 2.5).

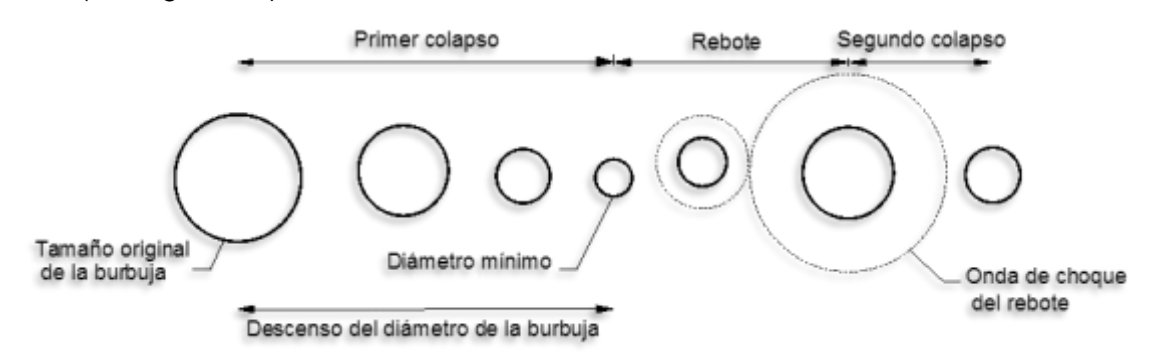

**Figura 2.5. Colapso de una burbuja.**

Este proceso se repite por varios ciclos, descendiendo el diámetro de la burbuja durante cada ciclo, hasta que finalmente llega a ser de un tamaño microscópico. Cuando se desarrolla la fase de rebote se forman ondas de choque, su velocidad de choque es igual a la velocidad del sonido en el agua. Bajo la hipótesis de que el agua es incompresible, Hickling y Plesset (1943) descubrieron, que la intensidad de las ondas de choque varía inversamente con la distancia desde el centro de colapso. La presión generada, es aproximadamente doscientas veces superior a la presión atmosférica, a una distancia de dos veces el radio inicial de la burbuja, desde el centro de colapso. Existen factores que alteran el mecanismo de colapso de una burbuja esférica, a continuación se hace mención de los posibles casos que pueden presentarse.

1) Si el colapso de la burbuja se genera bajo un gradiente de presión, la forma de la burbuja no permanece simétrica (ver Figura 2.6).

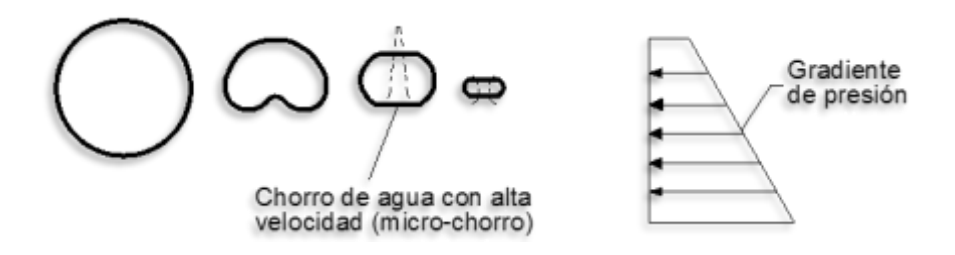

**Figura 2.6. Colapso de una burbuja en presencia de un gradiente de presión.**

2) Si la burbuja colapsa cerca de una frontera rígida, ésta restringe el flujo hacia la burbuja, generando un colapso asimétrico (ver Figura 2.7).

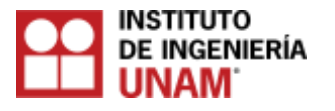

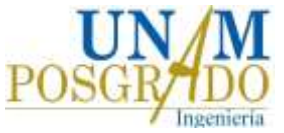

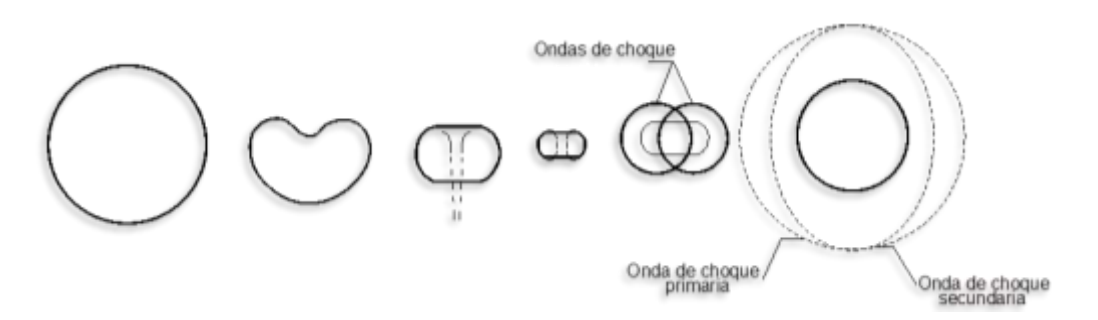

**Figura 2.7. Colapso de una burbuja cerca de una frontera rígida.**

Ambos casos influyen en que un lado de la burbuja, se deforme hacia dentro originando un chorro, que penetra hasta el lado opuesto. El chorro formado por el colapso asimétrico de una burbuja, se le denomina micro-chorro. Hammitt (1957) llegó a la conclusión que gran parte de los daños provocados por la cavitación, son causados por el impacto del micro-chorro sobre la superficie y no por las ondas esféricas de choque, ocasionando rebote de burbujas. Si se forma más de una burbuja, el colapso de la primera genera ondas de choque, que afectan otras burbujas (ver Figura 2.8), causando un colapso asimétrico repentino de burbujas en los alrededores. Se le denomina ultra-chorro, al chorro formado por el colapso asimétrico causado por ondas de choque.

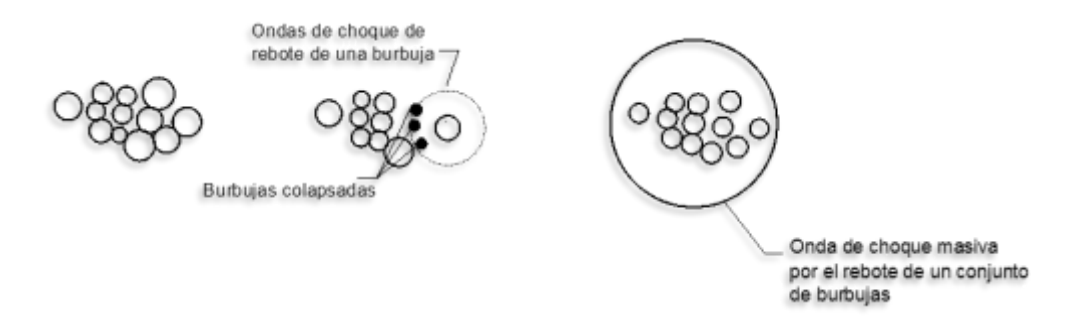

**Figura 2.8. Colapso de una burbuja cerca de una frontera rígida.**

Una gran desventaja, es que no existe una teoría que pronostique la magnitud de la presión generada por el colapso de una nube de burbujas. No obstante, se puede formular la siguiente hipótesis: Si una burbuja dentro de una multitud colapsa, la onda de choque producida por la burbuja de rebote, causará que otras burbujas en la zona colapsen. Este proceso continuará en forma de reacción en cadena, hasta que la multitud de burbujas colapse simultáneamente. Otro aspecto que interviene en el colapso de burbujas causada por la cavitación, es la presencia de vórtices dentro del flujo, que son generados por un flujo cortante que colecta burbujas sobre su eje. Dependiendo de la proximidad de las burbujas, pueden permanecer unas cerca de otras formando una nube, o pueden unirse en forma de filamentos. La cavitación en obras hidráulicas, es generada por rugosidades locales, como: nervaduras longitudinales, detalles constructivos y juntas en el concreto, (ver Figura 2.9). Otras causas frecuentes de erosión por cavitación asociadas a la rugosidad local (Wood, 1991) se muestran en la Figura 2.10.
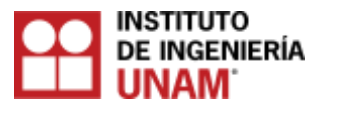

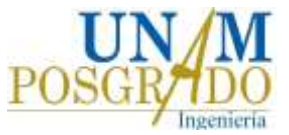

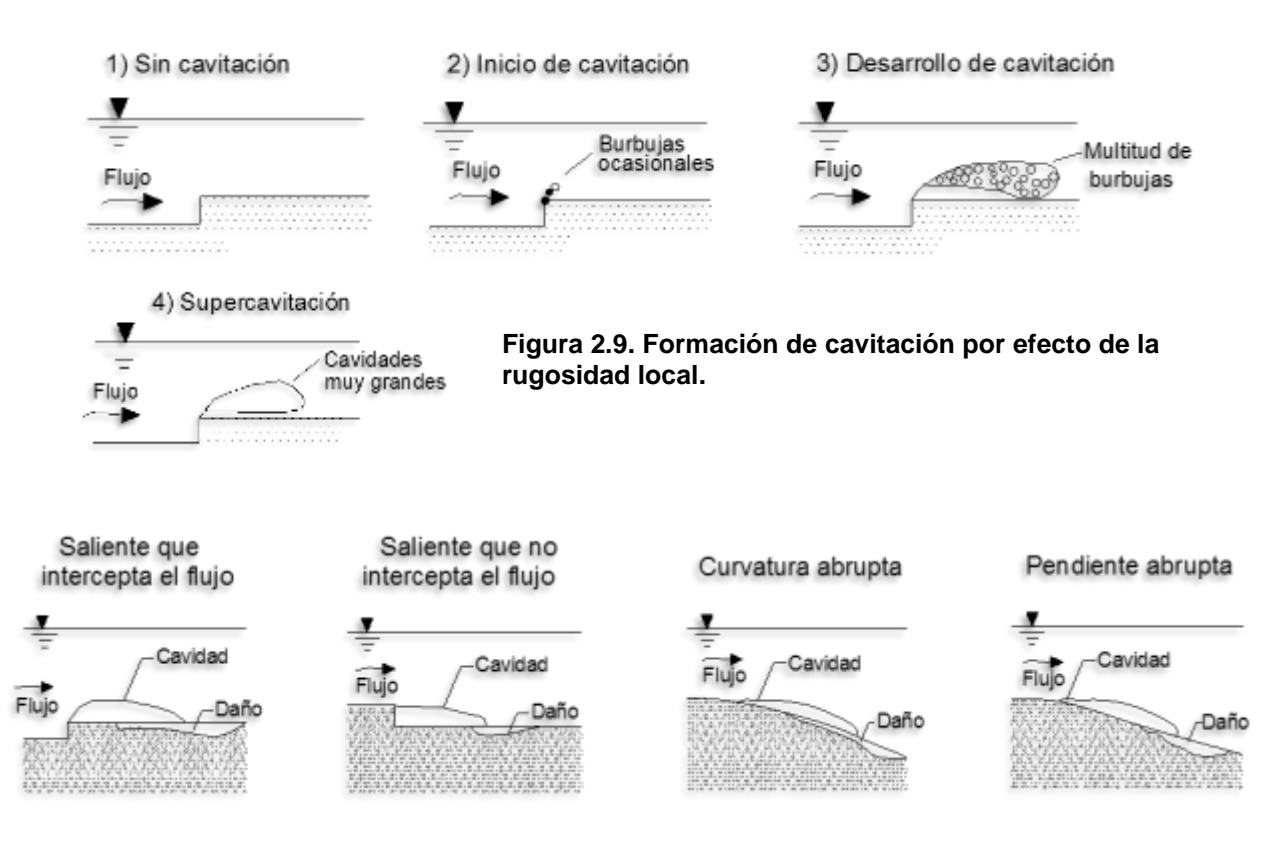

## **Figura 2.10. Causas frecuentes de erosión por cavitación, asociadas a la rugosidad local.**

# **2.3. Efectos e importancia de la cavitación**

En el campo de la maquinaria hidráulica que emplea todos tipos de turbinas, así como bombas de flujo axial y centrífugas, se ven afectadas por la cavitación. La cavitación también se puede presentar en otros dispositivos como: medidores de flujo tipo Venturi, orificios o boquillas, en la operación de válvulas y conexiones de todos los tipos, que involucran un cambio en la velocidad del fluido. También con frecuencia se puede presentar en las estructuras hidráulicas, tales como vertedores, compuertas, pilas de encauce, entradas de conductos, túneles y tuberías. Los efectos de la cavitación se clasifican en dos categorías:

1) Efectos que modifican la hidrodinámica del flujo.

Se presentan cuando aparecen cavidades dentro de la fase líquida, el volumen de la cavidad desplaza al líquido, modificando el patrón de flujo y la interacción dinámica entre el líquido y sus fronteras se altera. Los efectos hidrodinámicos más importantes son la resistencia al flujo y la reducción en el efecto de rotación. Un ejemplo donde se presenta este fenómeno es en los rodetes de las máquinas hidráulicas. Esto trae en consecuencia una disminución en el rendimiento del equipo.

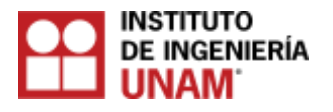

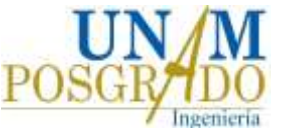

2) Efectos que producen daño sobre las superficies de las fronteras sólidas del flujo.

La cavitación daña las fronteras sólidas del flujo, debido a la remoción de material sobre la superficie. Todos los metales duros, suaves o dúctiles, como también los concretos son susceptibles a daños por cavitación.

El ruido que se produce por el colapso de las cavidades y la vibración, es debido a las grandes fluctuaciones de las fuerzas involucradas en el fenómeno. Es importante analizar la posibilidad de que se presente el fenómeno, cuando se tiene la incertidumbre de la existencia de irregularidades aisladas, como comúnmente se presentan en acabados de concreto. En las investigaciones y experimentos realizados, se ha clasificado este tipo de irregularidades como escalones, ranuras y protuberancias. En la Figura 2.11 se muestran esquemas de estas irregularidades con sus posibles variantes.

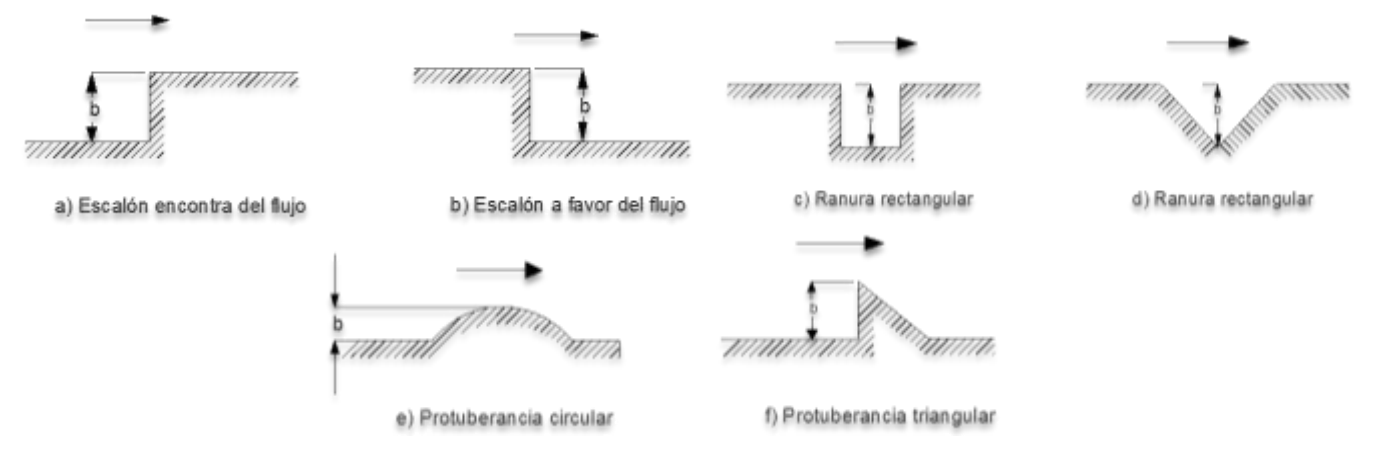

**Figura 2.11. Esquemas de irregularidades con sus posibles variantes.**

# **2.4. Prevención del daño por cavitación**

Los métodos más comunes que se utilizan son los siguientes:

1. Prevención contra la ocurrencia del fenómeno de la cavitación: se puede efectuar limitando las velocidades a niveles no cavitantes, o manteniendo presiones de operación suficientemente altas. Esto se logra construyendo superficies lisas con rugosidades despreciables y desprovistas de hoyos o muescas, eliminando la ocurrencia de cavitación. También las superficies, no deben presentar alguna deflexión significativa y las juntas constructivas deben estar totalmente niveladas a fin de que no se presente ninguna protuberancia o depresión.

De acuerdo a los lineamientos del U.S Bureau of Reclamation, se ha definido las tolerancias de la superficie, como se presentan en la tabla 2.1, diferenciando entre rugosidades abruptas (irregularidades aisladas) y graduales (cambios de dirección debido a la mala alineación en la cimbra), definidas por la pendiente de la rugosidad, esto es, la rapidez del cambio de dirección que se produce en el flujo.

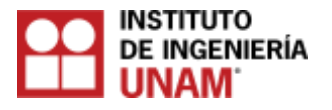

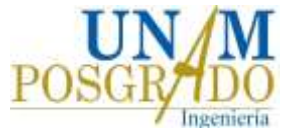

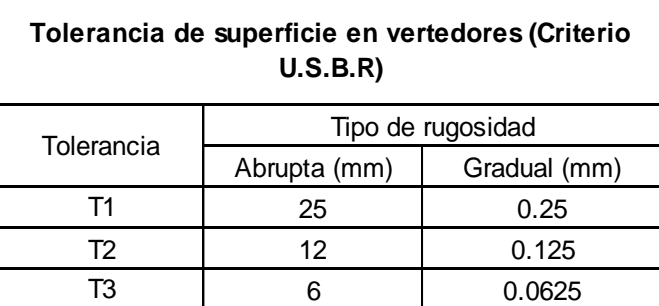

#### **Tabla 2.1. Tolerancia de superficie en vertedores, de acuerdo con el U.S.B.R.**

Estas tolerancias se han incorporado en los procesos de diseño de estructuras hidráulicas del U.S.B.R. siendo la tolerancia requerida para cierta estructura, la determinada por el índice de cavitación mínimo, según se muestra la tabla 2.2. Cuando se tiene un índice de cavitación mínimo entre 0.2 y 0.1, se requiere incluir en el diseño dispositivos de aireación. Cualquier estructura que presente un índice de cavitación menor que 0.1, debe ser rediseñada para reducir su potencial de cavitación. Sin embargo, no es un método del todo confiable, pues en cualquier momento pueden suceder acontecimientos impredecibles, como los asentamientos diferenciales en las losas de concreto que ocasionarían deflexiones suficientes para inducir al inicio de la cavitación.

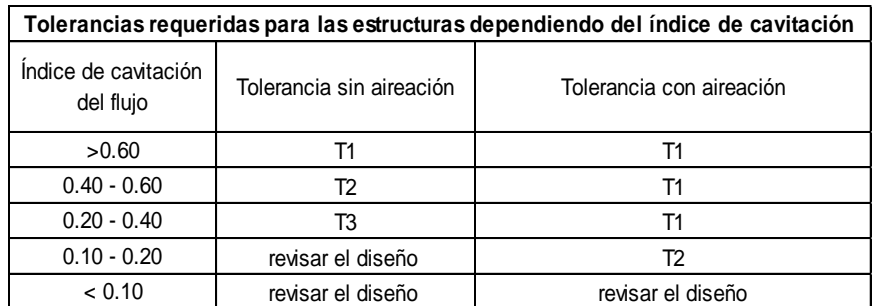

**Tabla 2.2. Tolerancias requeridas para las estructuras dependiendo del índice de cavitación.**

Mantener velocidades bajas con objeto de evitar la cavitación y lograr que las presiones de operación sean lo suficientemente altas, no son soluciones prácticas en el diseño de vertedores con canales abiertos, pues ambas situaciones sólo pueden lograrse mediante el empleo de pendientes poco pronunciadas en las plantillas de los canales, lo que implicaría la construcción de estructuras de conducción muy largas y costosas que además, pueden no ser compatibles con las condiciones topográficas del sitio de las obras, por lo que este método tampoco representa una solución del todo útil.

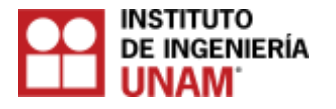

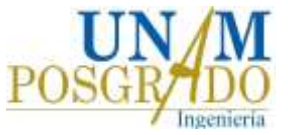

### **2.5. Uso de materiales resistentes a la cavitación**

El empleo de materiales como acero inoxidable, aleaciones especiales, es buena alternativa cuando la superficie que requiere protección es relativamente pequeña. Esto puede ser aplicable en buena medida en el caso de máquinas hidráulicas, tales como turbinas, o dispositivos hidráulicos como válvulas, o en pequeñas zonas de grandes estructuras, como puede ser aguas abajo de las compuertas de conductos de obras de descarga.

Sin embargo, al tratarse de grandes superficies como los túneles o canales de los vertedores, este método se vuelve incosteable. Otras medidas adoptadas consisten en emplear materiales que incrementen la resistencia al daño por cavitación del concreto como: fibras de acero, compuestos epóxicos y poliméricos, morteros mezclados con sílice, e incluso seleccionando el tipo y tamaño de grava y la forma de los granos de arena. No obstante el emplear estos materiales, se ha demostrado que no alcanzan el éxito esperado, pues pueden resultar excesivamente costosos con aplicabilidad limitada. Los elastómeros es otro tipo de material utilizado como recubrimiento en estructuras de concreto sujetas a la cavitación, pese a su resistencia tienen el inconveniente de no tener adherencia con el concreto. El poliuretano y el neopreno tienen el mismo problema que los elastómeros, lo cual hace que estos métodos no sean aplicables contra la cavitación (Echávez, 1979).

# **2.6 Determinación del índice de cavitación local**

### **2.6.1 Número de Thoma o índice de cavitación local**

Para fines de revisión en obras hidráulicas ya construidas o en etapa de diseño, es necesario conocer si la obra será susceptible a daños por cavitación, para ello es necesario contar con métodos de predicción. Un método propuesto para predecir la cavitación sobre superficies rugosas es el de Echávez (1979), basándose en el número de Thoma, donde propuso valuar el índice de cavitación local  $\sigma_k$ , sobre una superficie bajo ciertas condiciones hidráulicas y con el valor obtenido, compararlo con el índice de cavitación local incipiente  $\sigma_{ki}$ , obtenido en laboratorio bajo condiciones similares. Si se cumple la condición  $\sigma_{ki} > \sigma_k$ , significa que es probable que la zona de estudio sea susceptible a cavitación. El índice de cavitación local sobre superficies rugosas, se calcula en base al número de Thoma, dado por la ecuación (2.1):

$$
\sigma_k = \frac{h_p - h_v}{\frac{v_k}{2g}}
$$
 (2.1)

donde :

 $\sigma_k\,$  : Índice de cavitación local.

*hp* : Carga de presión.

*hv* : Carga de vaporización.

*vk* : Velocidad del flujo a una distancia k de la superficie.

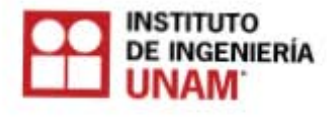

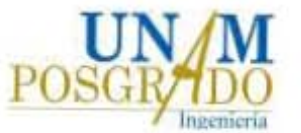

Una consideración importante que menciona Echávez, es la de realizar correcciones por curvatura al índice local de cavitación en el piso  $\sigma_{kp}$ , donde se considera como piso, a una sección transversal para un ángulo con respecto a la vertical de  $\pm 40^{\circ}$ , con vértice en el centro de la sección, la corrección se realiza utilizando la ecuación (2.2).

$$
\sigma_{kp} = 0.76 \sigma_k
$$

(2.2)

donde :

 $\sigma_{\mathrm{\mathrm{\mathrm{\mathit{k}}p}}}% ^{k}$ : Índice de cavitación local en el piso para curvas verticales cóncavas.

 $\sigma_k\,$  : Índice de cavitación local.

La corrección se aplica al piso de las curvas cóncavas verticales, tanto en túneles como en vertedores de sección transversal plana, pues en estos también se presentan movimientos secundarios, que permiten el aumento de velocidad. A continuación se detalla cada una de las variables que componen la ecuación (2.2).

# **2.6.2 Carga de presión**

Para tramos donde la estructura sea prismática, la carga de presión ( $h_p$ ) será igual a la proyección vertical de la profundidad a la que se encuentre el punto de interés ( $h_{p1}$ ) (ver Figura 2.12), si hay curvatura vertical, deberá hacerse la corrección (Echávez, 1979).

$$
h_p = h_{p1} \pm \frac{d v^2}{gr} \tag{2.3}
$$

 Curvatura cóncava Curvatura convexa

donde :

*hp* : Carga de presión.

*hp***<sup>1</sup>** : Proyección vertical de la profundidad del punto.

*d* : Profundidad del punto, medido perpendicularmente al piso de la obra.

*g* : Aceleración de la gravedad.

*r* : Radio de curvatura de la línea de corriente (prácticamente igual a la del piso de la obra).

 $v$  : Velocidad media del escurrimiento (aproximadamente igual a  $\sqrt{2gh}$ ).

*s* : Pendiente.

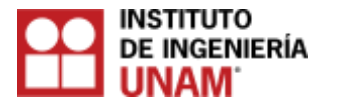

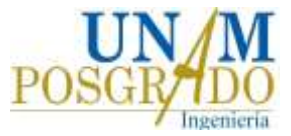

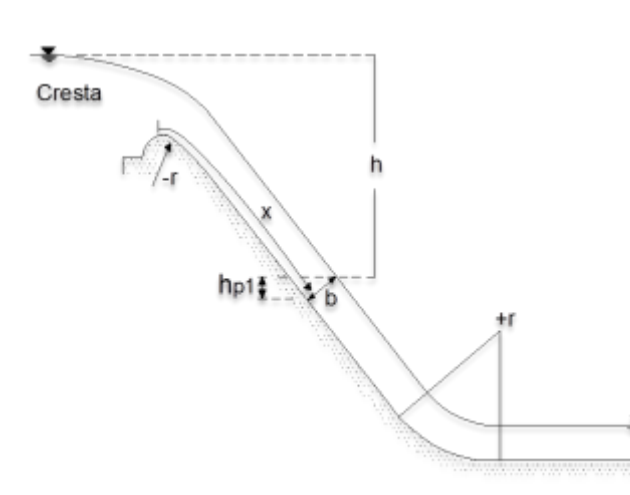

**Figura 2.12. Esquema de las variables relacionadas con la carga de presión hp.**

# **2.6.3 Carga de vaporización**

Depende del grado de pureza del agua y de su temperatura. En la Figura 2.13 se muestra la gráfica a partir de la cual se obtiene su valor. Nótese que  $h_{\scriptscriptstyle v}$  es negativa, por lo que el cálculo de  $\pmb{\sigma}_{\pmb{k}}$  , se tiene que añadir a la carga de presión.

z

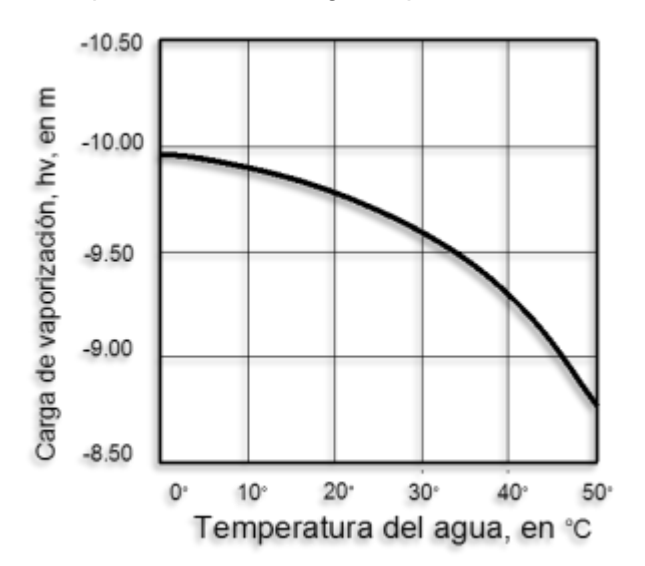

**Figura 2.13. Variación de hv respecto a la temperatura.**

# **2.6.4 Carga de velocidad local**

Para determinarla es necesaria la determinación de  $v_k$ , que es la velocidad de flujo cerca de la pared. Dicha velocidad se obtiene empleando la velocidad del flujo a una distancia proporcional a la rugosidad de la superficie, por ejemplo a una distancia k igual a la rugosidad equivalente de Nikuradse. La velocidad  $v_k$ , puede calcularse con la ecuación  $(2.4)$ :

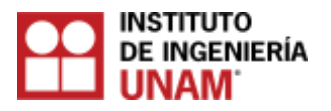

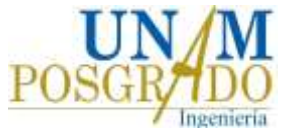

$$
\frac{V_k}{\sqrt{2gh}} = \frac{1.68}{0.33 + \log \frac{x}{k}}
$$
 (2.4)

**Material K (mm) Vidrio** 1 0.05 a 0.90

> 0.2 a 1.2 0.3 a 2.2

0.3 a 1.5 0.5 a 2.2 0.9 a 3.2 1.5 a 12 0.6 a 1.5 0.6 a 3.2

donde :

*V* **:** *<sup>k</sup>* Velocidad del flujo a una distancia k de la superficie.

*g* **:** Aceleración de la gravedad.

*h* **:** Caída vertical, medida desde la superficie libre del vaso a la superficie del escurrimiento.

*x* **:** Distancia desde la cresta del cimacio al punto de análisis.

*k* **:** Rugosidad equivalente de Nikuradse de la superficie, se puede obtener de la Figura

2.14 o con la Tabla 2.3 propuesta por Echávez (1979).

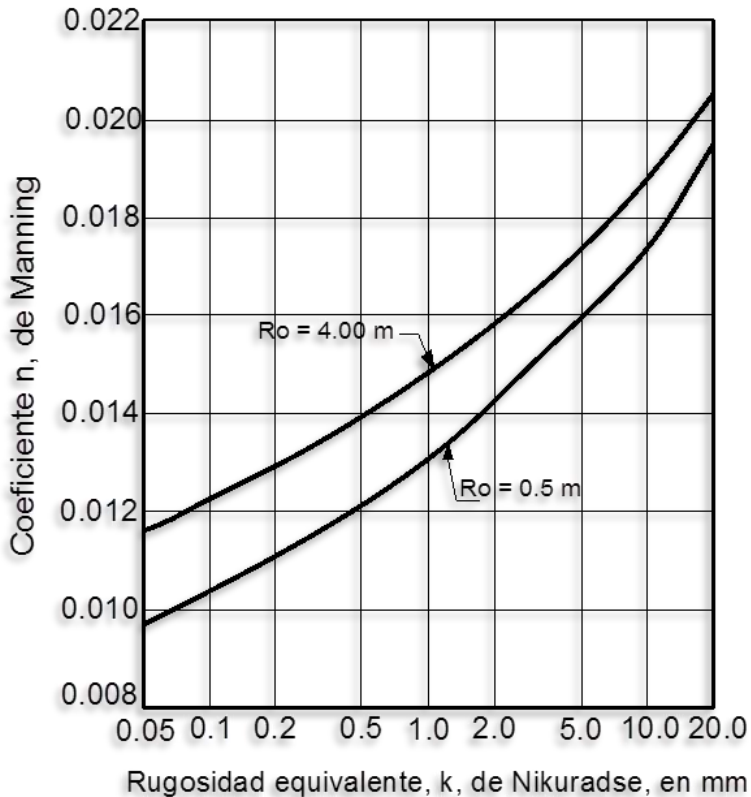

2.2 a 14 3.2 a 15 - Muy maltratado  $\begin{array}{|c|c|c|c|c|} \hline \text{5 a 20} & \text{5 a 20} \hline \end{array}$ - Cimbra de madera sin cepillar - Gunita **Tabla 2.3. Valores de k para diversos materiales.**

- Aplanado con plana - Sin terminar

- Cimbra de acero - Cimbra de madera cepillada

 *Cemento*

- Muy bien terminado - Mortero

 *Concreto* - Bien terminado - Aplanado con llana

**Figura 2.14. Relación entre n y k para radios hidráulicos, Rh, comprendidos entre 0.5 y 4.0 m.**

### **2.6.5 Índice de cavitación incipiente**

El índice de cavitación incipiente, es una variable que debe ser obtenida en el laboratorio mediante un modelo a escala, donde se puedan simular condiciones similares a las reales. Echávez (1979) presentó valores experimentales del tamaño del obstáculo contra el índice de cavitación incipiente, (ver Figura 2.15). Los círculos se obtuvieron probando

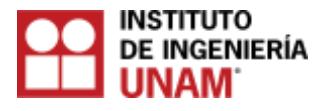

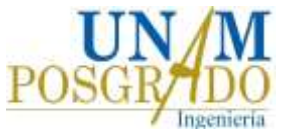

tres superficies de concreto de diferente rugosidad y una con acabado de cimbra, perpendicular al flujo, en la instalación de alta velocidad del Instituto de Ingeniería, UNAM; las curvas que se ubican en la parte superior, son la medida de los valores encontrados por Holl (1960) para protuberancias angulosas y redondeadas aisladas y la curva ubicada en la parte inferior, es una estimación obtenida con los puntos encontrados por Arndt e Ippen (1968) para superficies con rugosidad triangular uniforme.

Cada problema en las obras hidráulicas debe estudiarse de manera individual, por lo que es necesario efectuar más ensayos, con la finalidad de confirmar los resultados encontrados, se pueden recomendar los siguientes valores tabla 2.4:

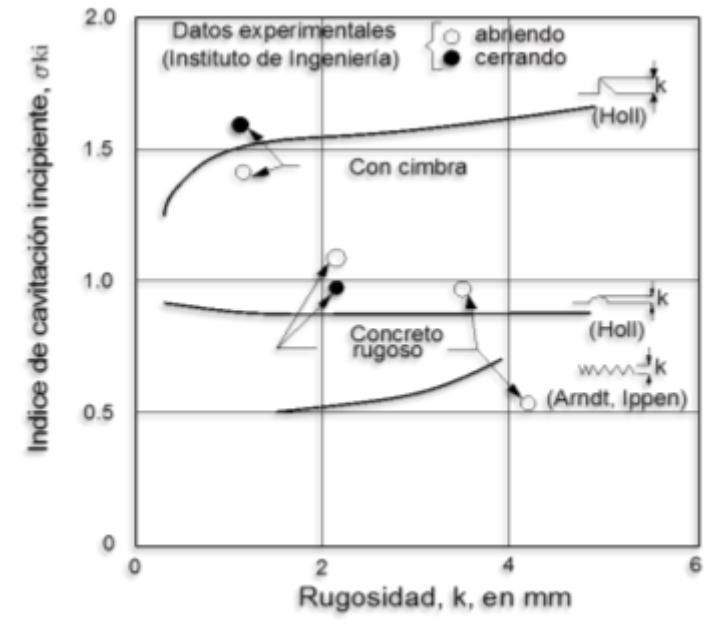

**Figura 2.15. Índice de cavitación incipiente para diferentes tipos y tamaños de rugosidad.**

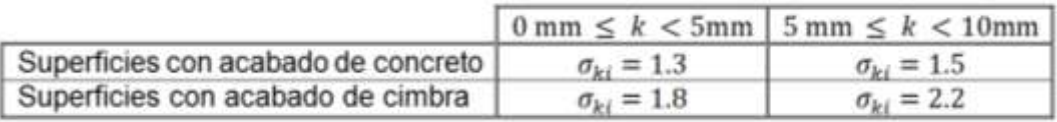

#### **Tabla 2.4. Índices de cavitación incipiente Echávez (1979).**

La variable k es la rugosidad equivalente de la superficie o la altura de los escalones perpendiculares al flujo a causa de la cimbra. El aumento del índice de cavitación incipiente, para rugosidades angulosas aisladas de más de 5 mm, indica que hay dos efectos desfavorables superpuestos: el incremento de  $\sigma_k$  debido a la tendencia mencionada y el rápido incremento de  $v_k$  al aumentar la altura k, lo que disminuye la  $\sigma_k$ del escurrimiento.

En párrafos anteriores, se mencionó que los flujos con alta velocidad en las obras de excedencia, aumentan la probabilidad de que presenten problemas de cavitación. Asimismo, se describieron dos de los tres métodos existentes para prevenir problemas de erosión por cavitación. Método 1: evitar al máximo los malos acabados sobre la superficie

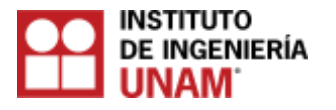

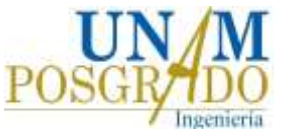

de concreto, con el fin de evitar zonas de baja presión. Método 2: utilizar materiales resistentes a la erosión debido a la implosión de las burbujas de vapor. Estos dos métodos o soluciones son difíciles de implementar, especialmente si el proyecto se encuentra en zonas alejadas de centros industrializados, además de que los costos de la obra se incrementan considerablemente. En las siguientes secciones de este capítulo, se describirá el tercer método, que consiste en airear artificialmente el flujo, para lo cual es fundamental entender la interacción entre el flujo de aire y agua en una obra de excedencias.

# **2.7 Aireación**

La aireación es una técnica que amortigua los efectos del colapso de las burbujas, permitiendo la entrada de aire al flujo con alta velocidad. Esta técnica es útil cuando la velocidad de flujo excede los 25 m/s. La aireación es un procedimiento eficiente, con el cual se elimina la necesidad de tratamientos especiales sobre las superficies de concreto. La incorporación de aire en los flujos con alta velocidad, puede reducir la cavitación, el principal objetivo es evitar los efectos nocivos derivada de ella. La dispersión de aire inyectado dentro de la zona donde se origina la cavitación, suprime el crecimiento de las cavidades, también provee un efecto amortiguante. Otro efecto que produce el aire, es el fuerte incremento en la compresibilidad del líquido, lo que permite absorber el impacto debido al colapso de las burbujas sin dañar la superficie de concreto. La presencia de burbujas de aire dentro de un fluido cavitante, funciona para reducir el daño causado por la cavitación.

# **2.7.1 Aireación inducida y aireación natural**

La aireación inducida es el proceso mediante el cual se admite la de inclusión de aire, por medio de dispositivos artificiales construidos en la obra. En obras hidráulicas que interactúan con flujos con alta velocidad, la aireación puede llevarse a cabo en forma natural o inducida. Para explicar el proceso de inclusión de aire de forma natural en flujos con alta velocidad, se han formulado dos teorías: la teoría de las estrías longitudinales, y la del desarrollo de la capa limite, estas teorías al combinarse proporcionan un modelo cuantitativo-cualitativo que da una idea más completa del fenómeno (Arreguín, 2000). Peterka (1965) estudió la relación entre daños por cavitación y concentración de aire, para flujos con alta velocidad (30 m/s), encontró que para una concentración de aire de 7.4% no se presentan daños en el concreto y que estos son pequeños para una concentración del 2% (ver Figura. 2.16).

En el flujo que transita sobre un vertedor, se puede distinguir una región de agua limpia en la zona donde ingresa el agua, posteriormente hacia aguas abajo, el agua súbitamente pierde transparencia y toma una apariencia de color blanco. Lane (1939) sugiere que el "agua blanca" inicia cuando la capa limite turbulenta desde la frontera rígida intercepta la superficie del agua. En otras pruebas realizadas por la American Society of Civil Engineers Task Committee on Air Entrainment in Open Channels, reportó que el arrastre de aire, es generado por la capa límite al lado de las paredes del vertedor y aguas abajo de las pilas sobre el vertedor. En este último caso, resulta de la rotación del flujo sobre sí mismo a medida que se expande, después de pasar a través de la abertura entre las pilas. En la Figura. 2.17 se muestran las pérdidas de concreto en peso debidas a cavitación, en función de la concentración de aire.

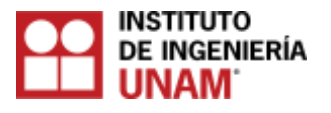

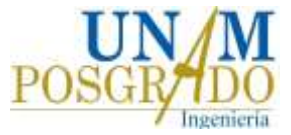

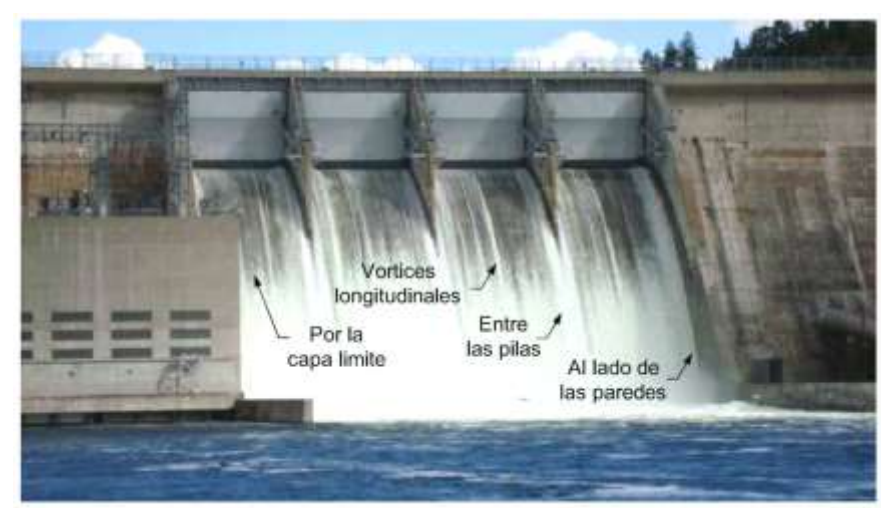

**Figura 2.16. Formas de arrastre de aire en un vertedor- Canyon Ferry Montana**

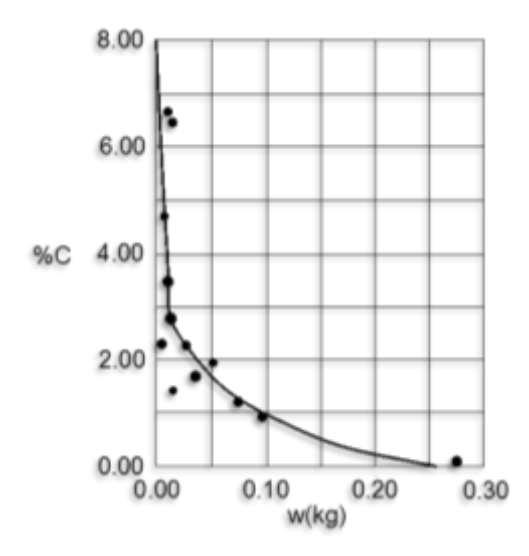

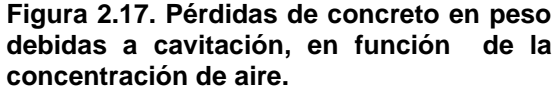

Para comprender el proceso de inclusión de aire en el flujo de agua dentro de un vertedor de manera natural, tanto la estructura vertical como longitudinal del flujo se ha dividido en diferentes zonas.

La estructura vertical de un flujo altamente turbulento se compone de cuatro zonas, Killen y Anderson (1968) (ver Figura. 2.18). A continuación se describen cada una de ellas:

- *Zona superior donde gotas de agua están continuamente volando:* En esta zona se presentan partículas de agua, formadas en la zona de mezcla. Para fines de ingeniería esta zona es despreciable, debido a que su masa es pequeña.
- *Zona de mezcla donde la superficie del agua es continua:* La zona de mezcla se compone de una región de ondas superficiales con amplitud y frecuencia aleatorias.

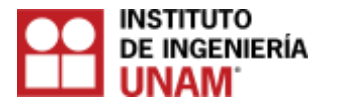

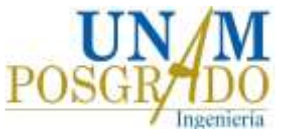

En esta zona, es de suma importancia conocer las características de la región, ya que todo el aire que es ingresado o liberado del cuerpo de agua, pasa a través de esta zona.

- *Zona subyacente donde las burbujas de aire se propagan dentro del cuerpo de agua*: En esta zona, la concentración de aire en cualquier profundidad está determinada por el tamaño y número de burbujas de aire. Las ondas no penetran en esta zona.
- *Zona libre de aire: Solamente* se presenta en la sección de un canal donde la aireación todavía se está desarrollando. El límite entre la zona libre de aire y la zona subyacente no puede ser determinada con precisión en la mayoría de las aplicaciones prácticas.

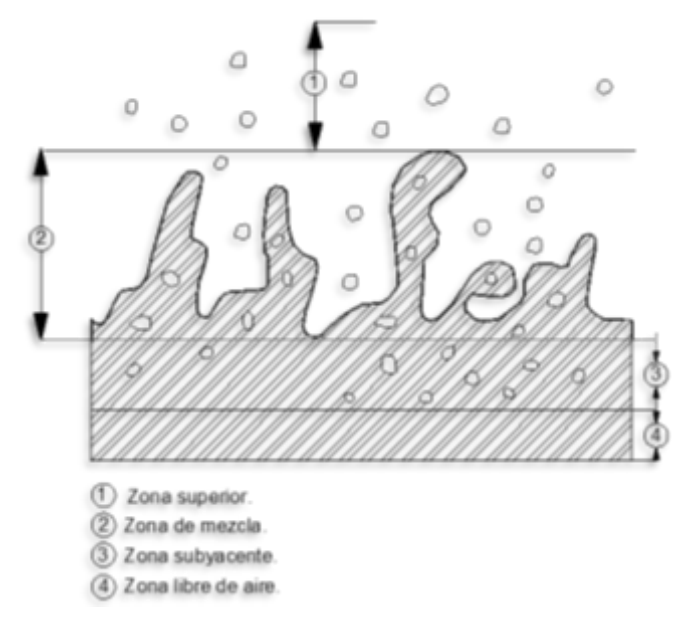

**Figura 2.18. Estructura vertical de un flujo en un canal abierto.**

Según Borman (1991), la estructura longitudinal de un flujo sobre un vertedor se divide en tres zonas (ver Figura. 2.19).

- *Zona sin arrastre de aire (flujo no aireado)*. Se le denomina punto de inicio, al punto en el cual la capa limite turbulenta alcanza la superficie del agua, propiciando la inclusión de aire.
- *Zona en desarrollo (flujo gradualmente variado)*, en la que los perfiles de concentración de aire no son constantes con la distancia. Keller, Lai, y Wood (1974) dividieron esta zona en dos secciones.
- La primera denominada "región *de flujo parcialmente aireada",* es una región donde la aireación aún no se desarrolla por completo, y el aire que penetra en el agua no ha alcanzado el fondo del vertedor.

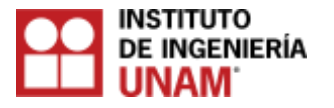

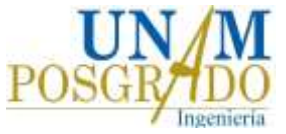

- La segunda denominada "región *de flujo totalmente aireada"*, es una región donde la aireación se ha desarrollado por completo, el aire ha alcanzado el fondo del vertedor, pero el perfil de concentración de aire continua variando con la distancia.
- *Zona desarrollada o estado de equilibrio (flujo uniforme),* en esta zona el arrastre de aire está completamente desarrollado, y los perfiles de concentración de aire son constantes.

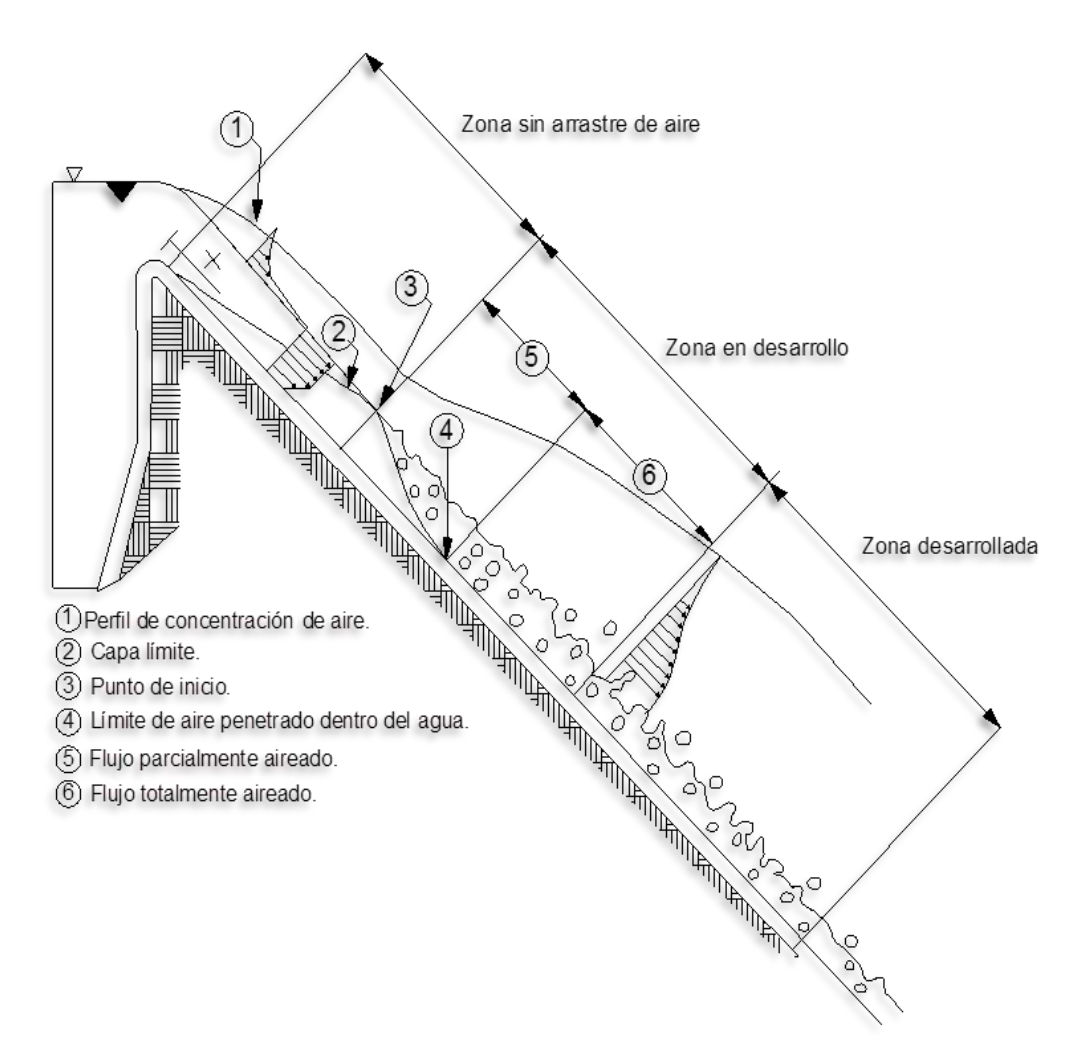

**Figura 2.19. Estructura longitudinal de un flujo en un canal abierto.**

# **2.7.2 Ubicación del punto de inicio de la aireación**

Es de suma importancia ubicar el punto de inicio de la aireación, ya que permite conocer la distancia a la cual se tiene una concentración de aire elevada, ya que en algunos casos permite proteger en forma natural contra la cavitación a la obra.

La Waterways Experiment Station (WES), ha desarrollado un método para obtener la distancia a la cual se encuentra este punto de inicio.

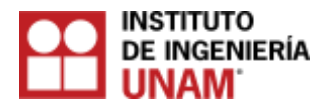

 $-0.233$ 

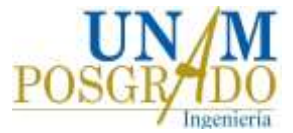

$$
\frac{\delta}{x} = 0.08 \left[ \frac{x}{k_s} \right]
$$

(2.5)

donde :

*δ:* Grosor de la capa límite turbulenta (m)

*x:* Longitud medida a lo largo del perfil del vertedor (m).

*ks:* Rugosidad equivalente a un grano de arena, (m).

Con el objeto de localizar el punto de inicio de la aireación, se obtienen valores de *δ* para diferentes valores de *x*. El punto de inicio se ubica en el valor de *x* para el cual *δ* coincide con la altura de la superficie libre medida perpendicular a la superficie del vertedor, (ver Figura 2.20)

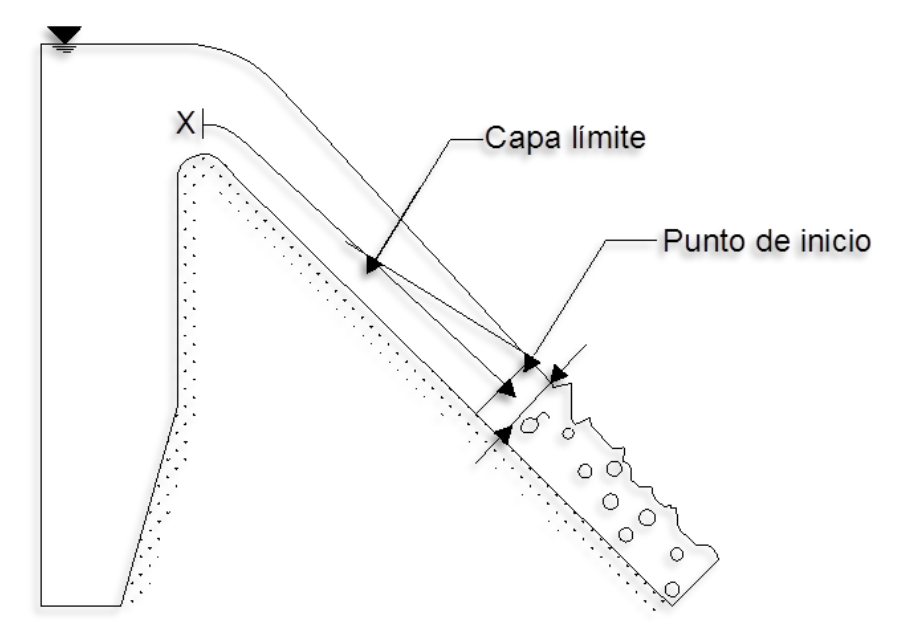

**Figura 2.20. Variables del método WES.**

Otra relación es la obtenida por Keller y Rastogi (1977), válida para vertedores con ancho constante y pendiente constante entre 5 a 70 grados, (ver Figura 2.21).

$$
\frac{\delta}{x_s} = 0.0212 \left[ \frac{x_s}{h_s} \right]^{0.11} \left[ \frac{k_s}{x_s} \right]^{0.10} \tag{2.6}
$$

donde :

*hs*: Medida vertical desde la superficie del vertedor a la elevación del agua en la presa, (m).

 $x_s$ : Longitud aproximada del desarrollo de la capa límite sen  $\theta$ = (h<sub>s</sub>/x<sub>s</sub>), (m).

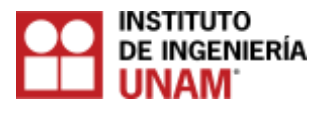

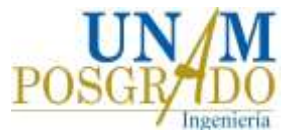

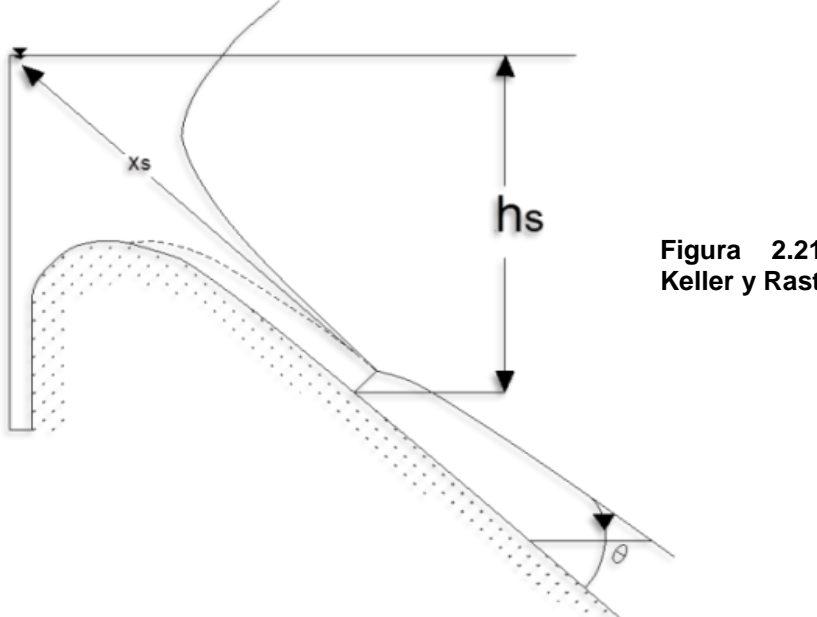

**Figura 2.21. Variables del método de Keller y Rastogi (1977).**

#### **2.8 Método de aireación**

La aireación inducida se lleva a cabo por medio de dispositivos artificiales construidos en obra llamados aireadores, que consisten en un dispositivo que permite la formación de una cavidad o vacío debajo de un chorro con alta velocidad. El vacío que se genera, es una zona de presión negativa con respecto a la atmosférica, debido a lo cual el aire es aspirado hacia esta región, cuando se cuenta con un respiradero que permita su paso. En las Figuras 2.22 y 2.23**,** se muestran esquemas de los tipos básicos de aireadores, los cuales se pueden clasificar de manera global en: deflectores o rampas, escalones, desniveles y ranuras, combinándose entre ellos con la finalidad de mejora notablemente su funcionamiento. Inducen a un aumento en la turbulencia antes de que el chorro se despegue de la plantilla del canal, incrementando la intensidad de la aireación. A continuación se detalla las características de cada uno de los aireadores.

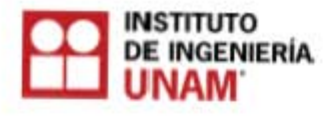

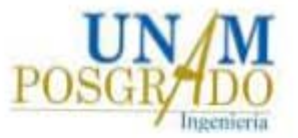

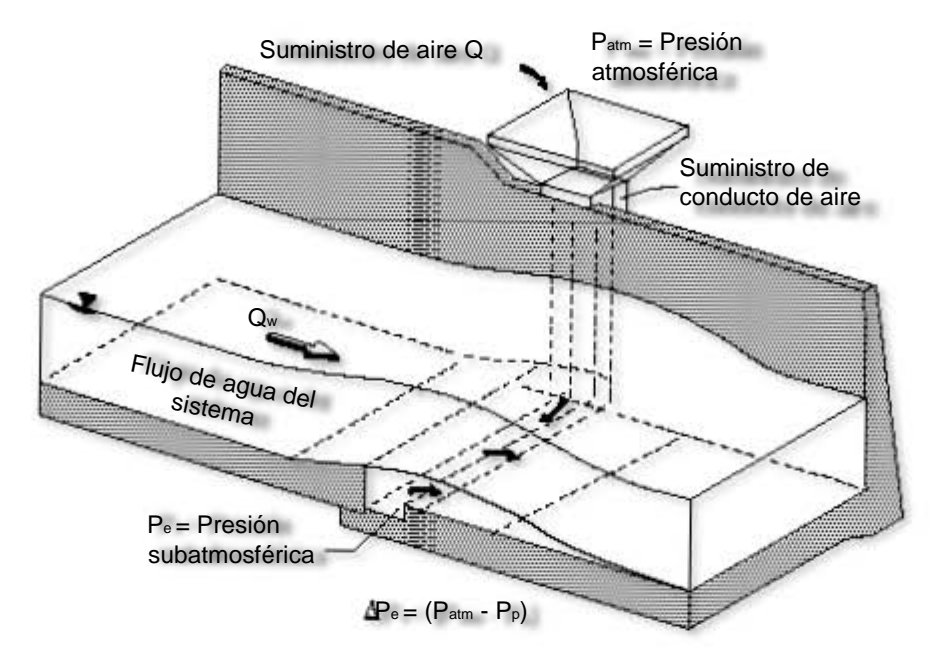

**Figura 2.22. Rampa, desnivel y ducto de aireación (Modificado de Kobus & Westrich, 1983).** 

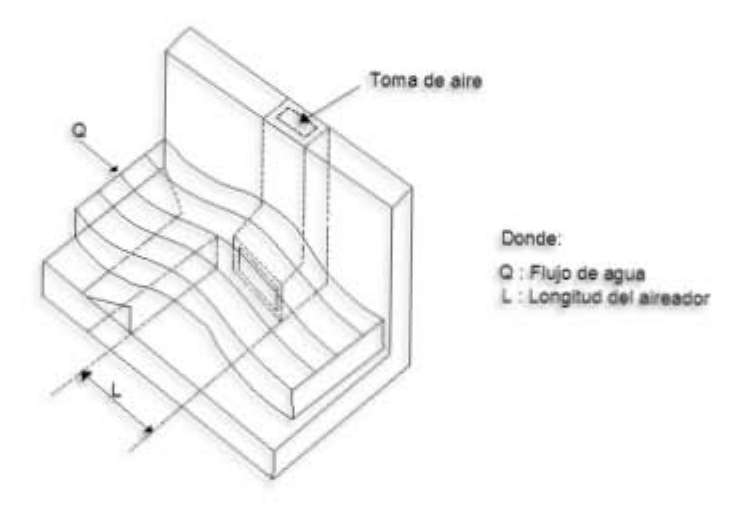

**Figura 2.23. Geometría de un aireador.** 

*Ranuras:* tienen como desventaja la poca capacidad de transporte de flujo ya que se ahogan con gastos pequeños, generan áreas expuestas al cortante debido a su corta longitud, además de tener un drenaje deficiente. La ventaja que ofrecen es la facilidad de construirlos, sobre todo en túneles.

*Escalones:* generan pocos disturbios en el flujo, sin embargo su área expuesta al cortante es pequeña con respecto al deflector. Los deflectores funcionan introduciendo grandes cantidades de aire, son útiles para gastos considerables, pueden ser construidos fácilmente en obras de servicio y comúnmente se utilizan en canales a cielo abierto.

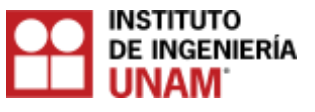

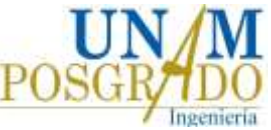

Una desventaja es que producen ondas dentro del flujo. En la figura (2.24) se muestran las geometrías comunes utilizadas en los aireadores.

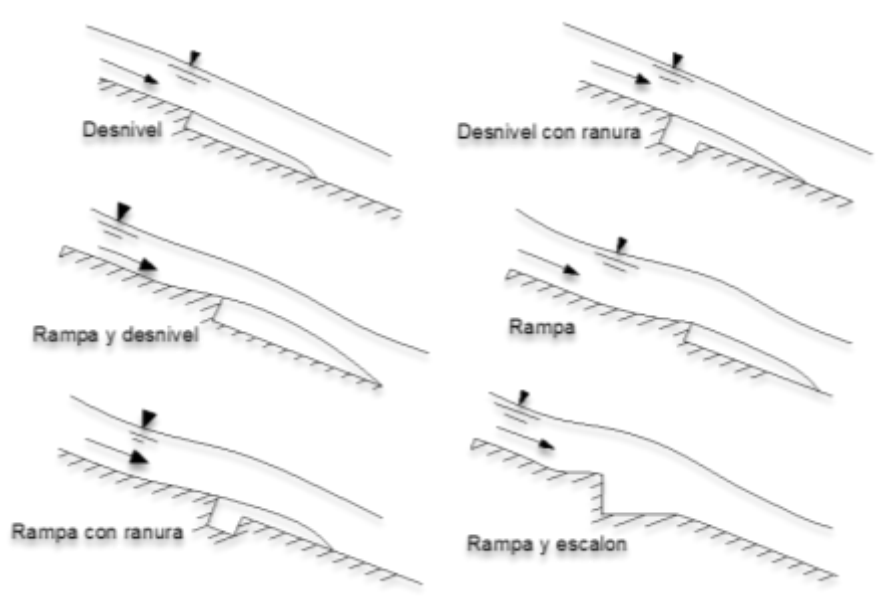

**Figura 2.24. Método de aireación.**

Una sección típica de un dispositivo de aireación, se muestra en la Figura 2.25. Las regiones de flujo en un dispositivo de aireación son: una zona de aproximación, zona de transición, zona de aireación y una zona de desariación. A continuación se describe cada una de ellas (Chanson 1989; Arreguín, 2000):

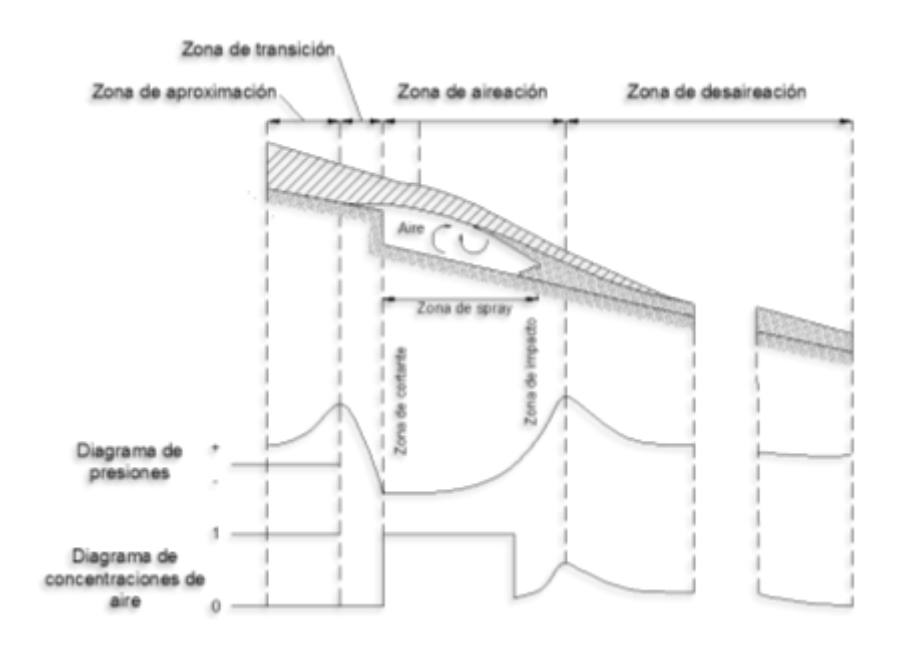

**Figura 2.25. Regiones de flujo para un aireador típico (modificado de Volkart y Rutschmann 1984)**

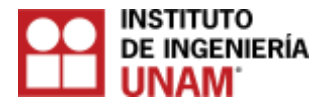

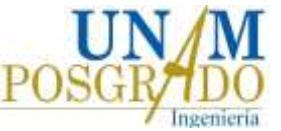

- *Una zona de aproximación.* Es la zona inmediata al aireador, en ésta el flujo puede o no ser aireado, dependiendo de las condiciones aguas arriba.

- *Una zona de transición*. Esta zona puede coincidir con la longitud de la rampa o del deflector. Al comienzo de la rampa la presión aumentan por encima del valor hidrostático, pero llega al valor de la presión en la cavidad al final de la rampa normalmente sub-atmosférica. Esta zona puede reducirse a cero en el caso de escalones o ranuras.

- *Una zona de aireación*. la región entre el fin aguas abajo de la rampa y la región de desariación. Esta región puede ser dividida en las siguientes tres zonas:

o *Zona de cortante.* En esta zona los esfuerzos cortantes que actúan en las líneas de corriente inferiores son pequeños y el flujo aun es acelerado, sin embargo son suficientes para iniciar el movimiento de aire en la cavidad formada por el chorro, se inicia en el labio de la salida del aireador y su final depende de la geometría y de las condiciones de aproximación.

o *Zona de spray.* En esta zona la energía de la turbulencia es mayor que la de la tensión superficial y se inicia el atrapamiento de aire por parte del flujo.

o *Zona de impacto.* Se presenta en la zona donde se produce el impacto del chorro contra la plantilla del vertedor. Hacia aguas arriba de esta zona, se produce un retroceso del flujo como lo habían señalado, debido a que el chorro se bifurca.

o *Zona de desariación* . En esta zona el aire empieza a escapar del flujo debido a la flotación de las burbujas.

La longitud del chorro "L" (Figura 2.25) se puede evaluar con los criterios propuestos por Kökpinar y Göğüs (2002), Pfister y Hager (2010) y Pfister et al. (2011).

En las figuras 2.26 a 2.29 se muestran aireadores en diferentes presas de México.

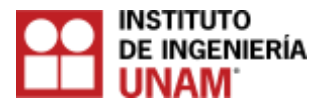

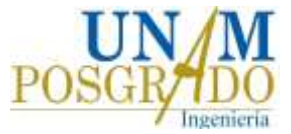

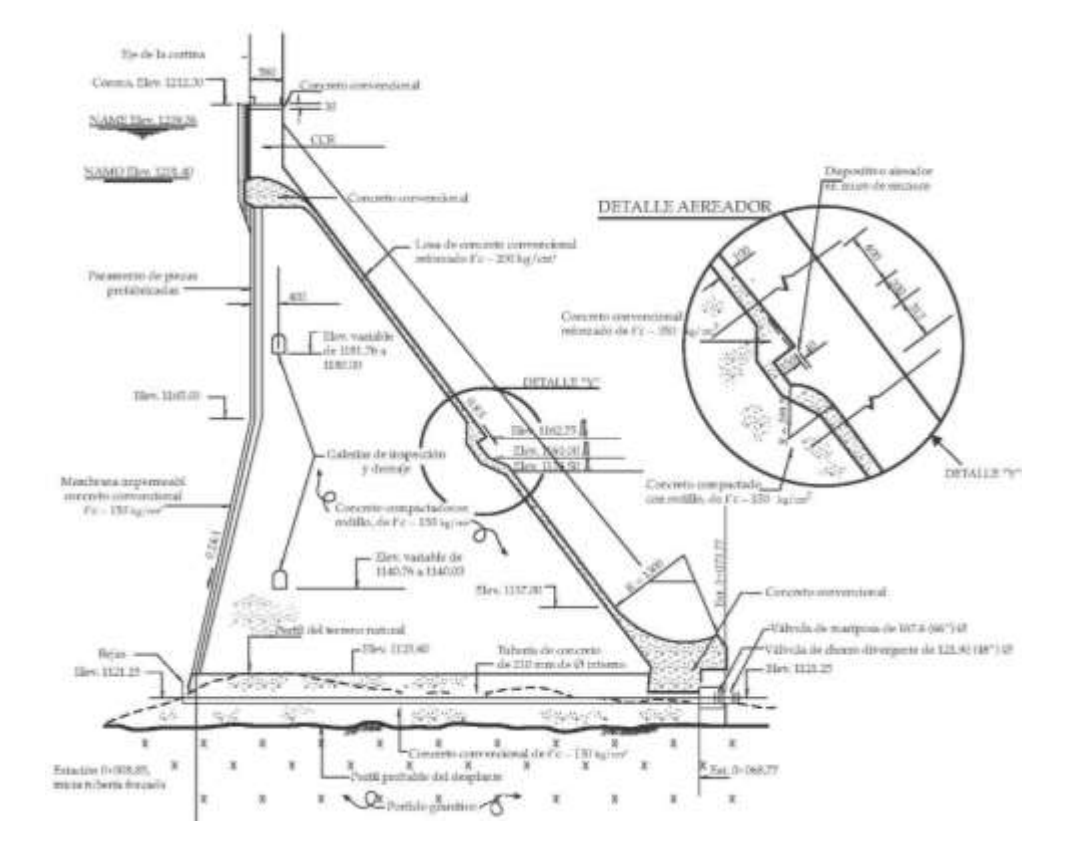

**Figura 2.26. Esquema del aireador de la presa Trigomil, México (CONAGUA, 1999).**

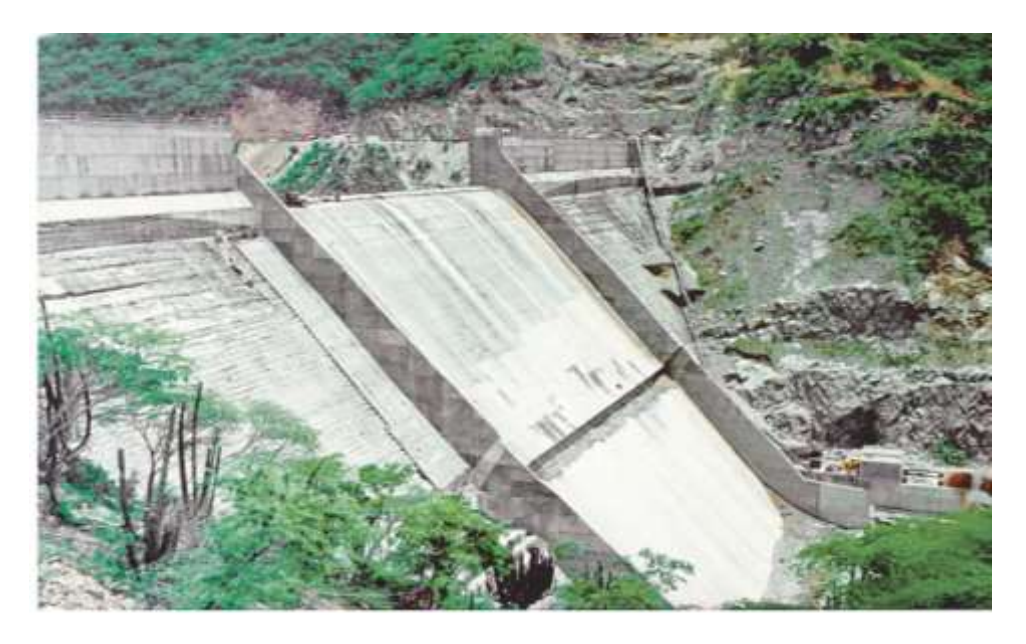

**Figura 2.27. Aireador de la presa Trigomil, México (CONAGUA, 1999).**

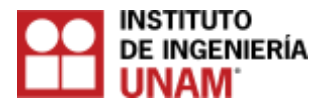

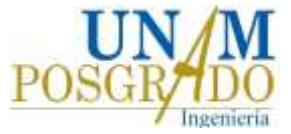

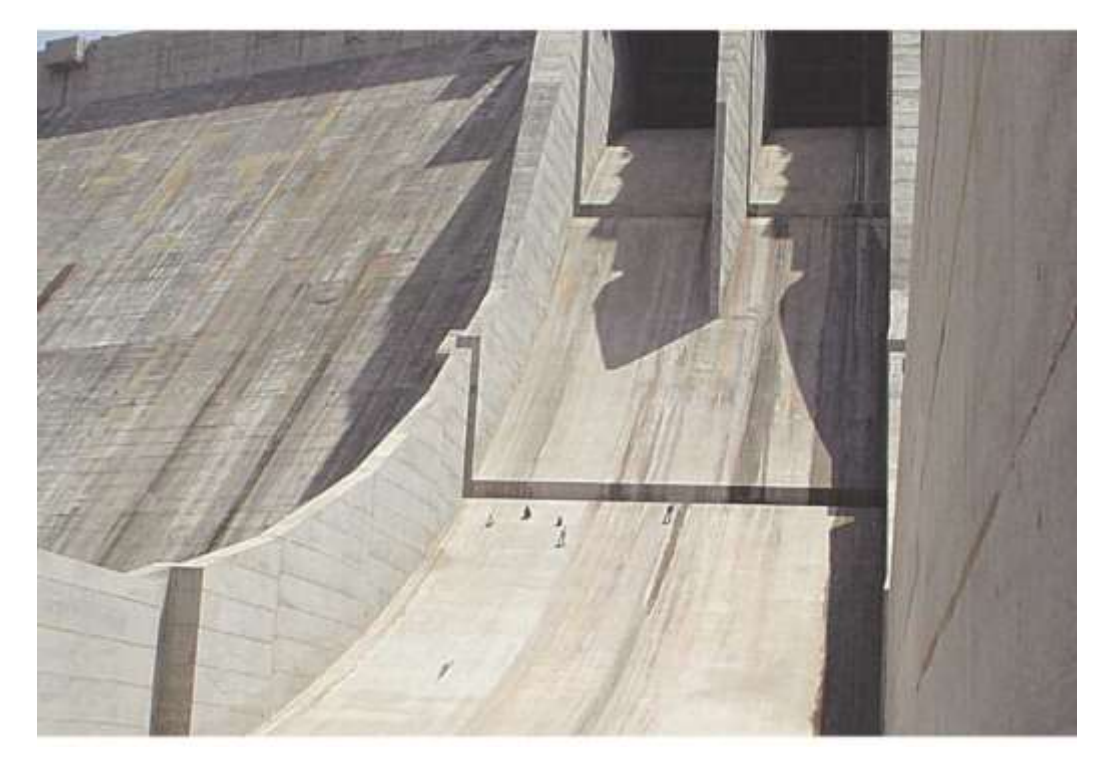

**Figura 2.28. Aireadores de la presa de Huites, México (CONAGUA, 1999).**

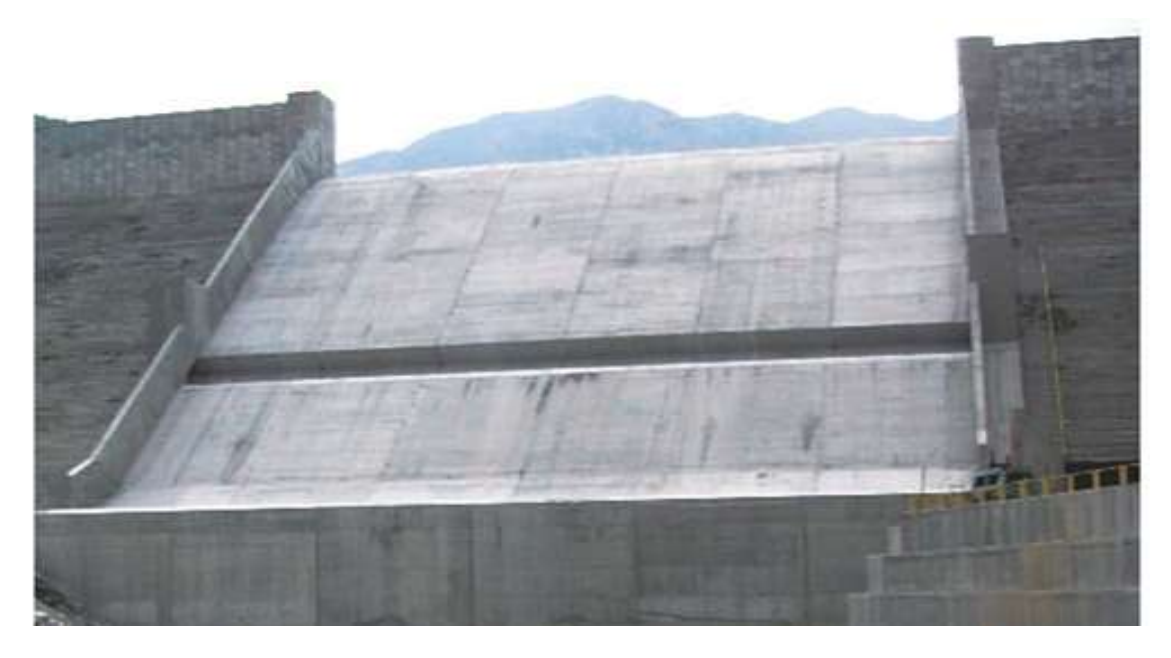

**Figura 2.29. Aireador de la presa Corral de Palmas en el estado de Nuevo León.**

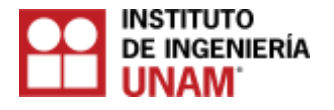

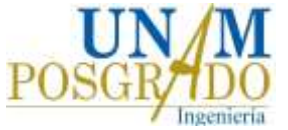

# **2.9 Demanda de aire**

Hamilton (1983) estableció que la demanda de aire de un aireador  $q_a$ , puede calcularse con la ecuación (2.7):

$$
q_a = KVL \tag{2.7}
$$

donde:

*qa*: volumen de aire demandado por el chorro, por unidad de tiempo y por unidad de ancho del vertedor.

*V*: velocidad media sobre la rampa.

*L*: longitud de la cavidad.

*K*: constante, cuyo valor según Hamilton (1983) se encuentra entre 0.01 y 0.035.

Otros criterios para obtener la demanda de aire para evitar cavitación son los de Pinto et al. (1982), Koschitzky et al. (1984), Chanson (1988), Kökpinar y Göğüs (2002), Gutiérrez et al. (2010).

# **2.10 Posición del primer aireador**

El primer aireador está situado aguas arriba del primer punto de inicio de la cavitación (Echávez, 1979). La distancia al segundo aireador depende de: (1) la desariación aguas abajo de la primera aireador, y (2) la aireación natural de la superficie libre. Normalmente, la aireación no llega al piso o fondo del vertedor en la región donde se debe colocar el primer aireador (Volkart y Rutschmann 1984). Otros investigadores que han realizado estudios para conocer la posición de los aireadores en vertedores son: Lesleighter y Chang (1981), Pinto et al. (1982), Visher et al. (1982), Vernet et al. (1988), y Kells y Smith (1991).

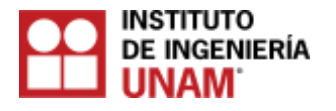

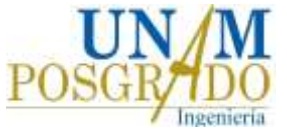

## **3. Investigación experimental**

## **3.1 Introducción**

El propósito de esta tesis, es aplicar las ecuaciones de transformación del algoritmo propuesto por Leandro et al. (2012), para el procesamiento de imágenes con la finalidad de utilizarlo en el aireador del modelo del vertedor de la presa de Huites. Se debe destacar, que esta técnica no ha sido aplicada para estudiar el comportamiento del flujo agua – aire en aireadores.

La ventaja que ofrece la técnica de procesamiento de imágenes (método no intrusivo), sobre la sonda de doble punta (método intrusivo), es la capacidad de determinar concentraciones de aire simultáneamente en diferentes posiciones a lo largo de la imagen, sin alterar el flujo.

#### **3.2 Estado del arte sobre las técnicas para la medición de los perfiles de concentración de aire**

# **3.2.1 Métodos intrusivos**

Los primeros estudios relacionados con la cuantificación de la concentración del aire basados en la relación flujo agua – aire, se remontan con las primeras mediciones realizadas por Rajaratnam (1962), que utilizó sondas resistivas.

Resch et al. (1974) utilizó anemómetros de hilo caliente en saltos hidráulicos, al igual que Murillo (2006).

Mccorquodale y Khalifa (1983), así como Carvalho et al. (2008) argumentaron que la mezcla del flujo aire-agua altamente variable en saltos hidráulicos tanto en el espacio como en el tiempo, crea dificultades para las mediciones para números de Froude mayores que cinco.

Long et al. (1990) mencionó el empleo de la anemometría doppler láser (LDA), recolectaron bajas tasas de datos con la presencia de burbujas de aire.

Chanson (1993) postuló que el flujo puede ser asumido en dos dimensiones, es decir bidimensional, por lo que los perfiles de velocidad se convierten en función de la pendiente.

Qingchao y Drewes (1994) encontraron una distribución de frecuencias por medio de la dispersión de burbujas.

Chanson y Brattberg (2000) utilizaron sondas con puntas simples y con doble punta.

Carvalho (2002) mostró que la Velocimetría Acústica Doppler (ADV) se vuelve inestable con la presencia de altos contenidos de aire-agua.

Kramer (2004) utilizó sondas de fibra óptica para la medición de concentración de aire en flujos.

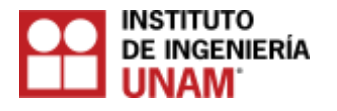

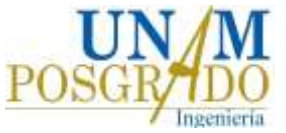

# **3.2.2 Métodos no intrusivos**

Zadeh (1965) fue el primero en introducir la aplicación de la lógica difusa al procesamiento de imágenes.

Mossa y Tolve (1998) fueron los primeros en desarrollar y aplicar la hipótesis de que la fracción de volúmenes de concentración de aire en un flujo, se podría obtener mediante el análisis de la intensidad de los píxeles de las imágenes obtenidas. A lo largo de un salto hidráulico realizaron una prueba y obtuvieron los valores de la concentración del aire, promediando los valores verticalmente. Los valores de la intensidad de los píxeles se visualizan en 2D, ya que la imagen al ser visualizada con los píxeles que la conforman, se aprecia en forma de una matriz 2D (*i,j*), dependiendo de su resolución. El tamaño de la imagen (ancho y largo), está dado por las dimensiones de la fila y columna de la matriz 2D(*i,j*) de la imagen digitalizada.

Vorobel y Berehulak (2006), fueron los primeros en utilizar la técnica de contraste para las imágenes. En este experimento no encontraron una relación directa entre los píxeles de la imagen y las lecturas de concentración de aire de la sonda de conductividad con doble punta, para poder graficar los perfiles de concentración, por lo tanto, se buscó un algoritmo que mejorara el contraste de las imágenes antes de la calibración y validación.

Leandro et al. (2012) subrayan que los métodos utilizados con anterioridad para la medición de la concentración de aire, permiten medir en puntos dentro del flujo; sin embargo, no permiten lecturas de puntos múltiples, solamente en el lugar donde se coloca el dispositivo, es por eso que la implementación de los métodos no intrusivos, como el basado en el análisis de imágenes, puede producir una lectura de múltiples puntos, es decir en zonas donde los dispositivos no fueron colocados, sin embargo para una mayor representatividad de los resultados con las imágenes, es recomendable que las imágenes sean tomadas cerca de la pared lateral del dispositivo donde se realice la prueba.

# **3.3 Algoritmo para el procesamiento de imágenes**

El procesamiento de imágenes es una herramienta, que puede ser utilizada para obtener la concentración de aire en un flujo con dos componentes (agua-aire) en estructuras hidráulicas a partir de fotografías. Esta herramienta se basa en la hipótesis de que los perfiles de concentración pueden ser estimados a partir de la intensidad de píxeles de cada imagen.

El procesamiento se realiza mediante dos algoritmos implementados en Matlab con base en los propuestos por Leandro et al. (2012). El primero (EI) consiste en la edición de imágenes y el segundo (MIP) en un algoritmo de matriz de intensidad de píxeles. Los dos algoritmos deben ser aplicados a todas las imágenes. El primer algoritmo permite la calibración del procedimiento para el procesamiento de imágenes. El segundo algoritmo calcula la matriz de promedio de intensidad de píxeles necesaria para obtener los perfiles de concentración de aire.

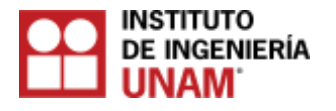

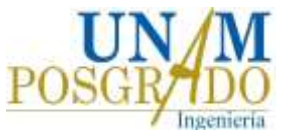

# **3.3.1. Algoritmo Editor de Imágenes (EI)**

En esta tesis, las zonas de estudio más importantes son: el área sobre la superficie del agua, donde los píxeles negros representan el 100% de concentración de aire y el área debajo de la superficie del agua, donde los píxeles grises representan puntos con concentración de aire inferior al 100%, esto se puede ver más claramente en la Figura 3.1.

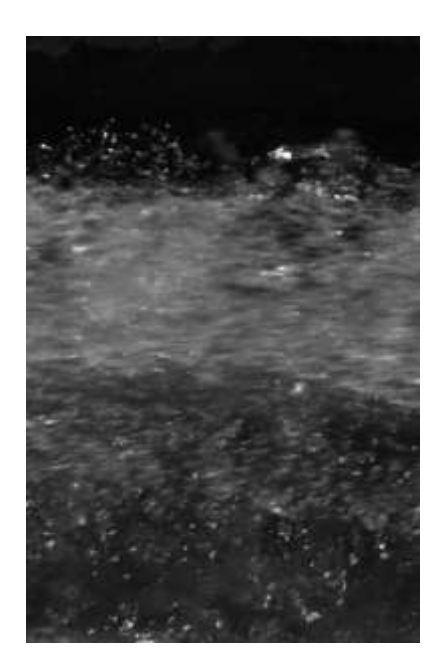

**Figura 3.1. Imagen con las zonas de estudio.** 

Debido a la inestabilidad de la superficie libre del agua, no es posible definir una frontera clara entre las dos zonas. Además, dado que un píxel negro tiene una intensidad de píxel  $pi = 0$  y un píxel blanco pi = 255. Los valores de intensidad de píxel (pi) son los que se obtienen directamente de la imagen digital en escala de grises. Cada imagen está definida por una matriz bidimensional (2D) de intensidad de píxeles, Pl<sub>i,j</sub> con valores que

van de 0 a 255 con (m x n) dimensiones correspondientes a la fila y columna definida por sus índices *(i,j)*, respectivamente. El algoritmo de edición de imágenes, funciona con cada uno de los valores de los píxeles almacenados dentro de la imagen, es decir la matriz Pl $_{ii}$ es transformada en una nueva imagen Pl<sup>f</sup><sub>i,i</sub> convirtiéndose esta en una matriz transformada.

La matriz Pl<sup>n</sup><sub>i,j</sub> es la enésima edición de la matriz Pl<sub>i,j</sub>, mientras *ITn* es la función n-ésima del umbral utilizada para la calibración de la imagen, dado que resulta imposible desarrollar una definición clara del límite de la superficie libre del agua (Misra 2006, Murzyn y Chanson 2009).

Con el fin de lograr una mejor metodología que permita estudiar el fenómeno del flujo agua – aire, se estableció un criterio de estudio que divide a la imagen en tres zonas de estudio, como se muestra en la Figura 3.1, donde la variable *(i)* indica las filas de la matriz formada por la imagen.

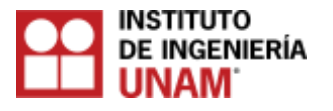

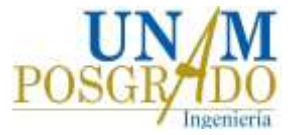

- I. Zona sobre la superficie libre del agua *(i < limS).*
- II. Zona de transición *(limS ≤ i < limSt).*
- III. Zona inferior  $(i \geq \textit{limSt})$ .

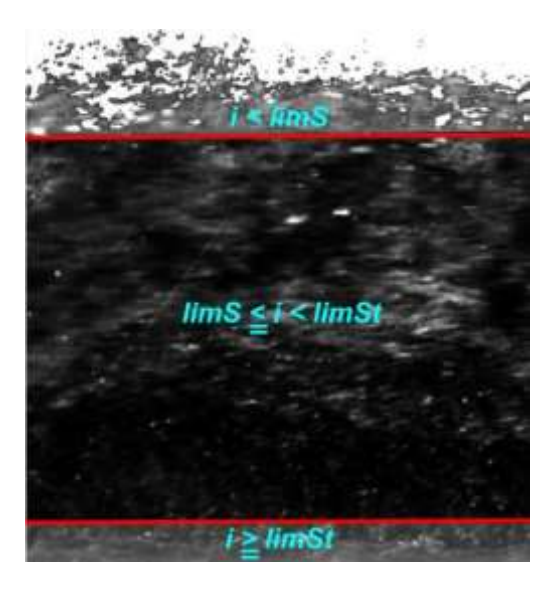

**Figura 3.2. Imagen procesada con el algoritmo, mostrando las zonas de estudio.** 

Para seleccionar adecuadamente las zonas de estudio, se formuló un criterio, de tal manera que su selección fuera automatizada en el algoritmo con cada una de las imágenes analizadas. El criterio consiste en lo siguiente:

- a) Para la zona sobre la superficie libre del agua *(i < limS),* su límite estará dado con la obtención del promedio pico de intensidad de píxel por fila de la matriz, que conforma la imagen.
- b) Para la zona de transición *(limS ≤ i < limSt),* comienza debajo de la zona *(i < limS)*  y se extiende hasta llegar a la zona del colchón de aire, formado por el aire que entra a través del aireador.
- c) Para la zona inferior *(i ≥ limSt)*, comienza debajo de la zona de transición *(limS* ≤ *i < limSt)* hasta la última fila de la matriz de la imagen. Para seleccionar adecuadamente esta zona, se observó que la zona del colchón de aire, correspondía al 8% de la imagen total en la parte inferior, en todas las imágenes de las pruebas.

La Figura 3.3 muestra los promedios de intensidad de píxel por fila de la matriz que compone la imagen, las fronteras definidas se visualizarían de la siguiente manera:

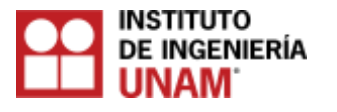

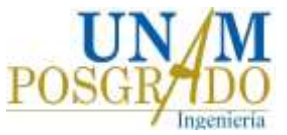

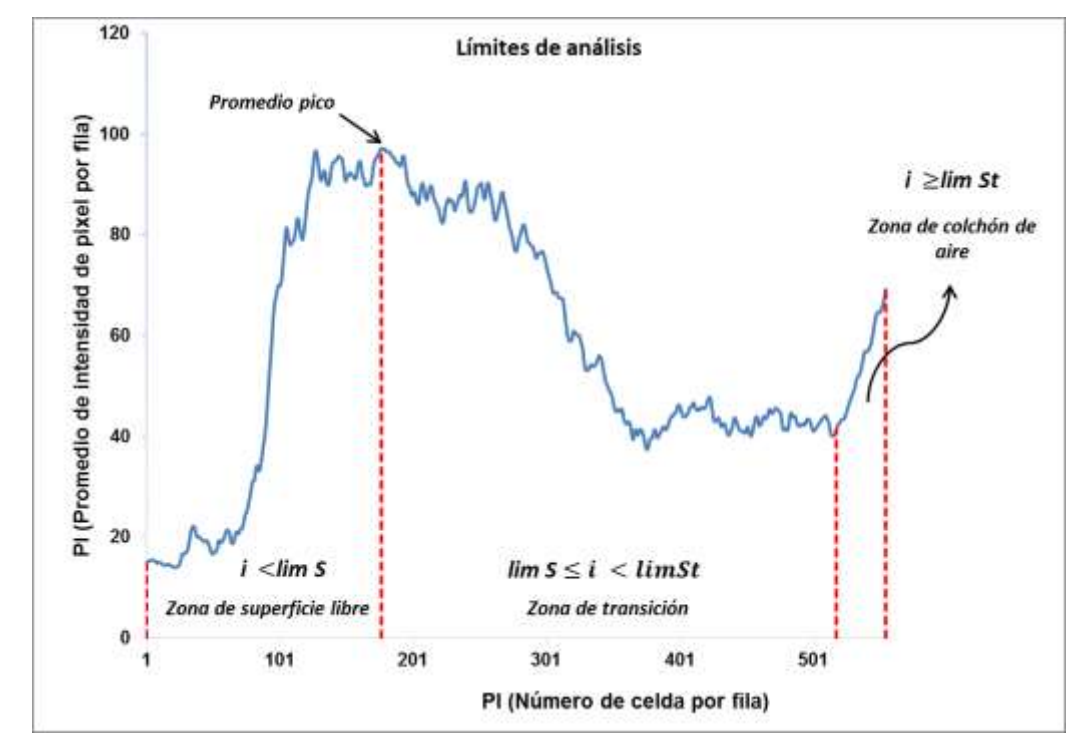

**Figura 3.3. Fronteras definidas en las zonas de estudio.**

Asimismo, en las Figuras 3.4 y 3.5 se muestran el diagrama de flujo del programa, así como las ecuaciones empleadas en el algoritmo para analizar cada zona de estudio.

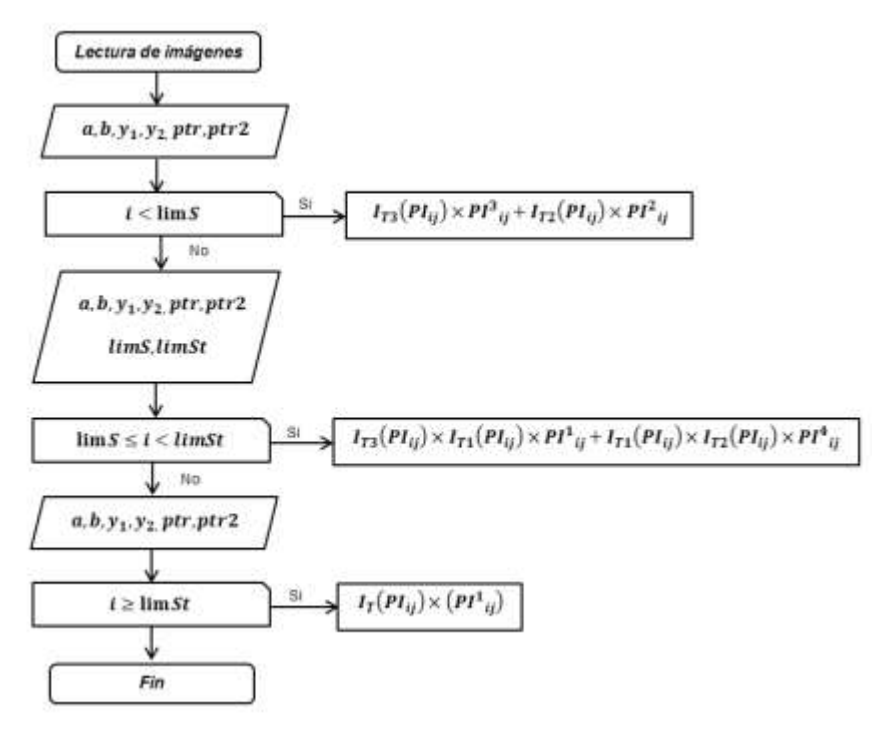

**Figura 3.4 Diagrama de flujo.**

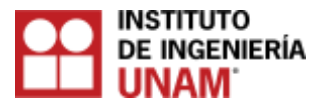

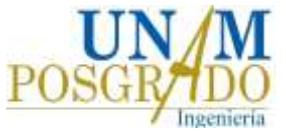

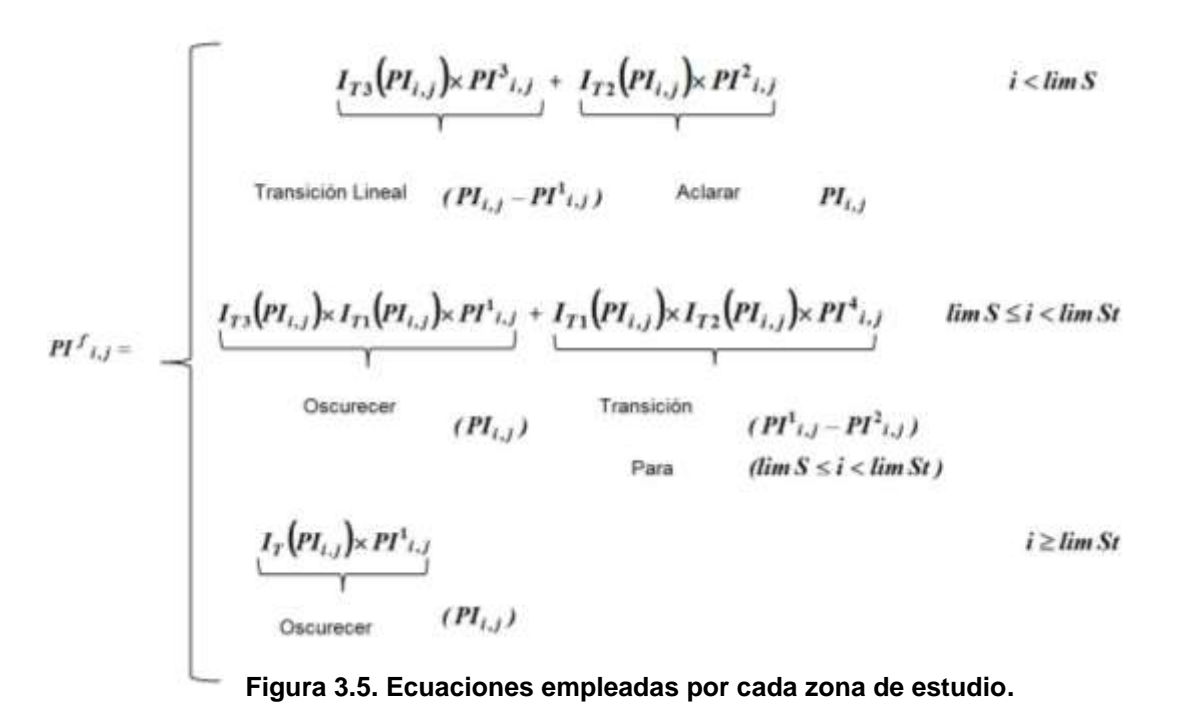

A continuación se describe la funcionalidad de cada ecuación de las diferentes zonas de estudio.

## **3.3.1.1 Zona del colchón de aire**  $(i \geq \text{limSt})$

En la figura 3.1, las áreas de color gris oscuro debajo de la superficie del agua, tienen una concentración de aire cercana a cero, mientras que los colores más brillantes con tendencia a blanco tienen valores superiores de cero. El principal objetivo de la subfunción definida para esta región, es oscurecer las áreas con valores de píxeles bajos, mientras que las regiones con altos valores de píxeles, los mantiene sin cambios. Esto se puede lograr con el uso de la función *S* de lógica difusa (*Smf*), (Vorobel y Berehulyak 2006), (ver ecuación 3.1).

$$
Smf(x,[a,b]) = \begin{bmatrix} 0, & x \le a \\ 2\left(\frac{x-a}{b-a}\right)^2, & a < x \le \frac{a+b}{2} \\ 1-2\left(\frac{x-b}{b-a}\right)^2, & \frac{a+b}{2} < x \le b \\ 1, & x > b \end{bmatrix} \begin{bmatrix} 1, & x \ge Prr \\ 0, & x < Prr \\ 1, & x > b \end{bmatrix}
$$
 (Ecuación – 3.2)

**(Ecuación – 3.1)**

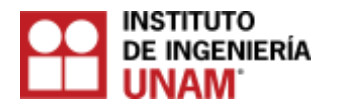

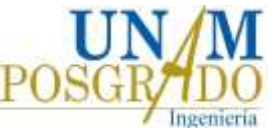

La función *S* de lógica difusa *(Smf)*, posee el intervalo *(a+b)/2,* al cual se le denomina punto de cruce, equivalente al punto medio de la escala de grises con  $x = M_{ij}$ . Los límites mínimo y máximo son respectivamente a = 0 y b = 255 inicialmente para la calibración, los cuales se pueden cambiar. La función *(Smf)*, está definida dentro de la librería de Matlab. Para obtener la primera imagen editada Pl<sup>1</sup>i,j, se multiplica la función *(Smf)* aplicada a la imagen original con los intervalos de a y b establecidos, por la imagen original, resultando la ecuación 3.3.

$$
PI_{i,j} = PI_{i,j} \times Smf(PI_{i,j}[0,255])
$$
 (Ecuación – 3.3)

Los límites de ay b de la función (Smf) después de haber sido asignados, se aplican a una función de segmentación por vía umbral a la imagen resultante de la  $\text{PI}^1_{\text{i,j}}$ , (ver ecuación 3.3), con el fin de proporcionar un parámetro de calibración al algoritmo. La primera función de umbral de calibración, está dada por la ecuación 3.2, donde *(Ptr)*  representa el primer valor umbral. Consecuentemente, se define una subfunción final, ecuación 3.4 usada para el área debajo de la superficie del agua.

$$
PI^{f}{}_{i,j} = I_{T1}\left(PI_{i,j}\right) \times PI^{1}{}_{i,j} \qquad \text{(Ecuación - 3.4)}
$$

### **3.3.1.2 Zona sobre la superficie libre del agua.** *(i<limS)*

El área por encima del nivel del agua muestra una zona de concentración de aire al 100%, así como burbujas de aire adheridas a la pared de acrílico con un valor de píxel muy bajo (cerca de 0). Tomando en cuenta la hipótesis anteriormente expuesta, primero se necesita cambiar en color blanco el área negra superior, después se necesita eliminar las burbujas de aire más oscuras, que permanecen unidas a la pared, con el fin de evitar errores en la estimación de la concentración de aire. Esto se logra gracias al empleo de la función lineal de lógica difusa *(lmf)*, ecuación 3.5.

$$
Imf(x,[a,b,y_1,y_2]) = \begin{cases} y_2, & x \le a \\ \frac{y_2 - y_1}{a - b}x + \frac{y_{1a} - y_2b}{a - b} & a \le x \le b \\ y_1, & x \ge b \end{cases}
$$
  
(Ecuación – 3.5)

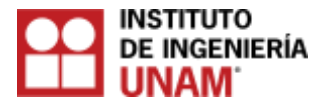

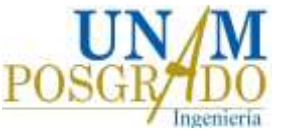

En la ecuación 3.5, los límites  $y_1, y_2$  se cambian para hacer variar linealmente la función. La variable y<sub>2</sub> se ajusta con el límite máximo de la escala de grises, 255 (blanco completamente), mientras y<sub>1</sub> se define con un valor de píxeles que sea mayor al valor de de las burbujas de aire más oscuras, obteniendo finalmente la imagen transformada, con ayuda de la ecuación 3.6.

$$
PI^{2}_{i,j} = Imf(PI_{i,j}, [Ptr, 180, 180, 255])
$$
 (Ecuación – 3.6)

Para mantener una transición suave entre la imagen original y la imagen transformada  $\textsf{PI}^{\mathsf{1}}_{\mathsf{i},\mathsf{j}}$ , se realiza una nueva transformada , así, a diferencia de la ecuación 3.6, la imagen se transforma ahora en función de la coordenada vertical (*i*) para el valor de *(limS) y los*  valores de *a* y *b* próximos a uno, al utilizar la ecuación 3.7.

$$
PI_{i,j}^3 = Imf\left(i, \left[1, \lim S, PI_{i,j}^1, PI_{i,j}\right]\right) \qquad \text{(Ecuación – 3.7)}
$$

Por último, se utilizan dos funciones para el umbral de calibración, que se aplican a las imágenes resultantes, con el fin de proporcionar un segundo parámetro de calibración al algoritmo, cambiando el peso de las dos imágenes transformadas. Las ecuaciones 3.8 y 3.9 definen las dos funciones de umbral.

$$
I_{T2(x)} \quad \left\lceil \begin{array}{ccc} 1, & x \leq Ptr2 & & I_{T3(x)} \\ & & I_{T3(x)} & \end{array} \right\rceil \quad \left\lceil \begin{array}{ccc} 1, & x > Ptr2 \\ & & \text{(Ecuación - 3.8)} \end{array} \right\rceil
$$

La ecuación 3.10 define la subfunción final utilizada para la región sobre la superficie libre del agua:

$$
PI^{f}{}_{i,j} = I_{T3}\left(PI_{i,j}\right) \times PI^{3}{}_{i,j} + I_{T2}\left(PI_{i,j}\right) \times PI^{2}{}_{i,j}
$$
  
Transición  $(PI_{i,j} - PI^{1}{}_{i,j})$  Aclarar  $(PI_{i,j})$ 

Para  $(i < lim S)$ 

**(Ecuación – 3.10)**

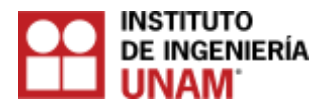

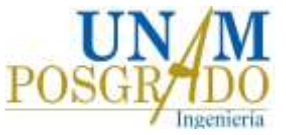

# **3.3.1.3 Zona de transición** *(limS≤i<limSt).*

La zona de transición es necesaria para proporcionar un área de transformación entre las regiones superior e inferior *(limS y limSt),* oscureciendo las áreas con un bajo valor de píxeles. Se define una cuarta transformada con la ecuación 3.11 y se utiliza una subfunción final para el área de transición, representada por la ecuación 3.12.

$$
PI^{4}{}_{i,j} = Imf \left(i, [lim S, lim St, PI^{2}{}_{i,j}, PI^{1}{}_{i,j}] \right)
$$
\n(Equation - 3.11)  
\n
$$
PI^{f} = I_{TS} \left( PI_{i,j} \right) \times I_{T1} \left( PI_{i,j} \right) \times PI^{1}{}_{i,j} + I_{T1} \left( PI_{i,j} \right) \times I_{T2} \left( PI_{i,j} \right) \times PI^{4}{}_{i,j}
$$
\n
$$
\xrightarrow{\text{S}} \qquad \qquad \text{S} \text{currence} \left( PI_{i,j} \right) \qquad \qquad \text{Transición Linear} \qquad (PI^{1}{}_{i,j} - PI^{2}{}_{i,j})
$$
\n
$$
\qquad \qquad \text{Para} \quad (lim S \leq i < lim St)
$$

# **3.3.2 Matriz de intensidad de píxeles (MIP)**

Esta matriz calcula la intensidad de píxeles a lo largo del tiempo. La concentración de aire en cada imagen, se obtiene de la siguiente forma:

- I. La imagen es dividida en matrices más pequeñas: redimensiona la matriz de la imagen digital en submatrices. La imagen que fue transformada con el primer algoritmo (EI), Pl<sub>i,j</sub>, con dimensiones *(mxn)*, se divide en *(m/p)* y *(n/p)* veces, generando matrices más pequeñas, donde *(p,q)*, son números enteros y factores de *m* y *n*. Una nueva matriz RPI es formada por estas matrices más pequeñas, con dimensiones *\*pxq)<sub>(m/p n/q)</sub>, tal que RPI (:,:)<sub>i,j</sub>es la enésima  (i, j)n submatriz de RPI.
- II. Calcula el promedio de la intensidad de píxeles de la matriz que compone la imagen: con la imagen divida en submatrices, calcula la media de cada una de ellas. De cada RPI $\left(.,.\right)_{i,j}$  matriz. Este procedimiento sigue el trabajo de Mossa y Tolve (1998).
- III. Repite el procedimiento anterior, pero calcula los promedios con respecto al tiempo: calcula la media de cada una de las submatrices. El último paso consiste en calcular la matriz de tiempo promedio AvPIt , que radica en una matriz (pxq) , calculada como el promedio de la intensidad de píxeles de todas las matrices AvPI a través del tiempo para una prueba dada.

En las figuras 3.6 y 3.7 se muestran un par de ejemplos de las submatrices generadas por el algoritmo MIP.

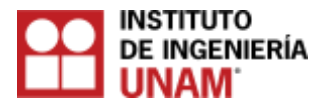

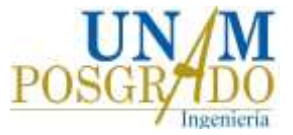

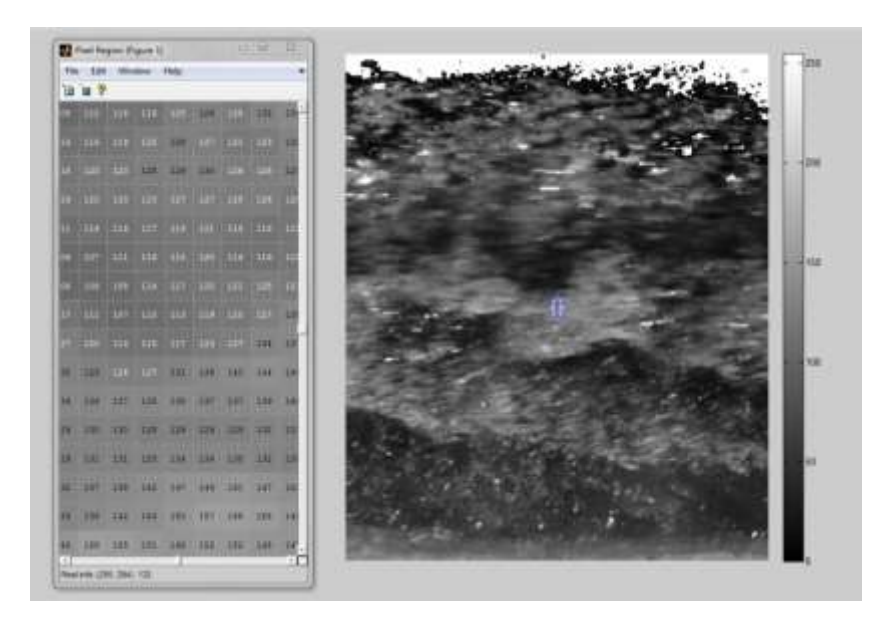

**Figura 3.6. Imagen dividida en submatrices.**

|     | <b>B</b> Barl Recorn (Figure I) |                        |                                     |  |  |                                                                                                    |  |  |  |  |  |  |  |  |  |  |  |  |                                                                                                    |  |  |
|-----|---------------------------------|------------------------|-------------------------------------|--|--|----------------------------------------------------------------------------------------------------|--|--|--|--|--|--|--|--|--|--|--|--|----------------------------------------------------------------------------------------------------|--|--|
|     |                                 | <b>Blackop 1, Male</b> |                                     |  |  |                                                                                                    |  |  |  |  |  |  |  |  |  |  |  |  |                                                                                                    |  |  |
| 班 画 |                                 |                        |                                     |  |  |                                                                                                    |  |  |  |  |  |  |  |  |  |  |  |  |                                                                                                    |  |  |
|     |                                 |                        |                                     |  |  |                                                                                                    |  |  |  |  |  |  |  |  |  |  |  |  |                                                                                                    |  |  |
|     |                                 |                        |                                     |  |  |                                                                                                    |  |  |  |  |  |  |  |  |  |  |  |  |                                                                                                    |  |  |
|     |                                 |                        |                                     |  |  |                                                                                                    |  |  |  |  |  |  |  |  |  |  |  |  | GAR I SHE I BALLIONE SHE SAN I SAN ISLA I SAN ISLA AND SAN ISLA ISLA I SAN ISLA I SAN ISLA I SAN ISLA I SAN ISLA I SAN ISLA I SAN ISLA ISLA ISLA ISLA |  |  |
|     |                                 |                        |                                     |  |  |                                                                                                    |  |  |  |  |  |  |  |  |  |  |  |  |                                                                                                    |  |  |
|     |                                 |                        |                                     |  |  | ALL AS IN ENTIRE THE THE COST REFINE THE COST ON THE COST OF THE CHE COST OF THE COST OF THE COST OF THE COST OF THE COST OF THE COST OF THE COST OF THE COST OF THE COST OF THE COST OF THE COST OF THE COST OF THE COST OF T |  |  |  |  |  |  |  |  |  |  |  |  |                                                                                                    |  |  |
|     |                                 |                        |                                     |  |  | but the section are the termined the top the termine that the termine the termine termine the termine was not the termine the termine termine the termine termine the termine                                                  |  |  |  |  |  |  |  |  |  |  |  |  |                                                                                                    |  |  |
|     |                                 |                        |                                     |  |  |                                                                                                    |  |  |  |  |  |  |  |  |  |  |  |  |                                                                                                    |  |  |
|     |                                 |                        | IN THE CASE CARE CAPE AND LARCE AVE |  |  |                                                                                                    |  |  |  |  |  |  |  |  |  |  |  |  |                                                                                                    |  |  |
|     |                                 |                        |                                     |  |  |                                                                                                    |  |  |  |  |  |  |  |  |  |  |  |  |                                                                                                    |  |  |
|     |                                 |                        |                                     |  |  |                                                                                                    |  |  |  |  |  |  |  |  |  |  |  |  |                                                                                                    |  |  |
|     |                                 |                        |                                     |  |  |                                                                                                    |  |  |  |  |  |  |  |  |  |  |  |  |                                                                                                    |  |  |
|     |                                 |                        |                                     |  |  |                                                                                                    |  |  |  |  |  |  |  |  |  |  |  |  |                                                                                                    |  |  |
|     |                                 |                        |                                     |  |  |                                                                                                    |  |  |  |  |  |  |  |  |  |  |  |  |                                                                                                    |  |  |
|     |                                 |                        |                                     |  |  |                                                                                                    |  |  |  |  |  |  |  |  |  |  |  |  |                                                                                                    |  |  |
|     |                                 |                        |                                     |  |  |                                                                                                    |  |  |  |  |  |  |  |  |  |  |  |  |                                                                                                    |  |  |
|     |                                 |                        |                                     |  |  | AND YOU COULD THE VALUE ON THE TELL OF THE TELL OF THE VALUE OF THE TELL OF THE VALUE OF THE TELL ON THE TELL OF THE TELL OF THE TELL OF THE TELL OF THE TELL OF THE TELL                                                      |  |  |  |  |  |  |  |  |  |  |  |  |                                                                                                    |  |  |
|     |                                 |                        |                                     |  |  |                                                                                                    |  |  |  |  |  |  |  |  |  |  |  |  |                                                                                                    |  |  |
|     |                                 |                        |                                     |  |  |                                                                                                    |  |  |  |  |  |  |  |  |  |  |  |  | 432118971 889 497 148                                                                                                    |  |  |
|     |                                 |                        |                                     |  |  | THE R. P. LEWIS CO., LANSING, MICH. 49-14039-1-120-2: 120-2: 120-2: 120-2: 120-2: 120-2: 120-2: 120-2: 120-2: 120-2: 120-2: 120-2: 120-2: 120-2: 120-2: 120-2: 120-2: 120-2: 120-2: 120-2: 120-2: 120-2: 120-2: 120-2: 120-2:  |  |  |  |  |  |  |  |  |  |  |  |  |                                                                                                    |  |  |
|     |                                 |                        |                                     |  |  |                                                                                                    |  |  |  |  |  |  |  |  |  |  |  |  |                                                                                                    |  |  |

**Figura 3.7. Tablero de píxeles formados por submatrices.**

Es importante mencionar que los resultados de concentración obtenidos con el algoritmo antes mencionado, son comparados con los registros de concentración de aire adquiridos con una sonda de conductividad de doble punta (método intrusivo).

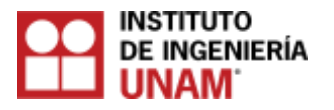

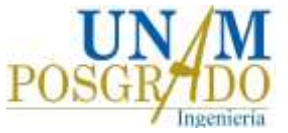

### **3.4 Modelo físico del vertedor de la presa Huites**

Como se mencionó anteriormente, el propósito de esta tesis es aplicar las ecuaciones de transformación del algoritmo propuesto por Leandro et al. (2012), para el procesamiento de imágenes, programándolo en Matlab, con la finalidad de calcular los perfiles de concentración de aire en los aireadores del modelo del vertedor de la presa de Huites. Es importante mencionar, que esta técnica no ha sido aplicada para estudiar el comportamiento del flujo agua – aire en aireadores.

### **3.4.1 Descripción del prototipo de la presa Huites.**

La presa Luis Donaldo Colosio también conocida como presa Huites, es un embalse artificial construido sobre el [cauce](https://es.wikipedia.org/wiki/Cauce) del [río Fuerte,](https://es.wikipedia.org/wiki/R%C3%ADo_Fuerte) con el propósito de la captación de agua para el control de avenidas, para fines de riego y generación de energía eléctrica. Se encuentra ubicada en el municipio de [Choix](https://es.wikipedia.org/wiki/Choix_(municipio)) en el Estado de [Sinaloa,](https://es.wikipedia.org/wiki/Sinaloa) México. Fue puesta en operación el 14 de diciembre de 1995, cuenta con una [central hidroeléctrica](https://es.wikipedia.org/wiki/Central_hidroel%C3%A9ctrica) capaz de generar 422 MW de [energía eléctrica,](https://es.wikipedia.org/wiki/Energ%C3%ADa_el%C3%A9ctrica) la cual inicio operaciones el 15 de septiembre de 1996, su [embalse](https://es.wikipedia.org/wiki/Embalse) tiene la capacidad de almacenar aproximadamente a 2,908 millones de metros cúbicos de [agua.](https://es.wikipedia.org/wiki/Agua) Es la tercera más grande en Sinaloa y la doceava de México. En las figuras 3.8 a 3.12 se pueden observar fotografías de la presa, su vertedor y los aireadores.

Las características más importantes de la presa son las siguientes:

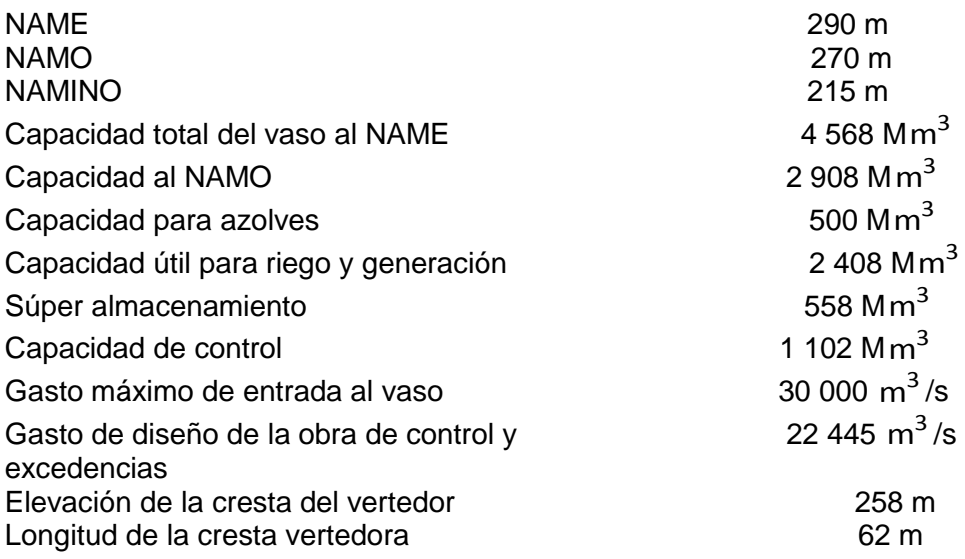

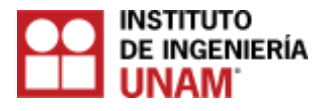

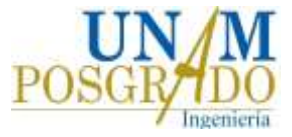

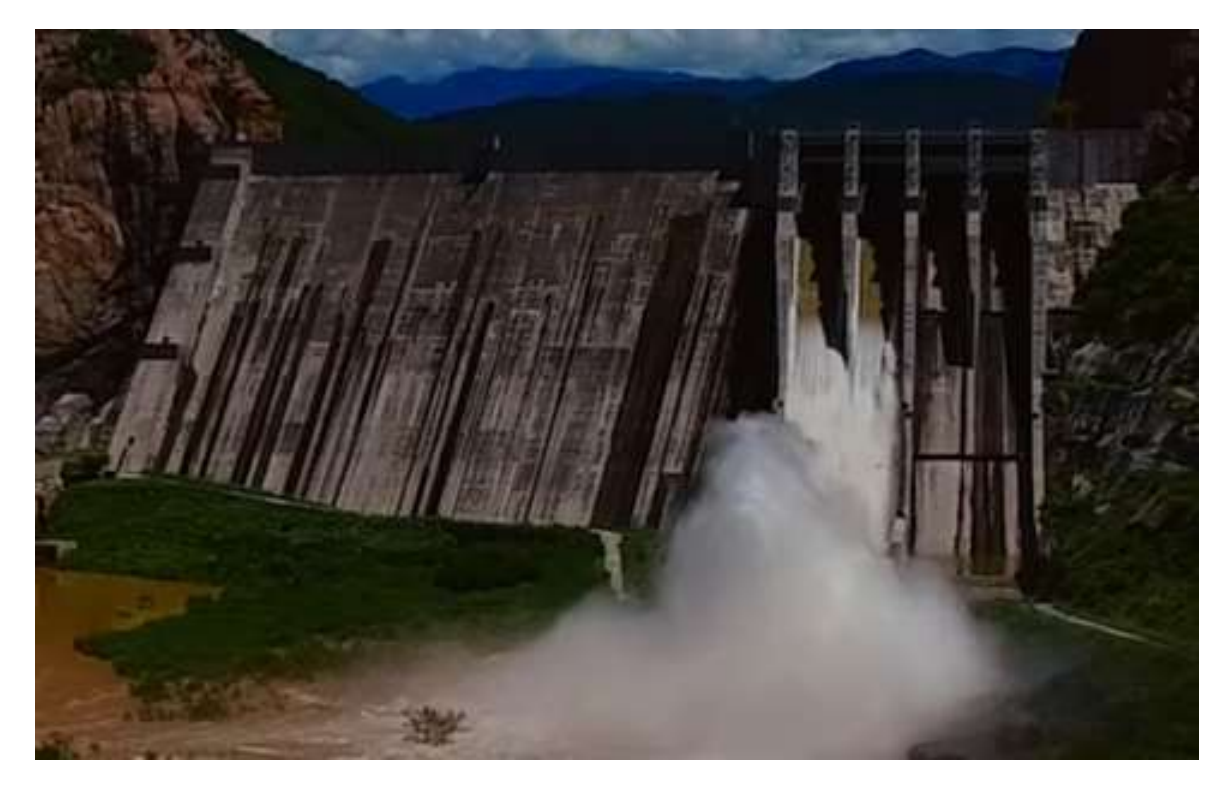

**Figura 3.8. Vista frontal de la presa Huites.**

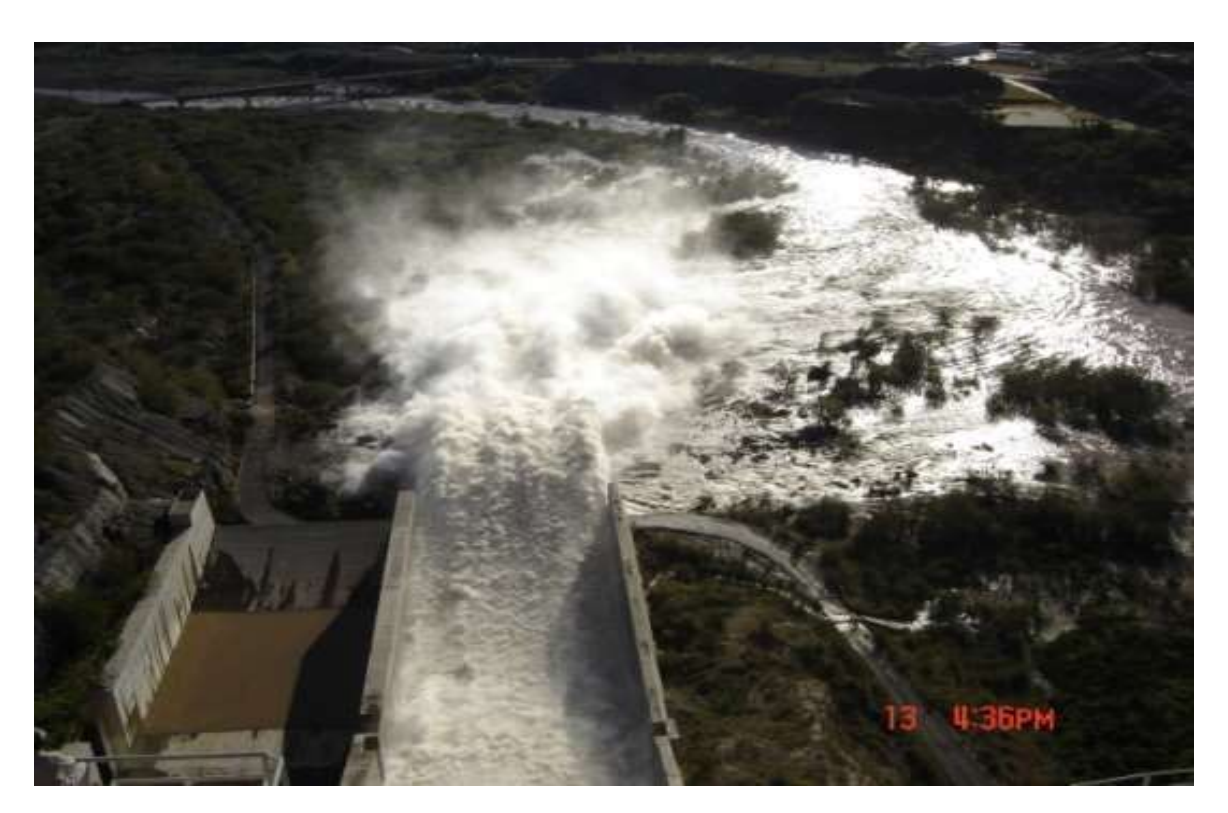

**Figura 3.9 Vista del vertedor, operando las compuertas 3 y 4 descargando 870 m<sup>3</sup> /s.**

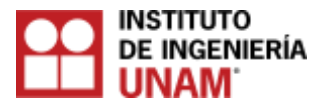

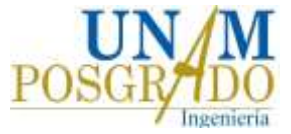

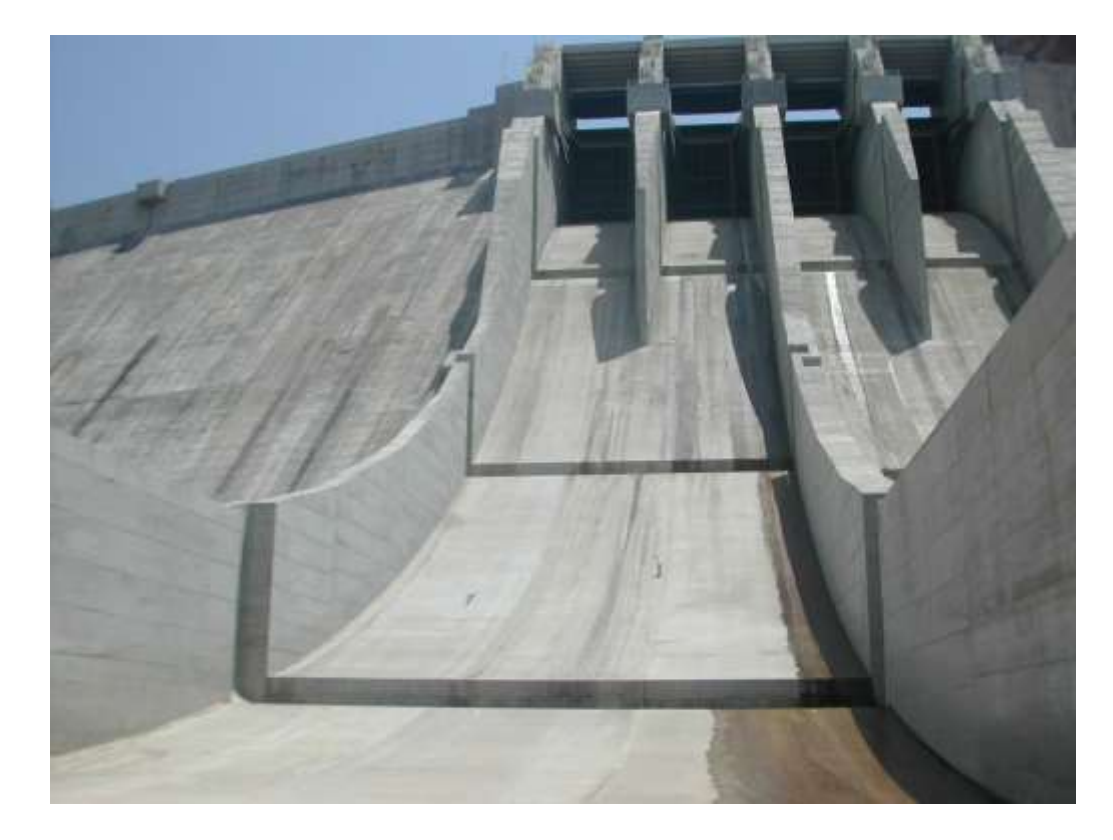

**Figura 3.10. Vista frontal de los canales de descarga y aireadores del vertedor de la presa Huites.**

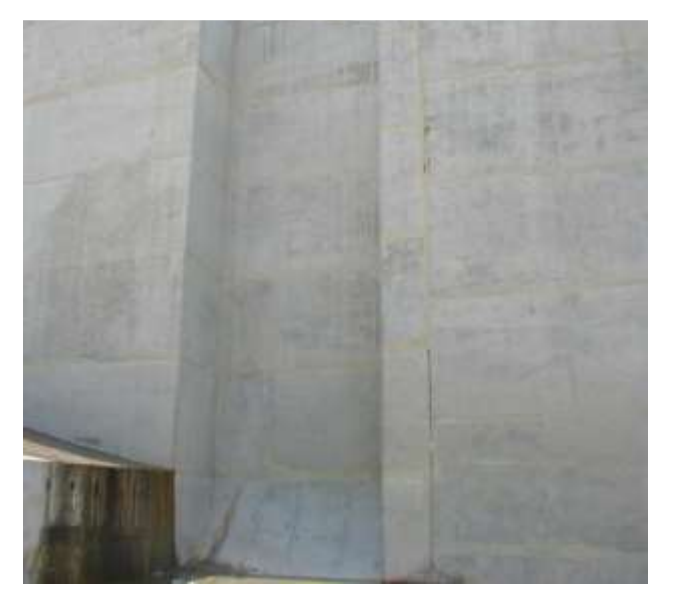

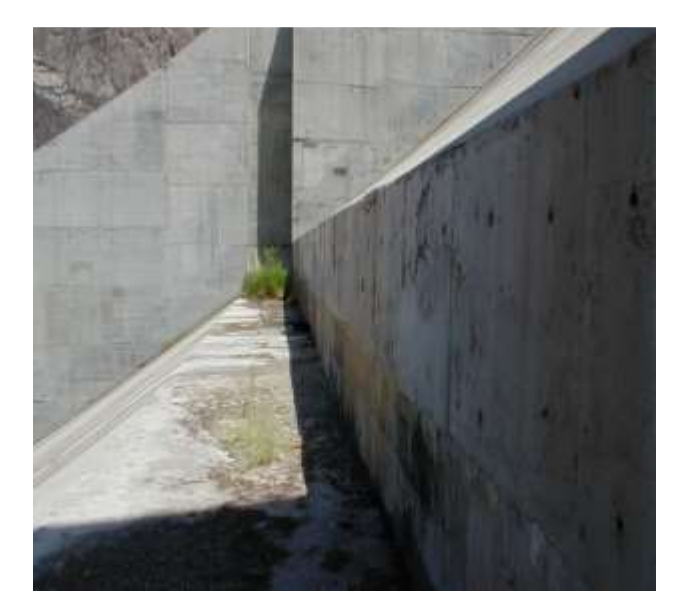

**Figura 3.11 Vista del aireador (margen izquierda). Figura 3.12. Vista del aireador (margen derecha).** 

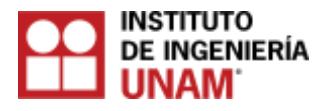

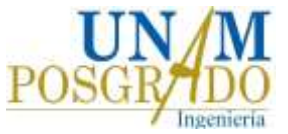

## **3.4.2 Descripción del modelo del vertedor de la presa Huites**

El modelo del vertedor de la presa de Huites se encuentra en las instalaciones del laboratorio de hidromecánica de Instituto de Ingeniería de la UNAM. Se colocaron dos aireadores, que permiten la entrada del aire al momento de que el agua circula sobre la rápida, debido a la formación de zonas de baja presión debajo de la lámina del agua, ocasionada por el efecto de la alta velocidad del flujo, para evitar el fenómeno de cavitación.

El objetivo del modelo fue definir la ubicación y dimensiones de los aireadores del vertedor, así como para estudiar su comportamiento hidrodinámico. A diferencia del prototipo que tiene dos canales de descarga, el modelo solo cuenta con uno. El modelo está construido en su totalidad por concreto, la estructura del vertedor está sujeta a una serie de columnas, trabaja por medio de un sistema de dos bombas, las cuales alimentan de agua al modelo, el paso del agua es regulado por medio de un bypass provisto de válvulas. Las características más importantes del modelo son las siguientes:

- Escala: 1/18.
- $\triangleright$  Tipo de modelo: Fondo fijo.
- $\triangleright$  Ley de similitud: Froude.
- Carga máxima de los piezómetros : 40cm
- Velocidades máximas en la cresta: 10 a 12 m/s
- Dos bombas de la marca "IEM", con potencia de 200 HP cada una, con capacidad de bombeo de 500 a 1200 l/s.

En las figura 3.13 a 3.19 se muestran fotografías y esquemas del modelo del vertedor de la presa Huites.

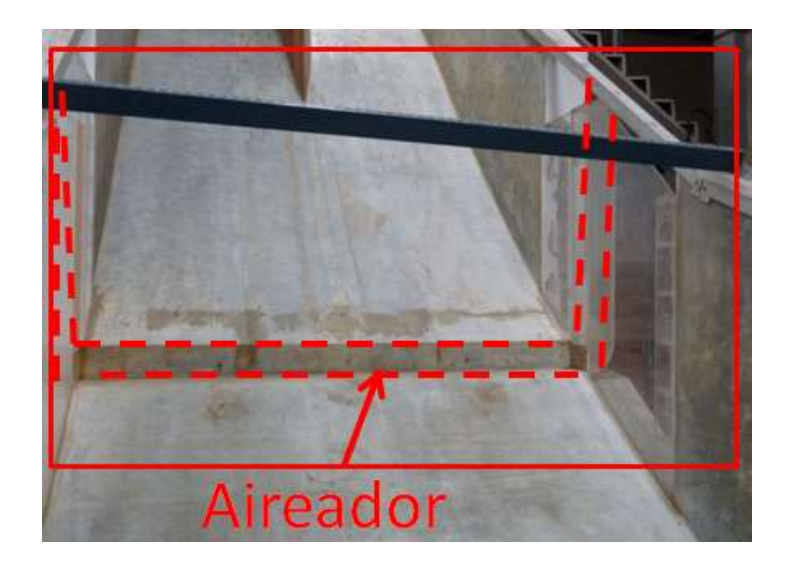

**Figura 3.13 Aireador del modelo**

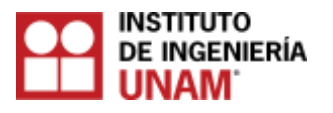

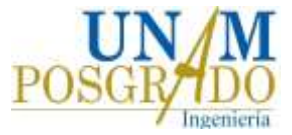

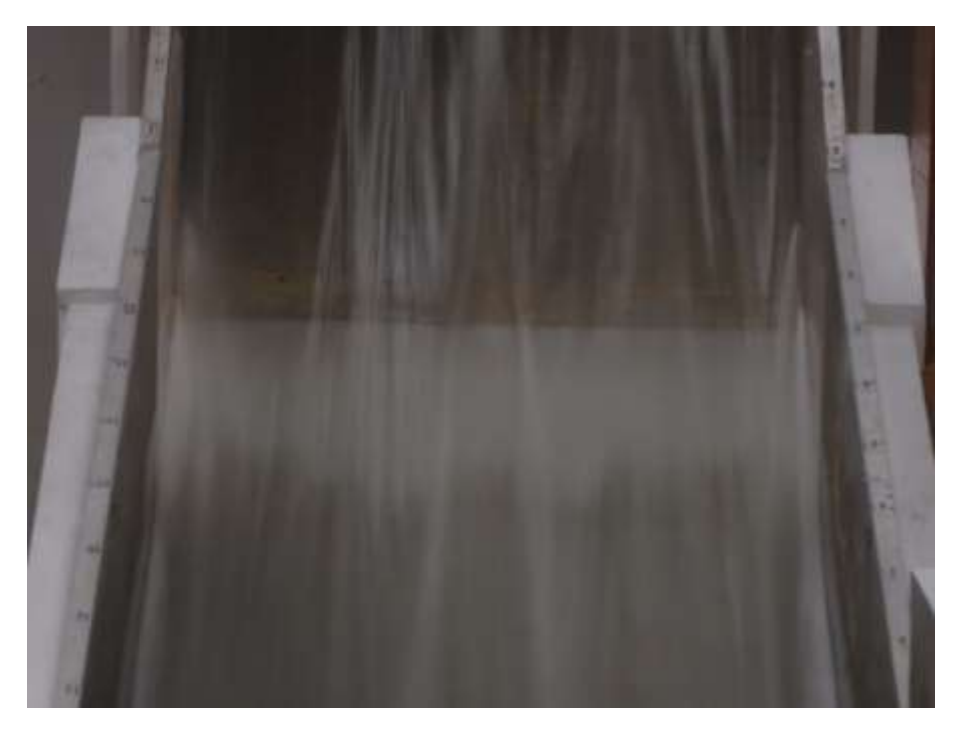

**Figura 3.14 Aireador del modelo en funcionamiento**

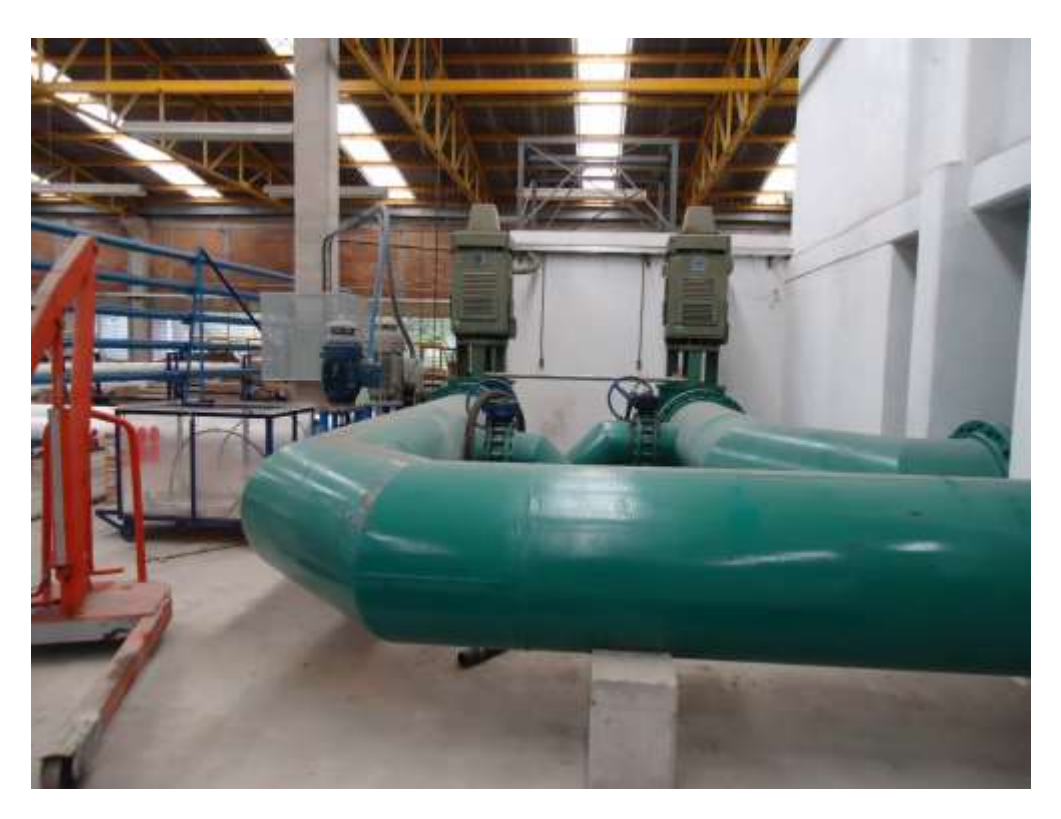

**Figura 3.15 Sistema de bombas y bypass con válvulas.**

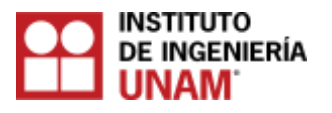

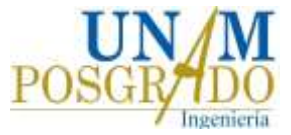

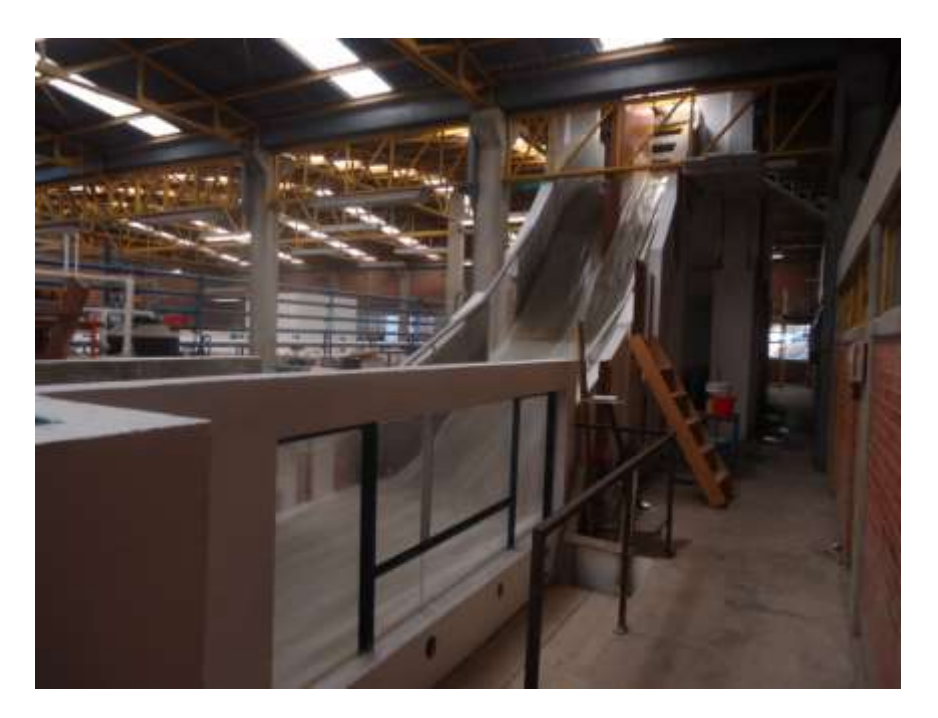

**Figura 3.16 Vista lateral del modelo**

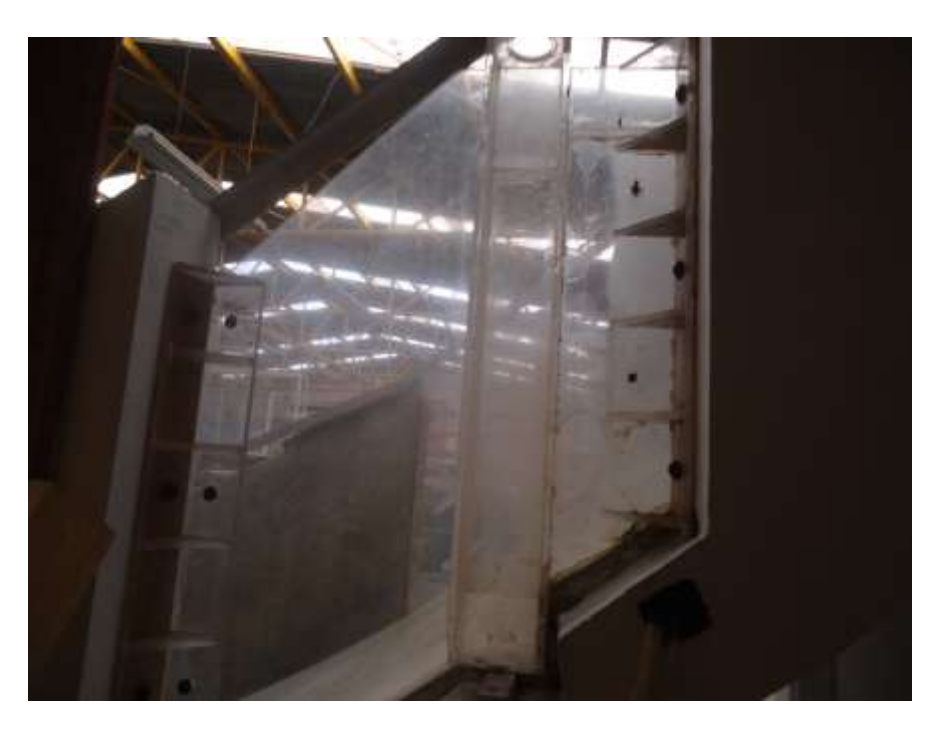

**Figura 3.17 Aireador (margen izquierdo).**
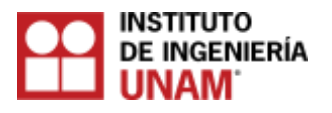

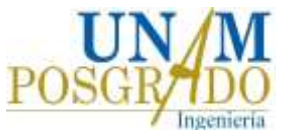

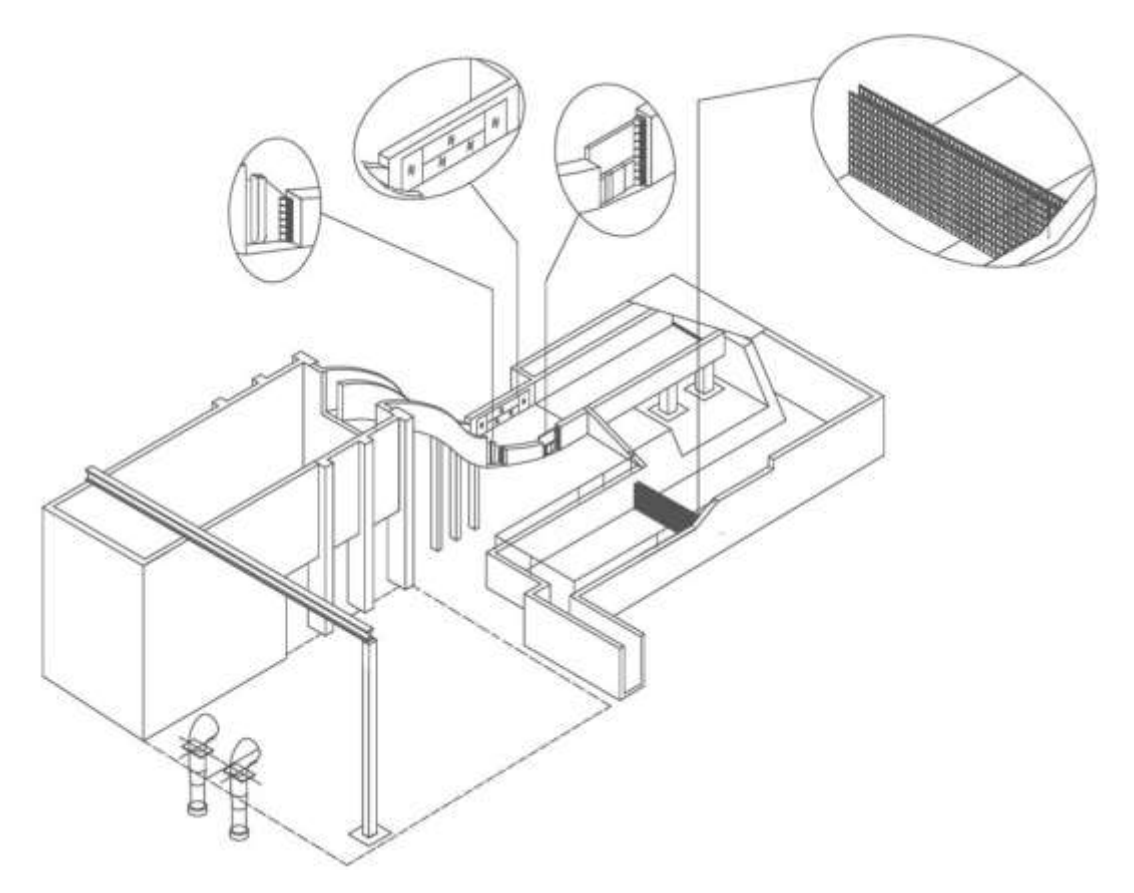

**Figura 3.18. Esquema del modelo del vertedor de la presa de Huites.**

**Figura 3.19 Isométrico del modelo del vertedor de la presa de Huites**

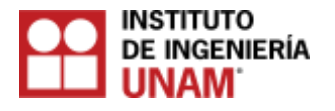

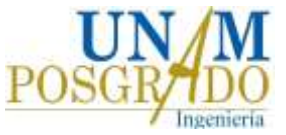

## **3.5 Registro y procesamiento de las mediciones**

Los perfiles de concentración de aire y los perfiles de velocidad, se midieron sobre una misma línea vertical tanto con la sonda como con las fotografías, de hecho, con las fotografías se pueden obtener los perfiles de concentración en cualquier ubicación, sin embargo, y para efectos comparativos, los perfiles se analizaron desde la plantilla de la rápida hasta la superficie libre del agua a una distancia de 27.3 cm medida desde el escalón del aireador, tal como se muestra en la figura 3.20.

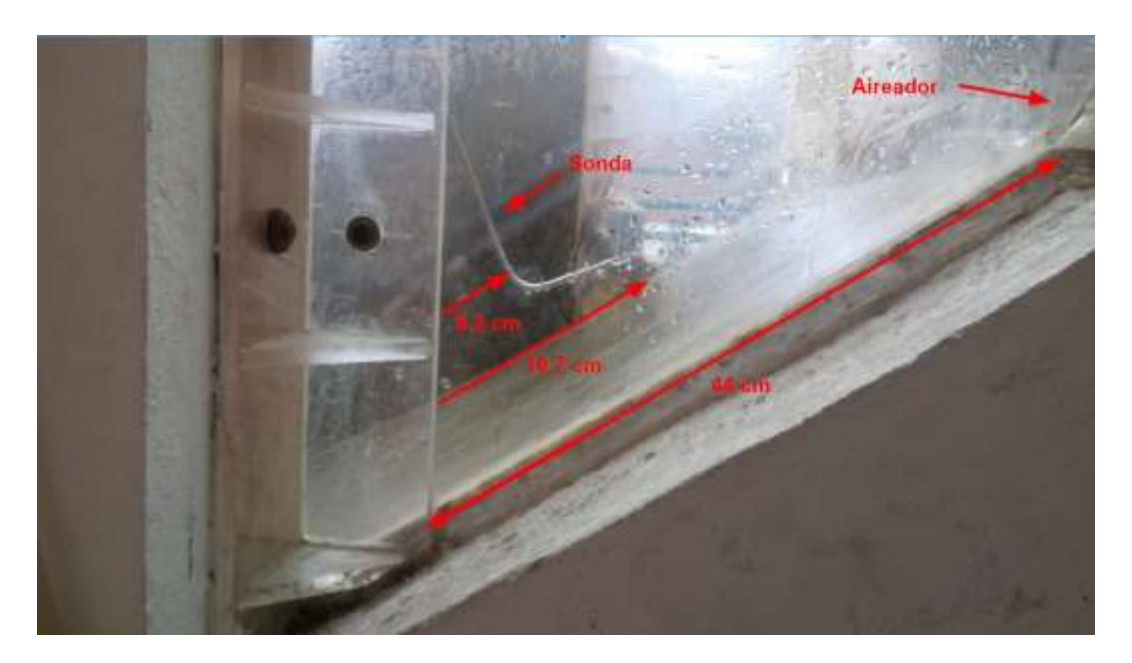

**Figura 3.20 Ubicación de la sonda en la rápida del vertedor**

Las lecturas se realizaron a lo largo del tirante hidráulico, la sonda se colocó desde la plantilla de la rápida y se fue elevando mediante una perilla con un incremento vertical de 1 cm, hasta llegar la superficie libre del agua, (ver figura 3.21).

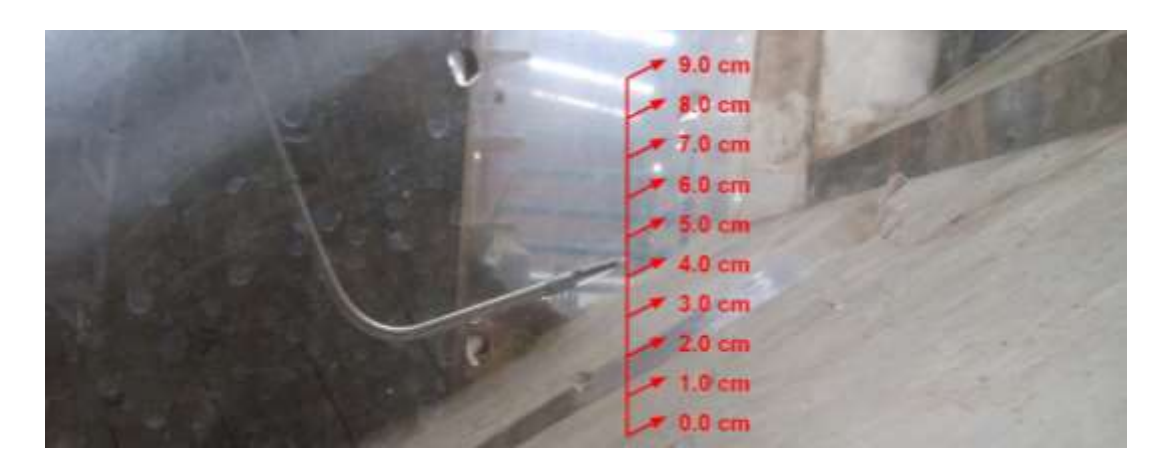

**Figura 3.21. Alturas a las que se registraron datos con la sonda**

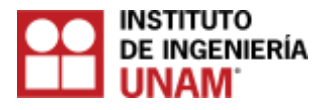

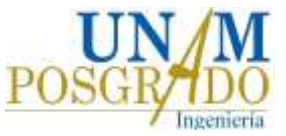

Para la toma de lecturas a lo ancho del canal de descarga, la sonda se colocó sobre un riel en dos posiciones a 29 cm y 56.6 cm de distancia desde la pared de acrílico del vertedor hasta la sonda, (ver figura 3.22).

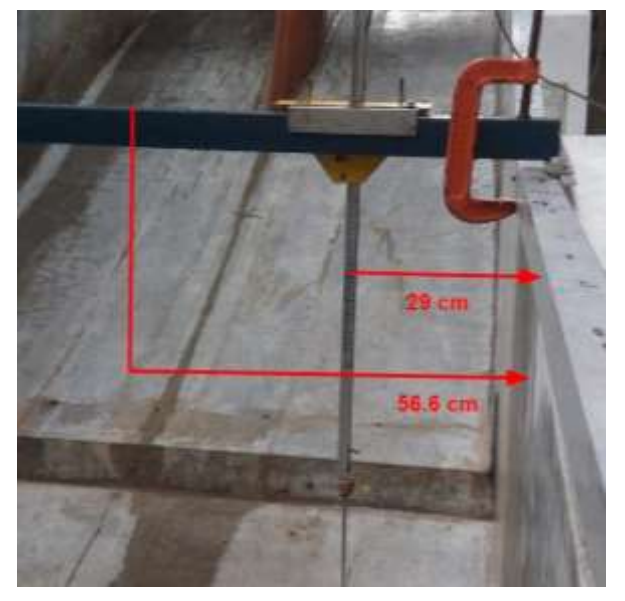

**Figura 3.22. Posiciones de la sonda a lo ancho del canal de descarga del modelo.**

Para la realización del presente trabajo, se llevaron a cabo tres pruebas utilizando diferentes gastos en el modelo del vertedor de la presa de Huites, los cuales fueron los siguientes:

- 1. 408.50 l/s
- 2. 500.00 l/s
- 3. 816.80 l/s

De las dos bombas con las que cuenta el modelo, únicamente se utilizó una, regulando el gasto por medio de una de las válvulas, (ver Figura 3.23).

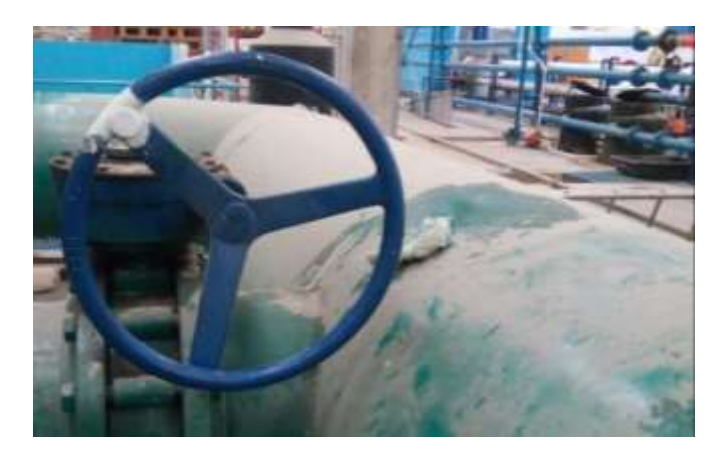

**Figura 3.23. Válvula para regular el gasto en el modelo.**

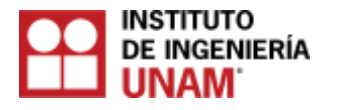

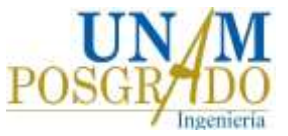

Para conocer el gasto con el que operaba el modelo, se instaló un tablero provisto de un piezómetro, el cual fue graduado en función del gasto con el que opera el modelo. La escala del gasto, se elaboró a partir de la curva "gasto – elevación" del modelo, (ver Figura 3.24a, 3.24b y 3.24 c).

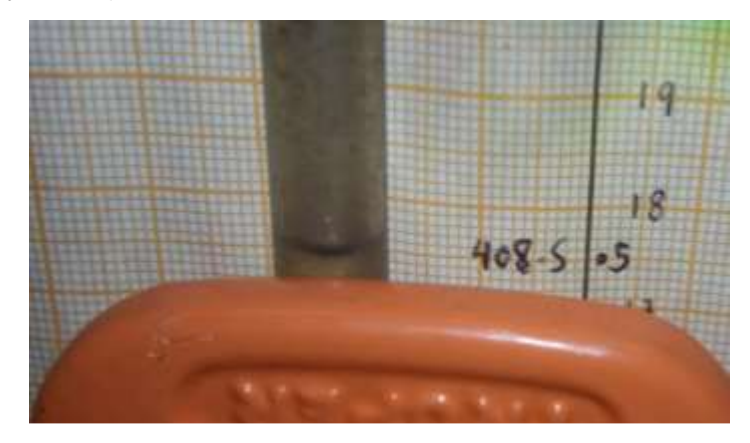

**Figura 3.24a. Gasto de 408.5 l/s (primera prueba).**

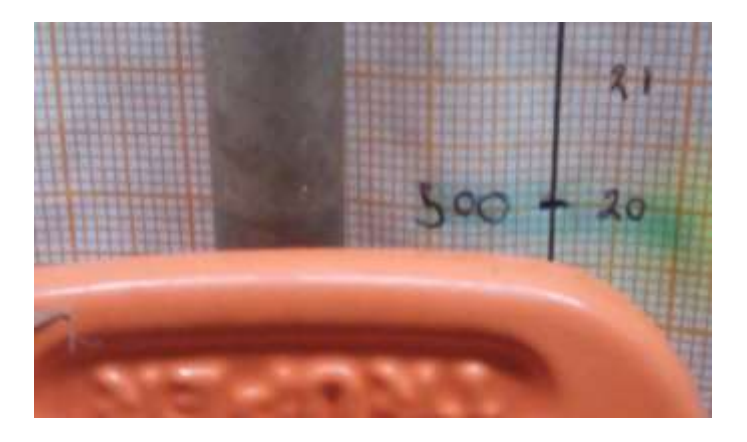

**Figura 3.24b. Gasto de 500 l/s (segunda prueba).**

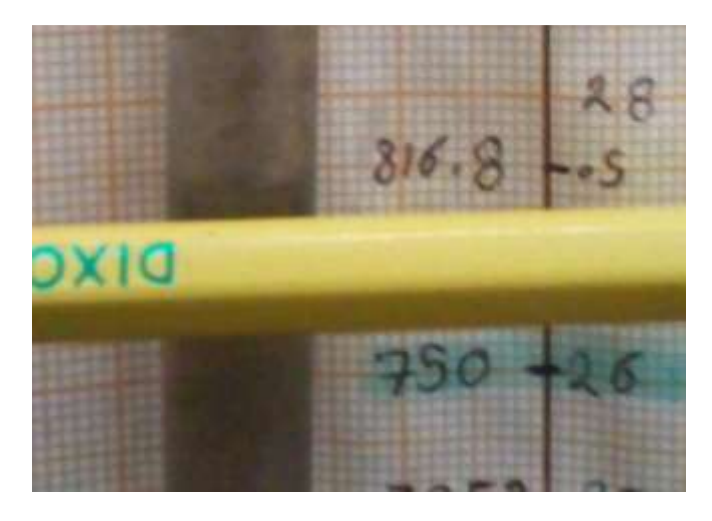

**Figura 3.24c. Gasto de 816.8 l/s (tercera prueba).**

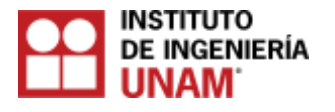

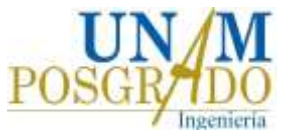

# **3.5.1 Mediciones con la cámara de alta velocidad (método no intrusivo)**

Una cámara de alta velocidad modelo FASTEC IL4-100 (figura 3.25) fue utilizada para tomar las fotografías en alta definición para cada uno de los gastos ensayados.

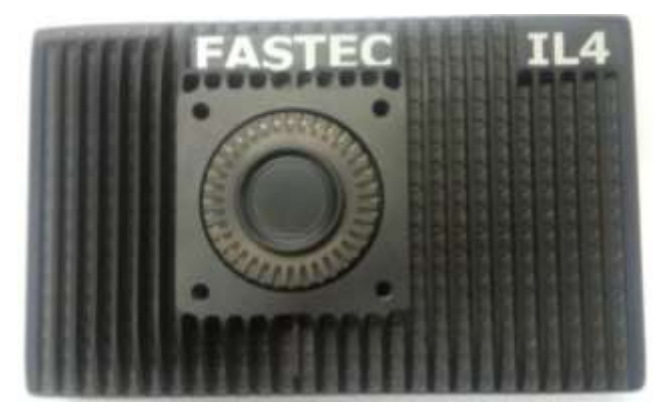

**Figura 3.25. Cámara de alta velocidad Fastec IL4**

Las características principales de la cámara empleada son las siguientes:

- Modos de funcionamiento:
- a) Modo de ráfaga (grabación con alta velocidad almacenando las imágenes en la memoria de la cámara), este modo fue el empleado durante las pruebas de laboratorio.
- b) Modo de grabación larga (registro a SSD): los datos grabados con almacenados directamente al disco duro interno de la cámara.
- Resolución máxima de imagen: 1280 x 1024 píxeles. La resolución de imagen que se empleó durante las pruebas fue de 600 x 900 píxeles.
- Disco duro interno: Tipo SATA II con capacidad de almacenamiento de 256 GB.
- Formatos de archivo: las opciones de formatos a elegir con las imágenes capturadas, son los siguientes: BMP, DNG, JPEG, TIFF y para video AVI y CAP. El tipo de formato de imagen que se empleó en el experimento fue del tipo TIFF, con la finalidad de tener mejor resolución en los píxeles de las imágenes.
- Fotogramas por segundo: consiste en el número de imágenes capturadas por segundo, también llamado fps, con sus siglas en inglés (frame per second). A medida que aumentan los fps, la resolución de las imágenes disminuye, mientras que si se disminuye los fps, la resolución aumenta. De acuerdo a la capacidad de la cámara, los fps pueden ir desde los 510 fps con una resolución de 1280 x 1024 píxeles a los 10000 fps con una resolución de 230 x 170 píxeles. Los fps utilizados durante la práctica, fueron de 600 fps.
- Potencial eléctrico: 20 watts como máximo.

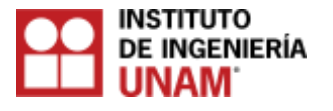

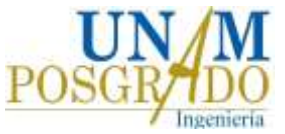

- Diferencia de potencial: de 20 a 26 volts.
- Tamaño y peso: siendo sus dimensiones de 184 mm de ancho x 112 mm de altura x 40 mm de diámetro, con un peso de 1 kg (2,2 libras).

Para la captura de imágenes durante las pruebas, se utilizó una lámpara de luz de tungsteno de la marca ARRI, con el objeto de crear luz artificial adecuada. Sus especificaciones técnicas son las siguientes, (ver Figura 3.26).

- Potencial eléctrico: 1000 watts como máximo.
- Peso: 1.75 kg.
- Ancho: 0.1905 m.
- Altura: 0.2159 m.

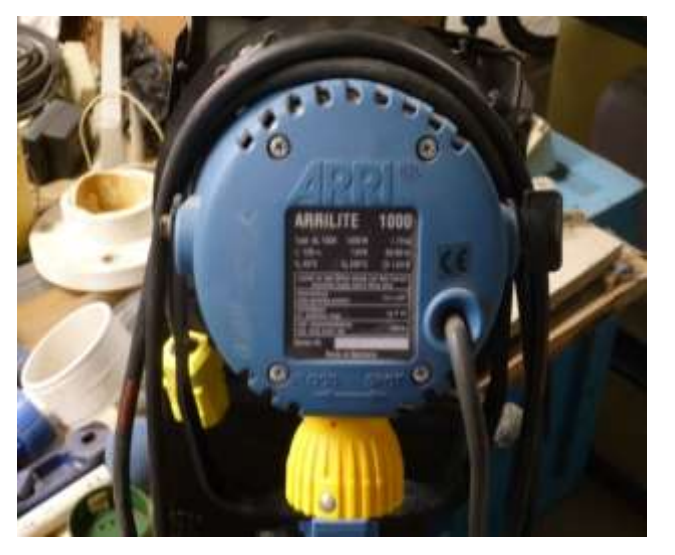

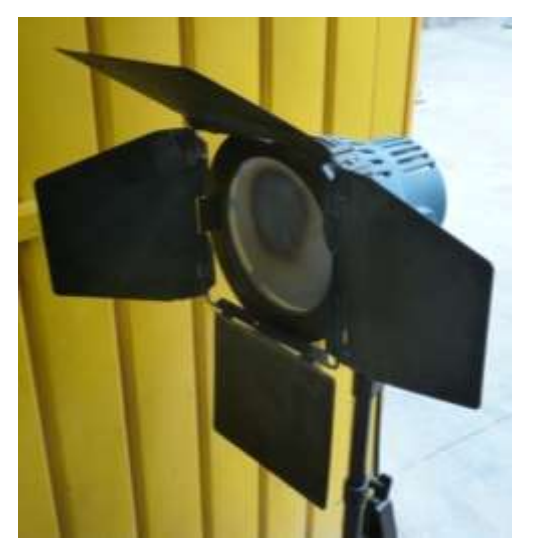

**Figura 3.26. Lámpara utilizada en las pruebas.**

## **3.5.2 Registros con la sonda de conductividad de doble punta (método intrusivo)**

Este dispositivo permite medir las concentraciones de aire a través de señales, usando dos canales (azul y naranja). Este instrumento funciona de manera intrusiva, es decir se coloca directamente dentro del flujo. Por medio de un riel se monta la sonda sobre las paredes del vertedor y para tener mayor sujeción se colocan sujetadores, (ver Figuras 3.27a, b).

La sonda está provista de dos puntas, las cuales toman las lecturas de las señales por medio de los canales. Para la recopilación de resultados, funciona a través de una aplicación programada en LabView la cual genera archivos txt con las lecturas de las señales.

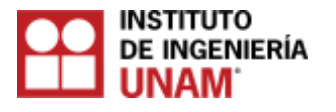

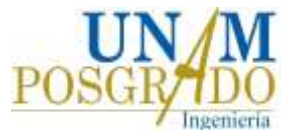

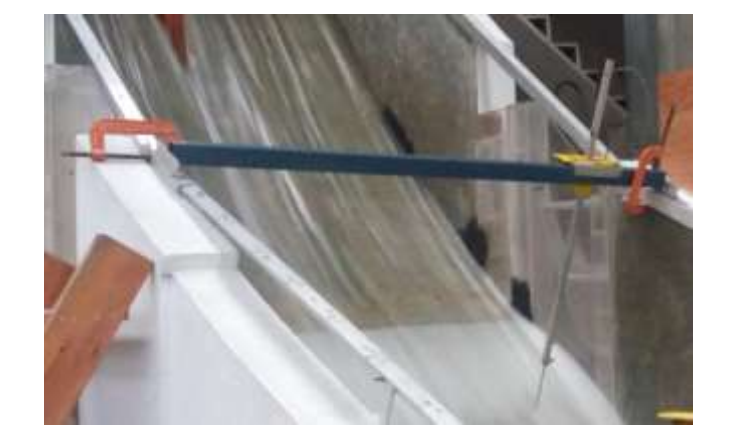

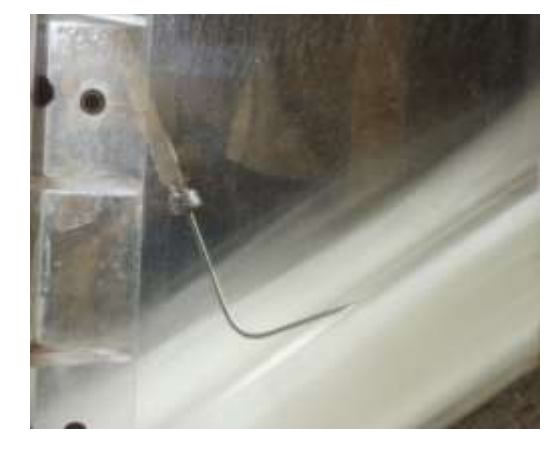

**Figura 3.27a. Sonda colocada sobre el aireador. Figura 3.27b. Sonda operando.** 

Para activar la lectura de señales en la sonda, se utiliza una aplicación programada en LabVIEW. Al momento de activarse, se observa el espectro de frecuencia desde la interfaz del programa, donde se visualiza la lectura de los canales (azul y naranja), (ver Figura 3.28 y 3.29).

Para activar la lectura de señales en la sonda, se utiliza una aplicación programada

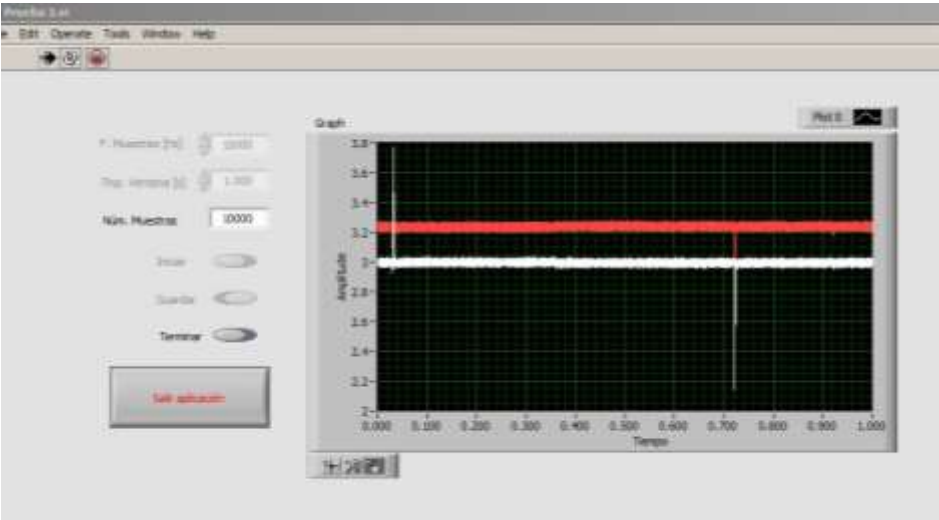

**Figura 3.28. Visualización de señal para ambos canales, con registro del 100% de concentración de aire.** 

Para el procesamiento de señales, se utilizaron las siguientes especificaciones:

Frecuencia de muestreo (Hz): 10000 Tiempo de ventana (s): 1.0 Número de muestras: 10000

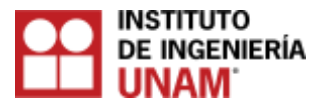

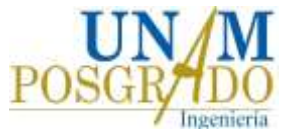

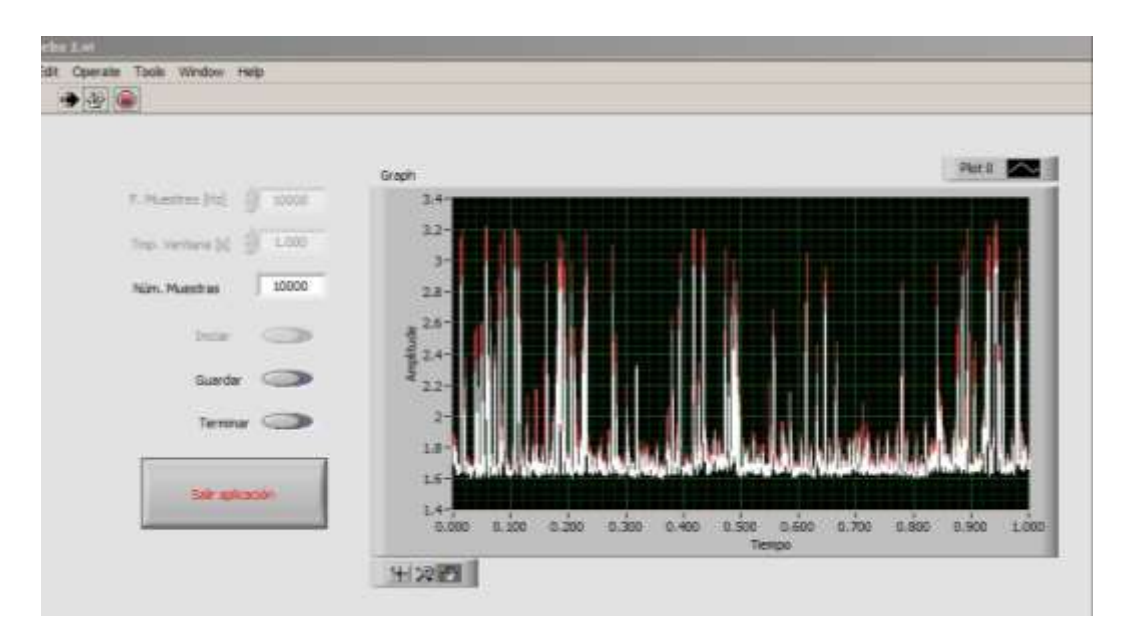

## **Figura 3.29. Visualización de señal para ambos canales, con registro de mezcla agua – aire.**

# **3.5.3 Procesamiento de los datos obtenidos con la cámara de alta velocidad**

Para cada escenario (tres gastos) el total de fotografías es analizado por el *algoritmo de tratamiento de imágenes* para el cálculo del porcentaje de concentración de aire en función de la intensidad de los píxeles (sección 3.3) y por el programa *PIVLab*, para obtención de los perfiles de velocidad.

# **3.5.4 Procesamiento de los datos obtenidos con la sonda**

Como se mencionó anteriormente, los datos obtenidos con la sonda se tomaron a lo largo del tirante hidráulico, con un incremento de 1 cm. El tiempo del registro de la toma de datos con la sonda fue de 60 segundos, con la finalidad de tener una mejor representatividad en el comportamiento del flujo agua–aire, de tal manera que por cada lectura del tirante hidráulico, se generaba un archivo txt. Posteriormente se calculó la concentración de aire a través los archivos txt mediante un script con extensión .m programado en Matlab, que funcionaba de forma conjunta con un archivo .slx programado en simulink con el objeto del procesamiento de señales por canal para el cálculo de la concentración de aire. El archivo .slx cuenta con una estructura de calibración, donde los valores a calibrar fueron los de umbral superior e inferior para cada canal, (Saturation y Saturation2), en función de las gráficas de las variables "UpperTreshold Azul" y "UpperTreshold\_Naranja", que corresponden al canal azul y naranja, que se almacenan dentro del script, (ver Figuras 3.30 y 3.31). Dichas variables, al momento de ser graficadas, se visualizaba la gráfica de las señales registradas a lo largo del tiempo y la gráfica del umbral de calibración superpuesta. Se iban asignando valores arbitrariamente a los umbrales de calibración, de tal manera que los valores de las variables del resultado de la concentración de aire en el script para ambos canales (CAA, CAN), fuesen similares, el valor final de la concentración de aire se calculó con el promedio de ambos. Los valores de umbral superior e inferior por canal (azul y naranja), deben ser los mismos para todas las lecturas a lo largo de los tirantes hidráulicos por cada prueba. Otro parámetro de

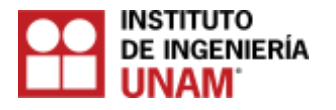

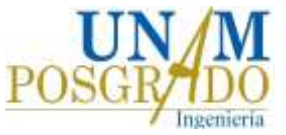

calibración en el archivo .slx es el de la constante (Constant1 y Constant2), para asignar dicho valor, en base de mediciones de concentración de aire realizadas anteriormente en el mismo dispositivo, sobre una región similar, se ajustó un valor de 0.09 de tal manera que se calibró con los valores previamente obtenidos. El tiempo de simulación para el archivo .slx, se calculó dividiendo la cantidad de datos de señales entre la frecuencia de muestreo (10000 Hz), la cual se había asignado previamente en la aplicación en LabVIEW.

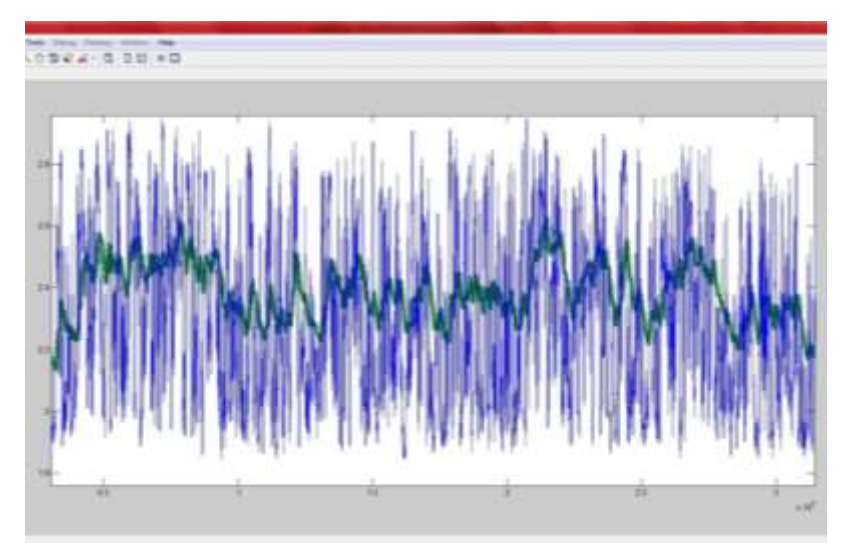

**Figura 3.30. Gráfica de serie de tiempo de frecuencia en canal azul (UpperTreshold\_Azul), con umbral de calibración.**

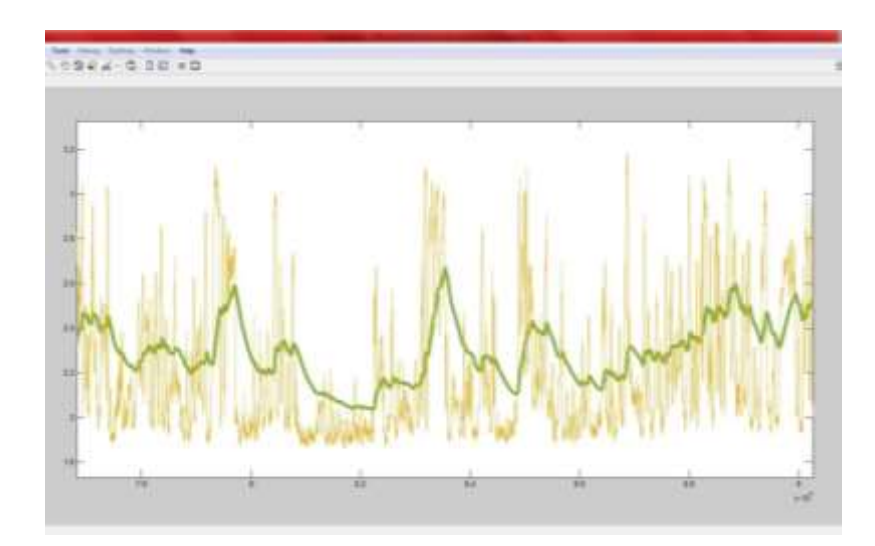

**Figura 3.31. Gráfica de serie de tiempo de frecuencia en canal naranja (UpperTreshold\_Naranja), con umbral de calibración.**

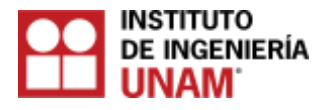

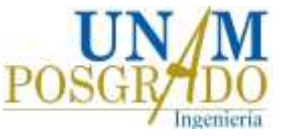

## **3.6 Programa PIVLab – Perfiles de velocidad**

En la actualidad hay pocas formas de medición que permitan estimar las velocidades en flujos turbulentos, esto se debe a la gran cantidad de aire en el flujo, lo que provoca errores en la medición. Es sabido, que la presencia de burbujas en el flujo afecta a técnicas no intrusivas como son: el uso de equipos Anemómetros Láser Doppler (LDA o LDV) o la técnica de Velocimetría de Imágenes de Partículas (PIV por sus siglas en inglés) (Petti y Longo, 2001).

En esta tesis se utiliza un método no intrusivo de medición de velocidad conocido como BIV (Bubble Image Velocimetry). La técnica BIV es similar a PIV excepto que en el primero se correlaciona directamente las imágenes de burbujas y no requiere de una lámina de luz láser para la iluminación (Ryu et al., 2005). Debido a que la zona de estudio contiene una alta densidad de turbulencia causada por la presencia de un salto hidráulico, es conveniente la aplicación de una técnica como el BIV para la obtención de los perfiles de velocidades.

Para realizar el análisis con la técnica BIV se utilizó un software de acceso libre llamado PIVLab, de código abierto programado en Matlab, que no sólo calcula la distribución de velocidad dentro de los pares de imágenes, sino que también se puede utilizar para derivar, mostrar y exportar múltiples parámetros del patrón de flujo. Una interfaz gráfica de usuario (GUI) para análisis en Matlab, hace que el procesamiento y el post-procesamiento de datos sean rápidos y eficientes.

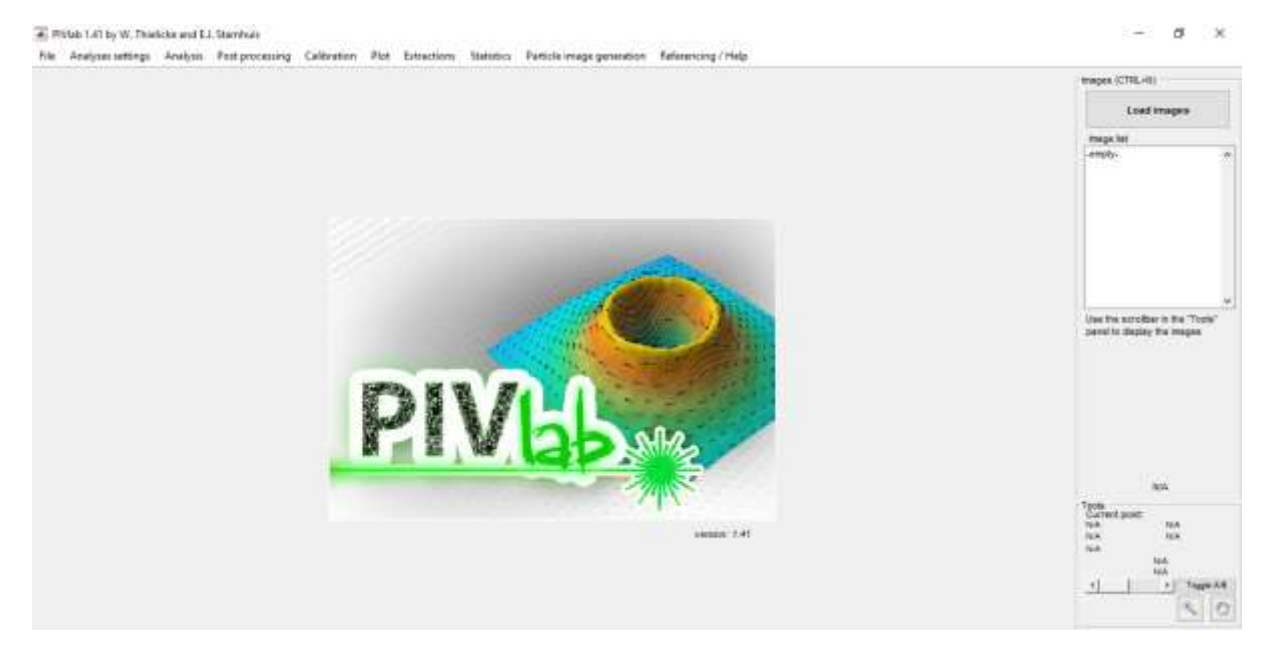

**Figura 3.32. Pantalla de entrada del programa PIVLab**

Digital Particle Image Velocimetry (DPIV) es una técnica de análisis no intrusiva muy popular para mapear flujos cuantitativa y cualitativamente. El movimiento de un fluido (líquido o gaseoso) se visualiza iluminando una fina lámina de fluido que contiene partículas trazadoras reflectantes y neutralmente flotantes. Un sensor de imagen digital se coloca paralelo a la lámina iluminada, capturando el movimiento de las partículas.

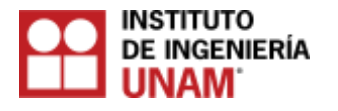

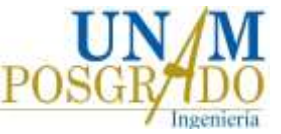

En la mayoría de los análisis DPIV, dos imágenes (A y B) en el plano iluminado se capturan en los tiempos  $t_0$  y  $t_0+\Delta t$ .

En DPIV, el desplazamiento de partículas se calcula para grupos de partículas, mediante la evaluación de la correlación cruzada de muchas sub-imágenes pequeñas. Un análisis DPIV típicamente consiste de tres pasos principales: pre-procesamiento de imagen, evaluación de la imagen y post-procesamiento, ver figura 3.33.

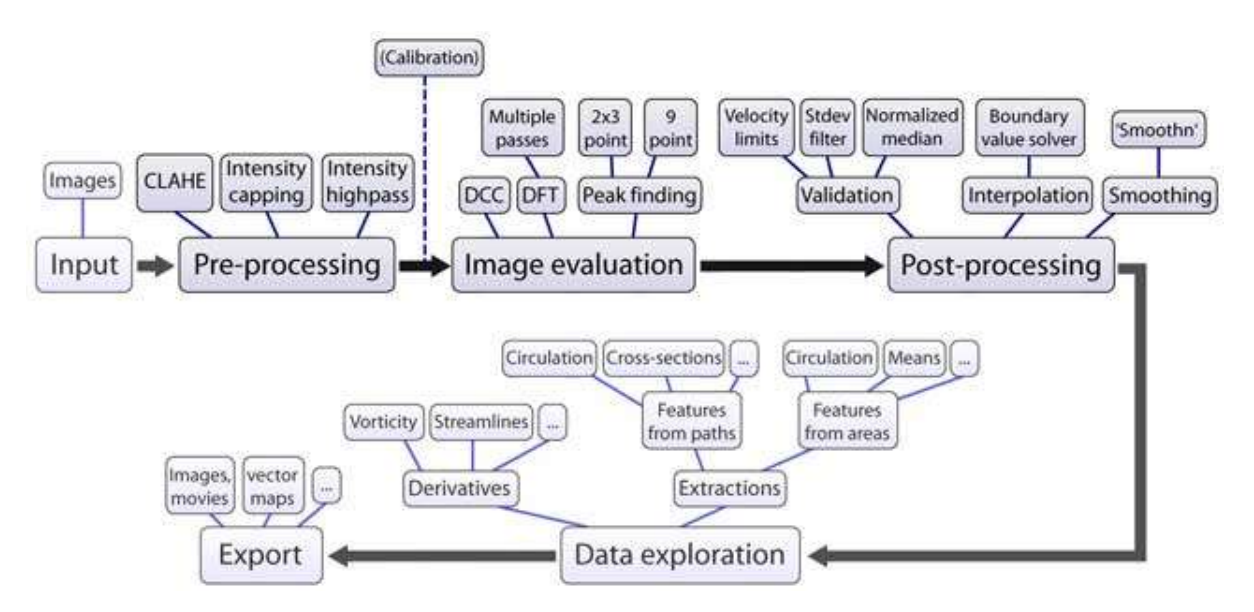

# **Figura 3.33. Pasos para análisis en PIVLab (Thielicke and Stambuis, 2014)**

Una vez corrido el programa para cada escenario y con todos los parámetros debidamente calibrados para cada uno de ellos, se obtendrán los perfiles verticales de velocidad en el mismo sitio donde se vayan a calcular los perfiles de concentración de aire. Cabe señalar que tales perfiles se pueden obtener en cualquier lugar dentro de la imagen analizada.

# **3.7 Coeficiente de correlación "r"**

El coeficiente de correlación, es un indicador de tendencia de una variable con respecto a otra. La correspondencia se mantiene a pesar de las fluctuaciones que puedan presentarse. Se le denomina análisis de regresión, al estudio matemático de la correlación, que proporciona una medida numérica del grado de correlación entre dos variables y para un conjunto particular de observaciones, se puede evaluar un coeficiente de correlación. Dependiendo del grado de dispersión de las observaciones, dependerá el valor del coeficiente de correlación, que varía desde uno, cuando todas las observaciones coinciden exactamente sobre una línea recta, o cero si no existe relación alguna entre las variables.

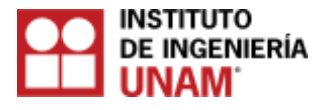

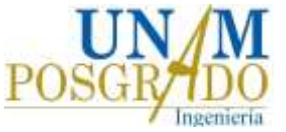

El concepto de correlación tiene dos acepciones:

- a) Con dos variables medidas, una puede considerarse causa de la otra, bajo condiciones de azar.
- b) Cuando dos variables se contemplan como consecuencia simultanea de una causa común, bajo condiciones de azar.

De ambos casos, se observa un cierto grado de correlación entre una variable y otra.

La ecuación para calcular el coeficiente de correlación "r" está dada de la siguiente manera:

$$
r = \frac{\sum_{i=1}^{n} (X_i - \overline{X})(Y_i - \overline{Y})}{\sqrt{\sum_{i=1}^{n} (X_i - \overline{X})^2 (Y_i - \overline{Y})^2}}
$$

**(Ecuación – 3.13)**

Donde en términos de las variables analizadas:

 $X_i, Y_i$ : son las variables medias, que comprende la concentración de aire medida con la sonda y la intensidad de píxel con el algoritmo.

 $\overline{X}$ ,  $\overline{Y}$ : son las variables que representan la media de las mediciones realizadas en cada grupo.

## **3.8 Coeficiente de determinación " "**

El coeficiente de determinación  $R^2$ , se utiliza para analizar como las diferencias en una variable pueden ser explicadas por una diferencia en una segunda variable. En caso de que  $R^2$  tenga un valor cercano a uno, los resultados obtenidos con las imágenes mediante el algoritmo, reflejan un resultado válido, por el contrario si  $R^2$  es bajo, las mediciones reflejan resultados de buena calidad, sino que indican una nube de puntos.

Se calcula utilizando la ecuación 3.13, quedando de la siguiente manera:

 $R^2 = r^2$ 

#### **(Ecuación – 3.14)**

En las tablas de cálculo de los resultados, se anexan los valores del coeficiente de determinación  $R^2$ .

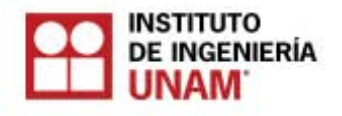

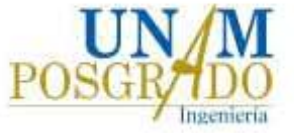

# **4. Resultados**

Los escenarios para los cuales se llevaron a cabo las mediciones tanto para el análisis con la sonda como con la cámara de alta velocidad, se resumen en la tabla 4.1. Las mediciones fueron realizadas en un punto ubicado a una distancia de 0.273 m del escalón del vertedor.

| <b>Escenario</b> | $\mathbf{Q}_{\text{agua}}$<br>(1/s) | $V_{\text{agua}}$<br>(m/s) | y(m)  | F    |  |
|------------------|-------------------------------------|----------------------------|-------|------|--|
|                  | 408.5                               | 3.54                       | 0.067 | 4.37 |  |
|                  | 500.0                               | 4.09                       | 0.071 | 4.91 |  |
|                  | 816.8                               | 5.28                       | 0.09  | 5.62 |  |

**Tabla 4.1. Escenarios para la toma de datos** 

Donde y es el tirante de agua y F el número de Froude.

# **4.1 Datos obtenidos con la sonda y con la cámara de alta velocidad**

# **4.1.1 Análisis de los perfiles de concentración de aire**

Una vez operando el modelo se procedió a registrar los datos con la sonda y a tomar fotografías con la cámara. Las fotografías se analizaron para obtener los perfiles de concentración de aire (Algoritmos EI y MIP) y los perfiles de velocidad (PIVLab). Una vez que se han procesado los datos, con los más adecuados parámetros de calibración de la sonda (*simulink*) y de la cámara (*algoritmos*), se calcula la concentración de aire para cada escenario. En las tablas 4.2 a 4.4, las letras CAA y CAN identifican a cada una de las terminales de la sonda nombradas como: canal azul y canal naranja, respectivamente.

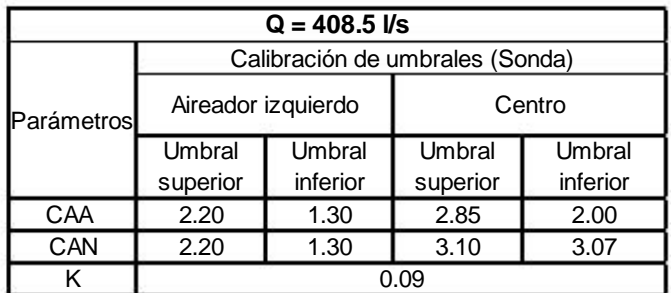

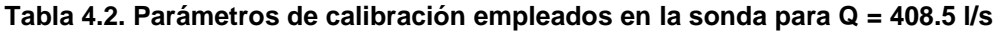

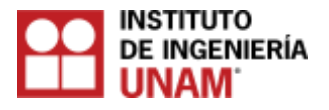

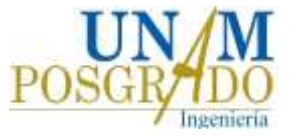

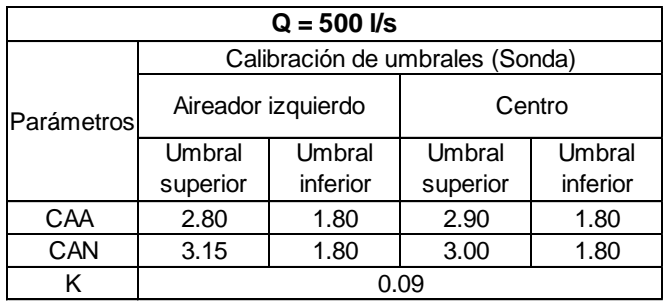

## **Tabla 4.3. Parámetros de calibración empleados en la sonda para Q = 500 l/s**

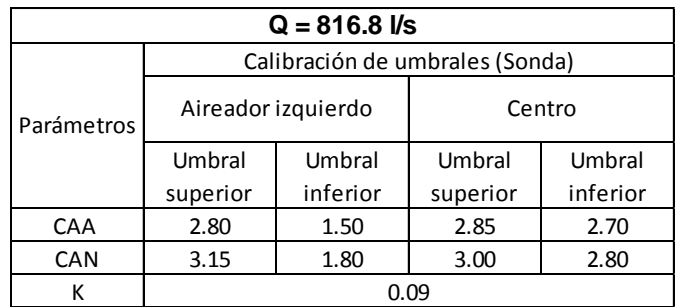

### **Tabla 4.4. Parámetros de calibración empleados en la sonda para Q = 816.8 l/s**

Por otra parte, las tabla 4.5 a 4.7 muestran los parámetros de calibración utilizados en el algoritmo editor de imágenes para cada escenario estudiado. En el caso de los valores de calibración para el algoritmo, los valores en blanco en las tablas, se entiende que el algoritmo los calcula de forma automatizada.

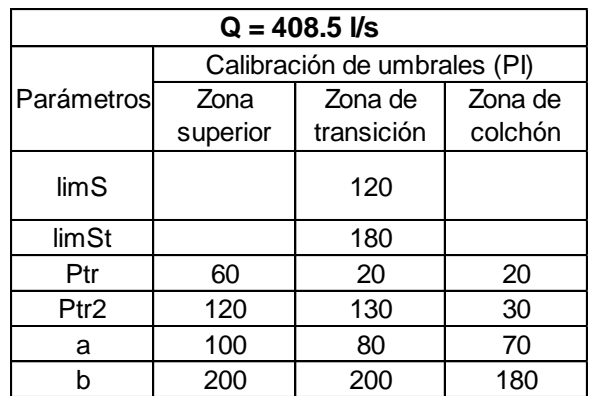

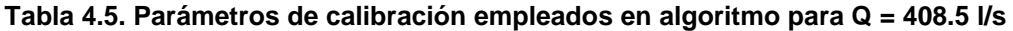

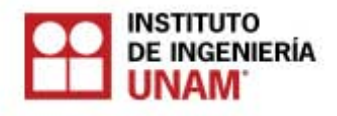

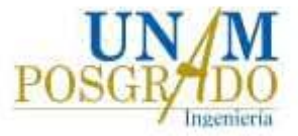

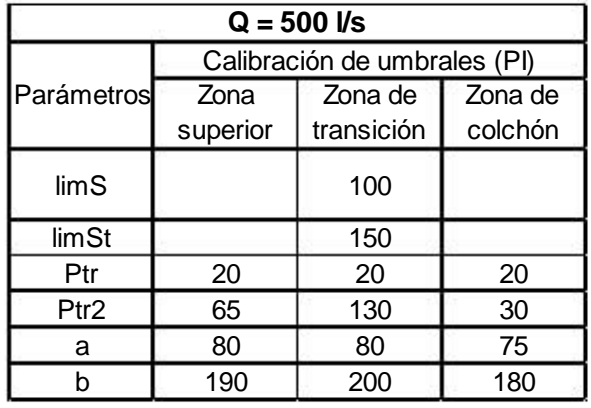

### **Tabla 4.6. Parámetros de calibración empleados en algoritmo para Q = 500 l/s**

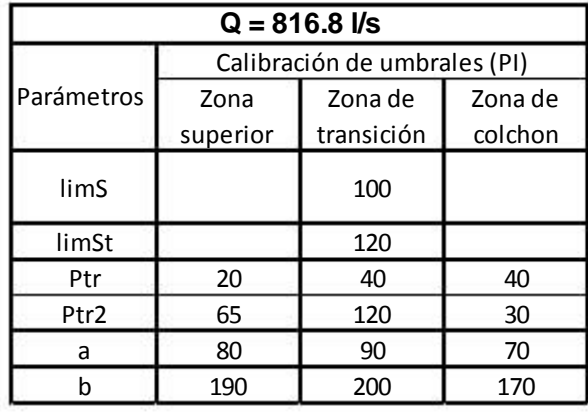

#### **Tabla 4.7. Parámetros de calibración empleados en algoritmo para Q = 816.8 l/s**

Zona  $\frac{200}{65}$  de  $\frac{200}{75}$ <br>  $\frac{20}{65}$   $\frac{20}{130}$   $\frac{20}{75}$ <br>  $\frac{86}{130}$   $\frac{30}{80}$   $\frac{30}{75}$ <br>  $\frac{80}{130}$   $\frac{30}{200}$   $\frac{200}{180}$ <br>  $\frac{200}{180}$   $\frac{200}{180}$ <br>  $\frac{200}{180}$ <br>  $\frac{200}{180}$ <br>  $\frac{200}{18$ El algoritmo para tratamiento de imágenes fue calibrado seleccionando previamente un perfil de concentración de aire vertical, en este caso se seleccionó, para cada escenario, aquel que coincidía en ubicación con el perfil obtenido con la sonda. Al igual que con la sonda, *los parámetros a, b, Ptr, y1, y2, LimS, Ptr2 y LimSt* se calibraron, en función de la visualización física durante el experimento, es decir, se conocía físicamente cuales lecturas corresponden a mayor contenido de agua y cuales a mayor contenido de aire. Todos los parámetros, especialmente *LimS* y *LimSt,* se fijaron tomando en cuenta 100 fotografías tomadas a una velocidad de 600 fotos por segundo (fps), debido a la variabilidad del tirante durante las pruebas, este número de imágenes arrojó resultados favorables para la comparativa contra los valores de concentración de aire (%C). En las figuras 4.1 a 4.3, se aprecian los perfiles de concentración de aire para los tres escenarios expresados en porcentaje y en intensidad de píxeles.

En las tablas 4.8 a 4.10 se presentan los valores numéricos de cada una de las gráficas mostradas en las figuras 4.1 a 4.3.

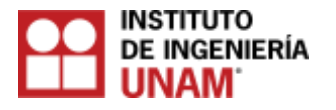

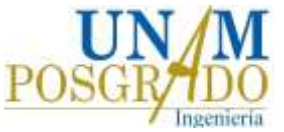

Así como, los coeficientes de correlación. En general, los coeficientes de correlación obtenidos muestran una buena concordancia entre los valores obtenidos a través de las fotografías con aquellos resultantes de la sonda de conductividad.

## **4.1.2 Perfiles de concentración de aire para Q = 406.5 l/s**

En la figura 4.1 se observa, que sobre el colchón de aire  $(Y = 0$  cm), la concentración de aire es mayor al 40 % y disminuye gradualmente hasta llegar a la zona de transición en  $Y = 2$  cm de T = 0.168333 s hasta T = 1.01 s y para Y = 3 cm con T = 1.178333 s hasta T = 1.683333 s. En la zona de transición la concentración de aire adquiere un valor mínimo, por otra parte, hacia zona de superficie libre la concentración de aire aumenta gradualmente (de Y = 3 cm a Y = 7 cm), llegando a valores de concentración de aire cercanos al 100 %. La forma de la gráfica de los perfiles de concentración es parabólica, donde su vértice se ubica en la zona de transición. Los resultados de la concentración de aire con la sonda obtenidos en el centro del canal de descarga o rápida, difieren a los obtenidos cerca de la pared del aireador (29 cm) en la zona del colchón de aire hasta la zona de transición (de Y = 0 cm a Y = 4 cm), no obstante de la zona de transición a la zona de la superficie libre (Y = 5 cm a Y = 7 cm) los resultados tienen similitud.

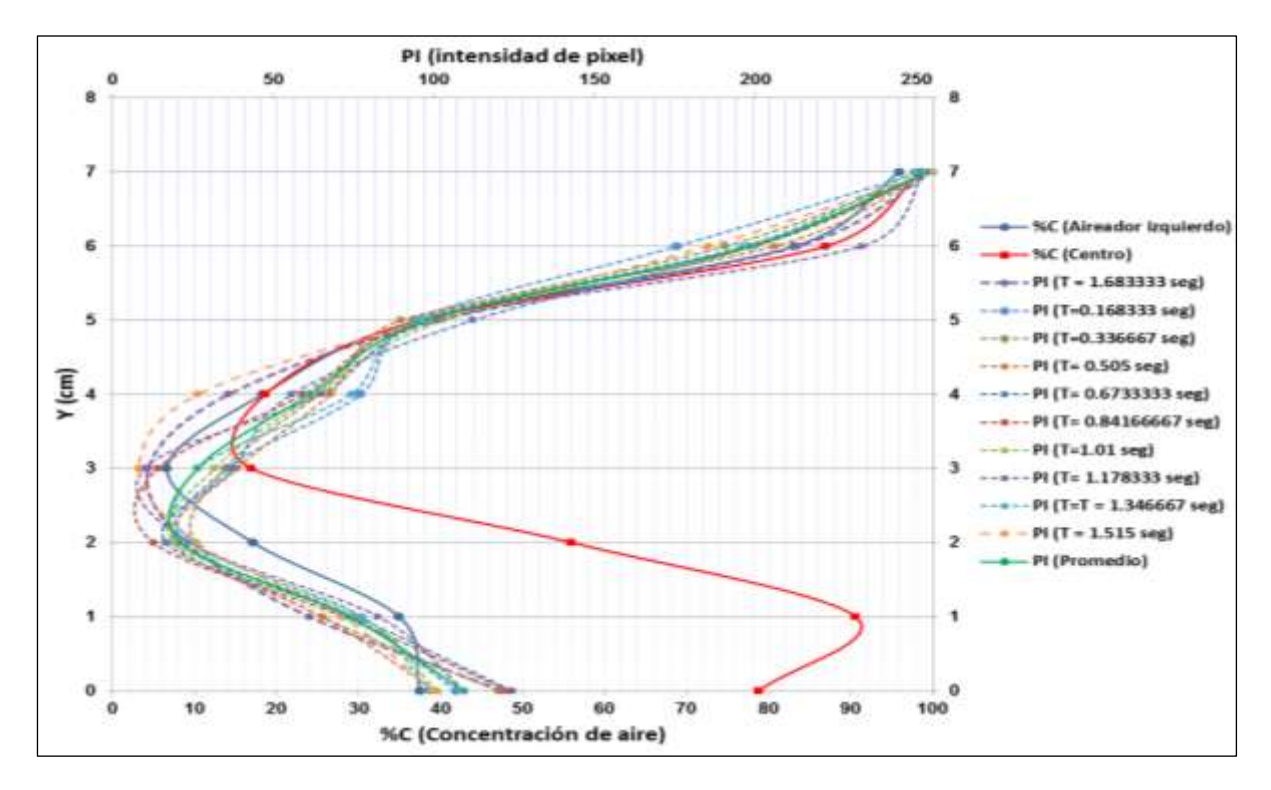

**Figura 4.1. Perfiles de concentración de aire (con sonda y cámara) Q = 408.5 l/s**

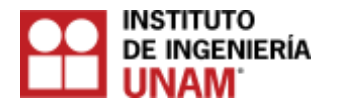

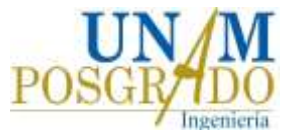

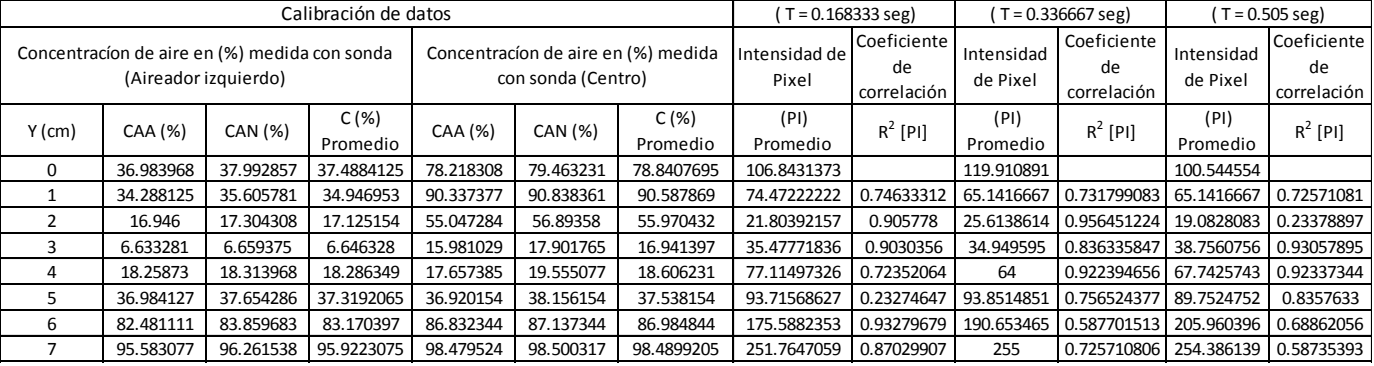

**Tabla 4.8. Valores de concentración de aire (%C) e Intensidad de píxel (PI) Q = 408.5 l/s**

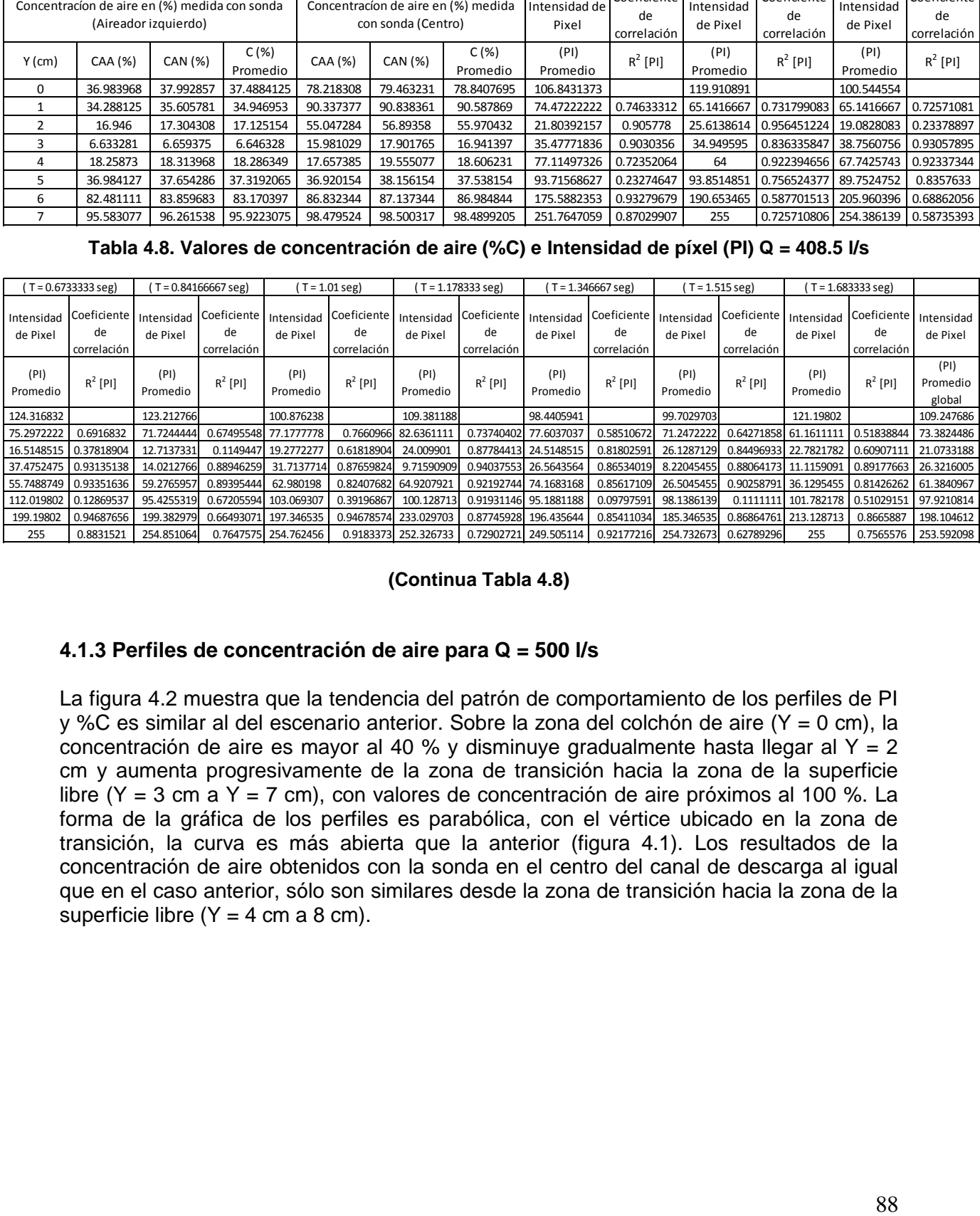

## **(Continua Tabla 4.8)**

## **4.1.3 Perfiles de concentración de aire para Q = 500 l/s**

La figura 4.2 muestra que la tendencia del patrón de comportamiento de los perfiles de PI y %C es similar al del escenario anterior. Sobre la zona del colchón de aire (Y = 0 cm), la concentración de aire es mayor al 40 % y disminuye gradualmente hasta llegar al Y = 2 cm y aumenta progresivamente de la zona de transición hacia la zona de la superficie libre (Y = 3 cm a Y = 7 cm), con valores de concentración de aire próximos al 100 %. La forma de la gráfica de los perfiles es parabólica, con el vértice ubicado en la zona de transición, la curva es más abierta que la anterior (figura 4.1). Los resultados de la concentración de aire obtenidos con la sonda en el centro del canal de descarga al igual que en el caso anterior, sólo son similares desde la zona de transición hacia la zona de la superficie libre ( $Y = 4$  cm a 8 cm).

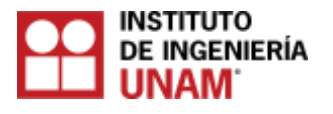

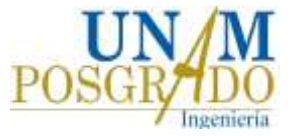

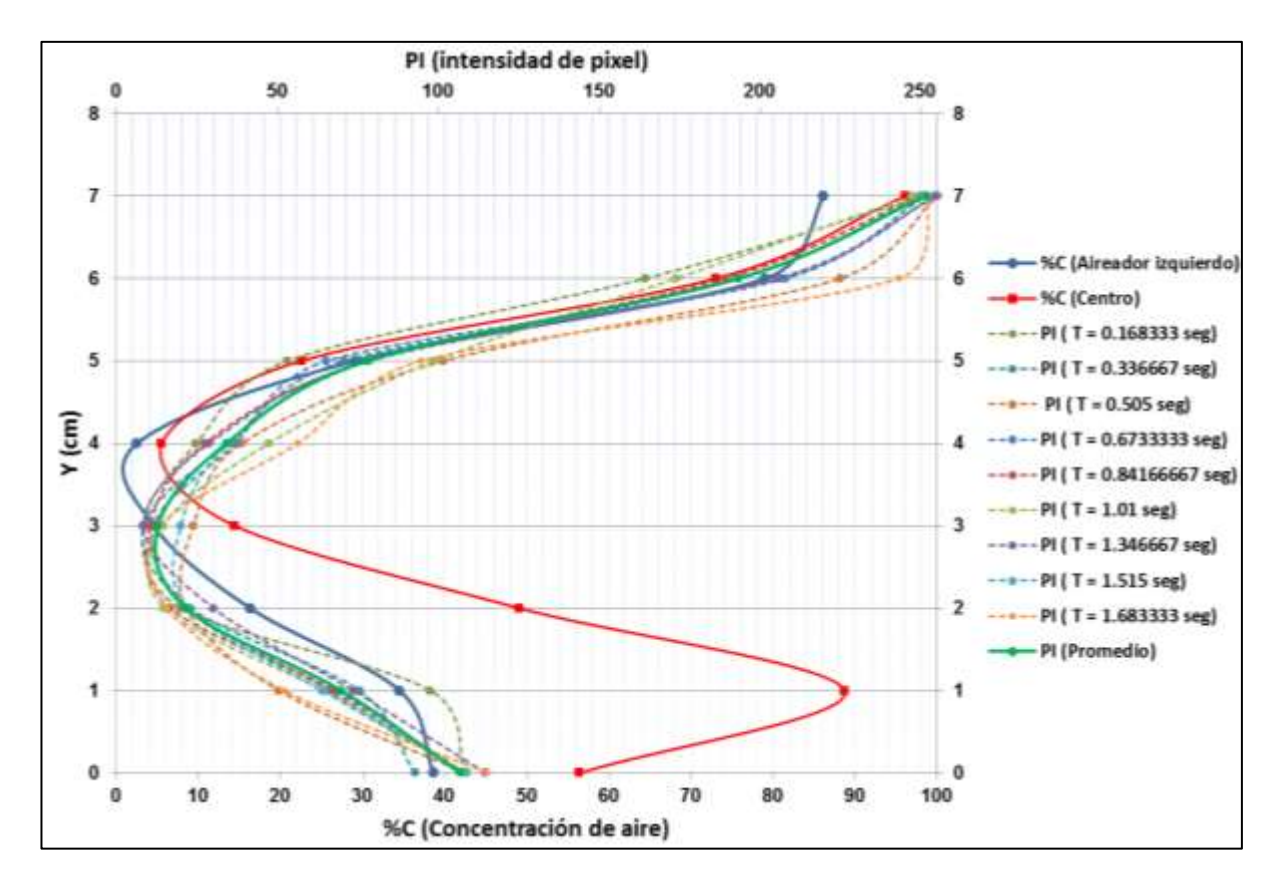

**Figura 4.2. Perfiles de concentración de aire (con sonda y cámara) Q = 500 l/s**

| Calibración de datos                                                  |           |           |                                                           |           | $T = 0.168333$ seg)    |                                  | $T = 0.336667$ seg)    |                                  | $T = 0.505$ seg)       |                                                        |                  |                                                        |
|-----------------------------------------------------------------------|-----------|-----------|-----------------------------------------------------------|-----------|------------------------|----------------------------------|------------------------|----------------------------------|------------------------|--------------------------------------------------------|------------------|--------------------------------------------------------|
| Concentracíon de aire en (%) medida con sonda<br>(Aireador izquierdo) |           |           | Concentracion de aire en (%) medida<br>con sonda (Centro) |           | Intensidad<br>de Pixel | Coeficiente<br>de<br>correlación | Intensidad<br>de Pixel | Coeficiente<br>de<br>correlación | Intensidad<br>de Pixel | Coeficiente<br>de<br>correlación                       |                  |                                                        |
| $Y$ (cm)                                                              | CAA (%)   | CAN (%)   | C(%)<br>Promedio                                          | CAA (%)   | CAN (%)                | C(%)<br>Promedio                 | (PI)<br>Promedio       | $R^2$ [PI]                       | (PI)<br>Promedio       | $R^2$ [PI]                                             | (PI)<br>Promedio | $R^2$ [PI]                                             |
| 0                                                                     | 38.940625 | 38.304688 | 38.6226565                                                | 55.704219 | 57.131875              | 56.418047                        | 108.191176             |                                  | 92.7333333             |                                                        | 108.534653       |                                                        |
|                                                                       | 35.00425  | 33.955875 | 34.4800625                                                | 88.670625 | 88.763125              | 88.716875                        | 97.4874552             | 0.64149798                       |                        | 75.4148148 0.54792632                                  |                  | 50.4257426 0.59001074                                  |
| 2                                                                     | 16.931406 | 15.585938 | 16.258672                                                 | 48.974531 | 49.224844              | 49.0996875                       | 19.9705882             |                                  |                        |                                                        |                  | 0.22893277 22.9207921 0.14301052 21.5247525 0.17540029 |
| 3                                                                     | 4.774096  | 4.234337  | 4.5042165                                                 | 14.262381 | 14.469524              | 14.3659525                       | 8.10322581             |                                  |                        | 0.76986486 8.41212121 0.90705711 23.8118812 0.93371591 |                  |                                                        |
| 4                                                                     | 2.767121  | 2.195909  | 2.481515                                                  | 5.448437  | 5.498437               | 5.473437                         | 24.6741935             | 0.76720538                       | 34.669697              | 0.77402434 38.8529412 0.55104511                       |                  |                                                        |
|                                                                       | 29.908413 | 28.355079 | 29.131746                                                 | 22.407576 | 22.540455              | 22.4740155                       | 52.9387097             | 0.91910091                       |                        | 70.6545455 0.52021785                                  |                  | 101.584158 0.85891729                                  |
| 6                                                                     | 78.919342 | 79.248289 | 79.0838155                                                | 72.948871 | 73.064194              | 73.0065325                       | 164.235294             | 0.69960199                       |                        |                                                        |                  | 207.762376   0.91535465   224.782178   0.83193967      |
|                                                                       | 87.675714 | 84.709524 | 86.192619                                                 | 96.096721 | 96.154098              | 96.1254095                       | 251.617647             | 0.7102974                        |                        | 251.475248 0.81962056                                  | 255              | 0.80551419                                             |

**Tabla 4.9. Valores de concentración de aire (%C) e Intensidad de píxel (PI) Q = 500.0 l/s**

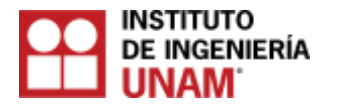

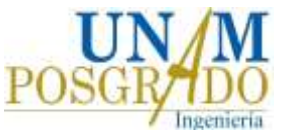

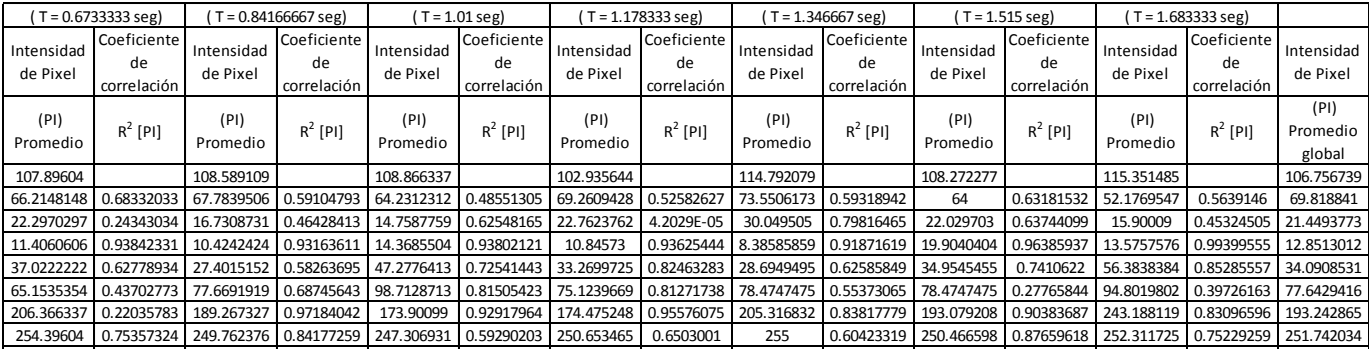

**(Continua Tabla 4.9)**

# **4.1.4 Perfiles de concentración de aire para Q = 816.8 l/s**

En la figura 4.3 se observa que la forma de la gráfica de los perfiles de concentración (PI y %C), difieren de las pruebas anteriores, ya que se observa una curva parabólica mucho más abierta. Los resultados de concentración de aire sobre la zona de colchón de aire son inferiores al 40 %. El patrón de comportamiento en los perfiles describe una disminución de la %C hacia la zona de transición, donde se aprecia una oscilación en el contenido de aire, ya que en los perfiles, se observa un escalonamiento desde  $Y = 3$ cm hasta  $Y = 7$  cm en  $T = 0.168333$  s, T= 0.336667 s, T = 0.505 s, T = 0.673333 s y T = 1.178333 s. Los valores de concentración de aire en la zona de transición son menores que en las pruebas anteriores, debido a que el flujo presentó mayor velocidad.

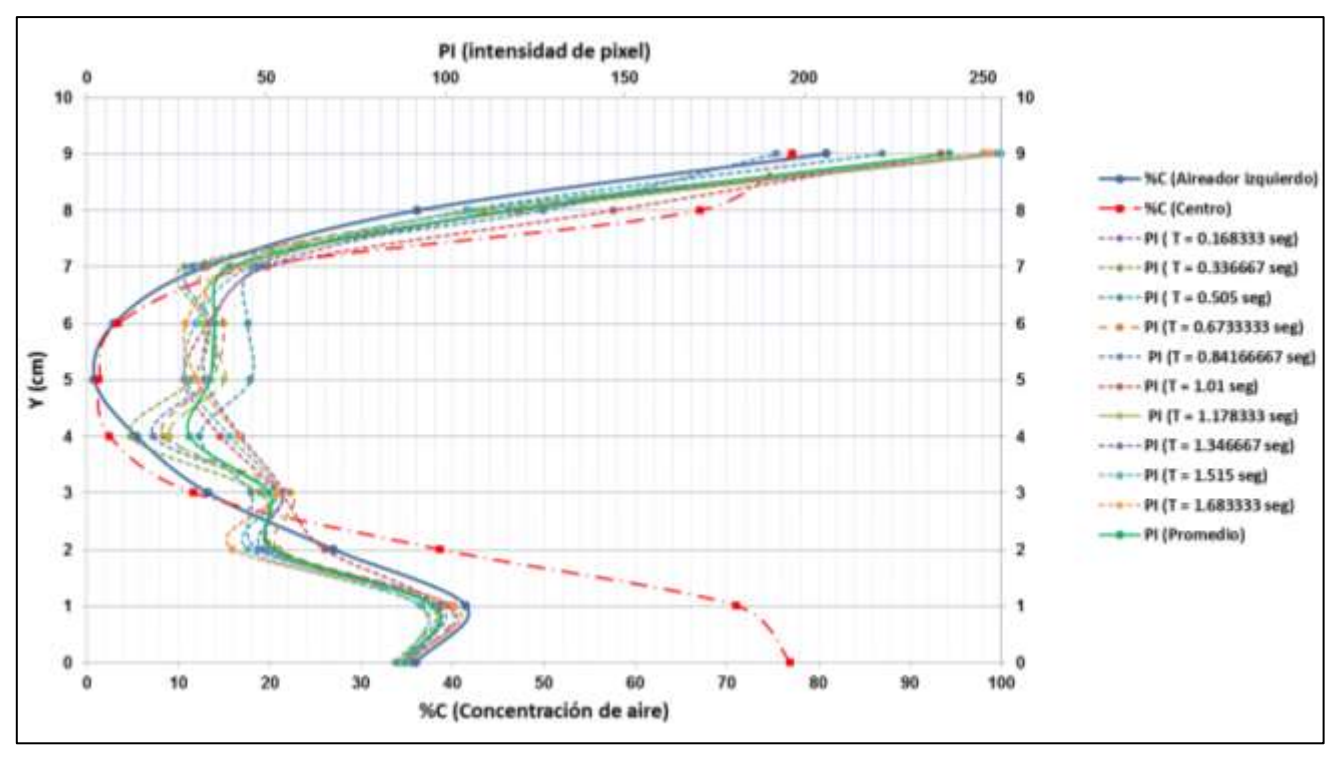

**Figura 4.3. Perfiles de concentración de aire (con sonda y cámara) Q = 816.8 l/s**

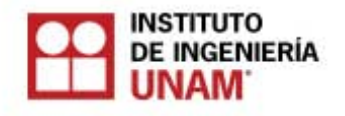

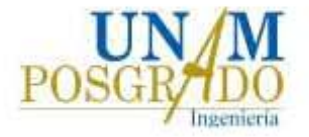

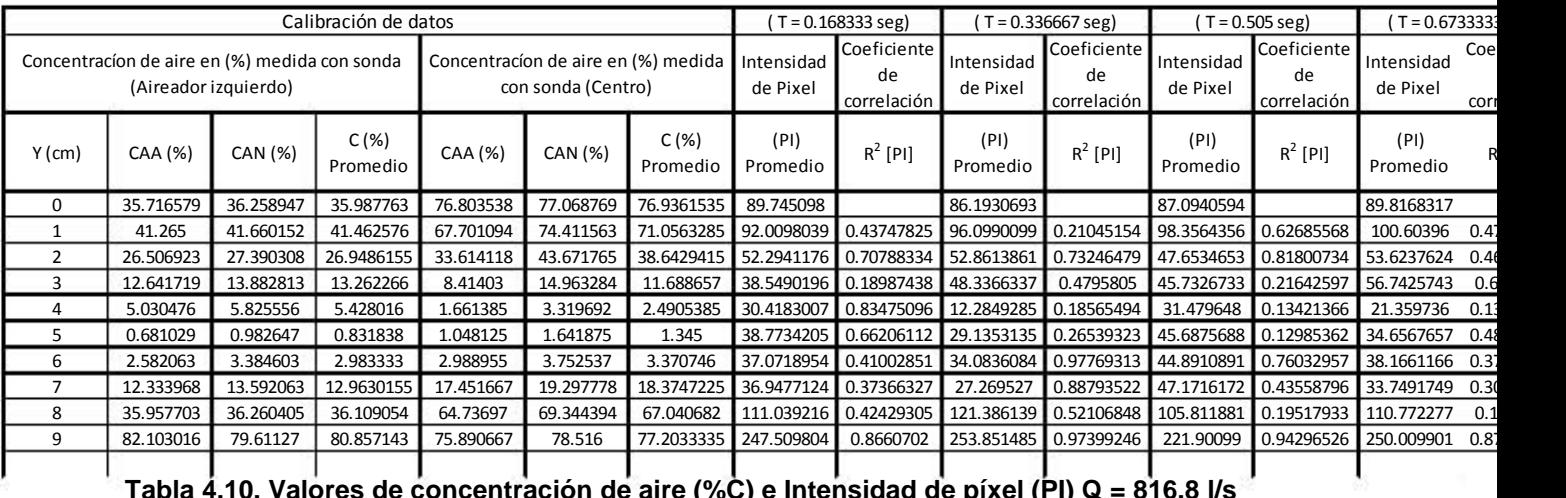

# **Tabla 4.10. Valores de concentración de aire (%C) e Intensidad de píxel (PI) Q = 816.8 l/s**

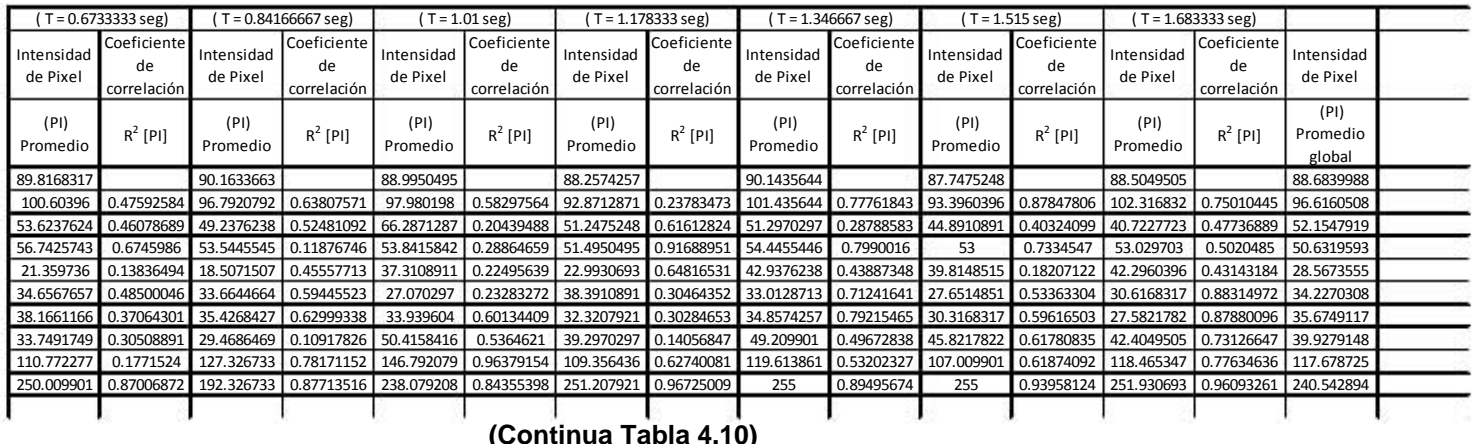

 **(Continua Tabla 4.10)** 

# **4.1.5 Series de tiempo**

Las series de tiempo tienen como propósito validar la calibración en los perfiles de intensidad de píxel (PI), ya que los valores de (PI) en cada tirante a lo largo del tiempo de prueba, deben describir una tendencia similar (Leandro et al. 2012). En las figuras 4.4 a 4.6 se muestran las gráficas de las series de tiempo para cada una de las pruebas  $(Q = 408.5 \text{ Vs})$ ,  $(Q = 500 \text{ Vs})$  y  $(Q = 816.8 \text{ Vs})$ , respectivamente.

Una vez que se corroboran la similitud de los datos de PI y %C, son utilizados para elaborar de series de tiempo. Se puede observar las variaciones de PI a lo largo del tirante hidráulico en diferentes instantes de tiempo, ofreciendo una gran ventaja en la recopilación de datos sobre los métodos intrusivos como la sonda que extraen un dato por cada lectura.

En la gráfica de la serie de tiempo para  $Q = 408.5$  l/s, el tirante con mayor valor de PI correspondió para  $Y = 7$  cm y el menor para  $Y = 2$  cm. En la gráfica de la serie de tiempo para  $Q = 500$  lts/seg, el tirante con mayor valor de PI correspondió para  $Y = 7$  cm y el menor para Y = 3 cm. Asimismo, en la gráfica de la serie de tiempo para Q = 816.8 l/s, el tirante con mayor valor de PI correspondió para  $Y = 9$  cm y el menor para  $Y = 4$  cm.

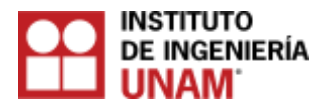

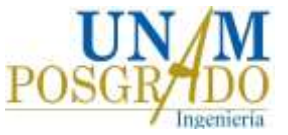

Se puede observar que el patrón de comportamiento entre las series de tiempo es similar para el valor máximo para PI, que corresponde al valor en el tirante máximo, siendo diferente para el valor más bajo de PI, ya que variaron los valores del tirante. Se pudo observar que conforme el gasto aumenta, el tirante hidráulico se incrementa y con ello el valor del tirante donde se encuentra el valor más bajo de PI.

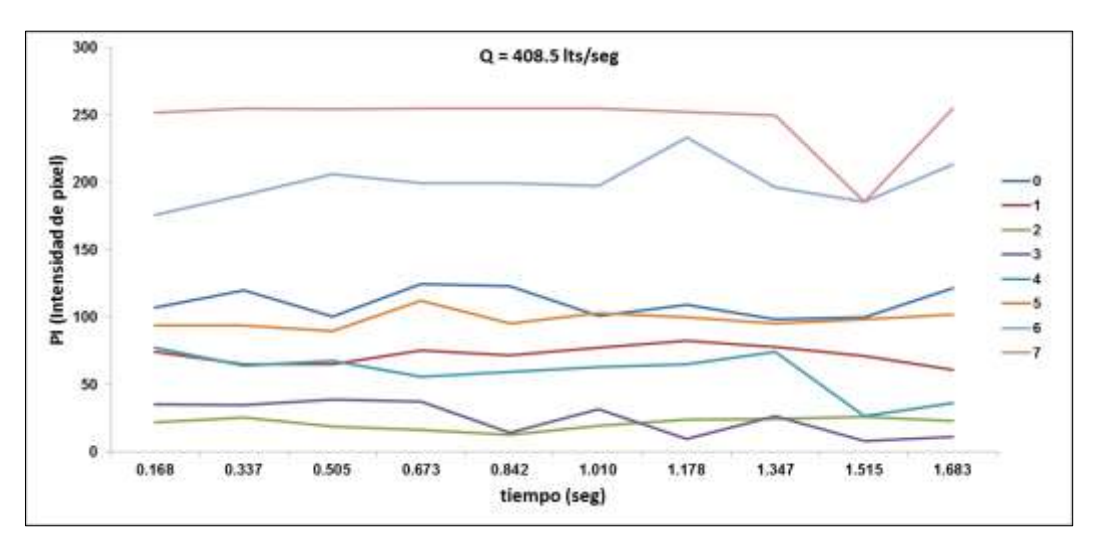

**Figura 4.4. Series de tiempo para los tirantes**

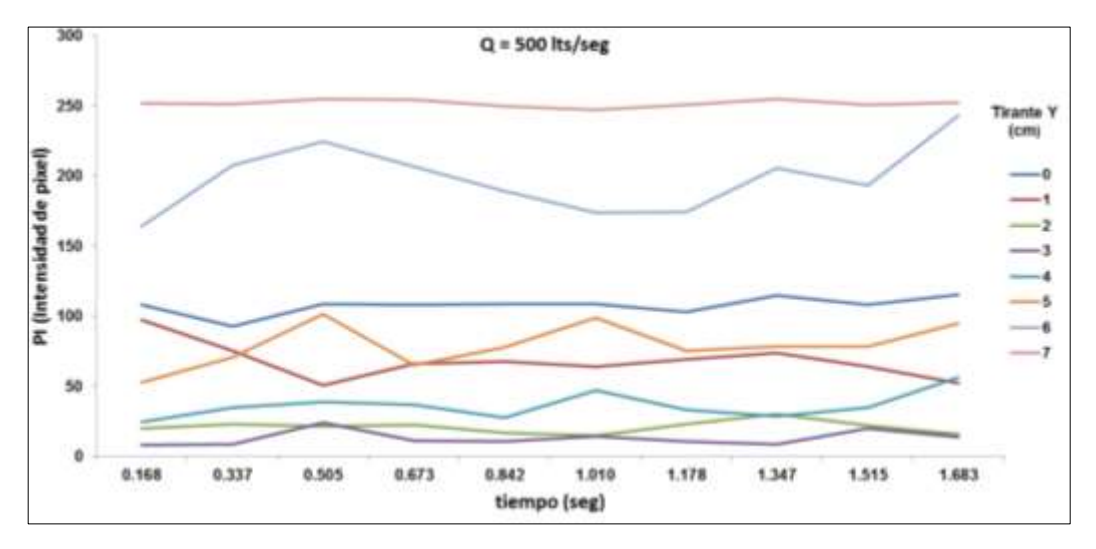

**Figura 4.5. Series de tiempo para los tirantes**

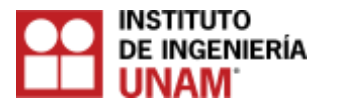

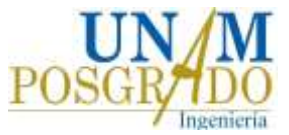

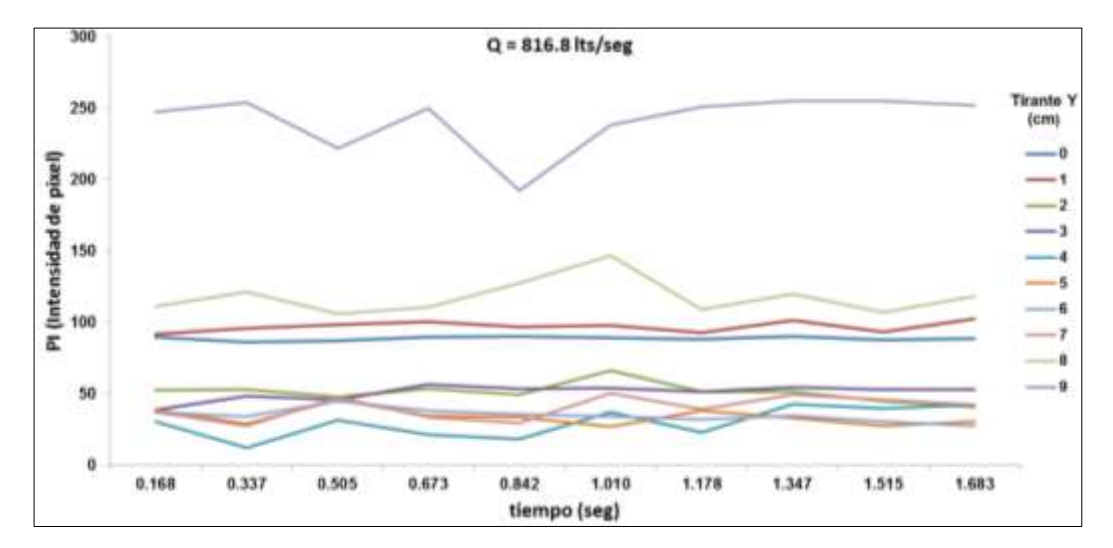

**Figura 4.6. Series de tiempo para los tirantes**

## **4.2 Recapitulación sobre la obtención de los perfiles de concentración de aire**

La hipótesis planteada de la similitud comparativa entre los valores de PI vs %C se corrobora con los resultados de los perfiles. En esta investigación las condiciones del flujo agua - aire fueron aguas abajo de un aireador. Las imágenes obtenidas en las pruebas mostraban en la zona inferior un colchón de aire, formado por la entrada de aire a través del aireador.

Sobre la zona del colchón de aire se formó una zona de transición, la cual presentaba una mezcla de agua - aire en forma turbulenta y finalmente la zona de superficie libre que oscilaba constantemente de manera caótica.

La oscilación del tirante no favorece a la validación de datos, si se evita, aumenta considerablemente la calidad de los resultados, en la zona del colchón de aire y la superficie libre, los datos tanto de PI como de %C eran similares, no obstante en la zona de transición tenían variabilidad.

Otro aspecto importante a considerar es la calidad de las imágenes obtenidas en las pruebas, entre mayor sea la resolución de las imágenes, más fidedigna será la información recopilada. Una limitante que podría tenerse con este método es la nitidez de las imágenes obtenidas en flujos con altas velocidades, ya que a pesar de contar con una cámara de alta velocidad si el flujo es altamente turbulento, no se podrán distinguir adecuadamente las burbujas de la espuma del flujo, bajo estas condiciones el método no podría ser aplicado correctamente. Siempre es recomendable hacer ajustes y pruebas en la cámara de alta velocidad antes de filmar.

Las condiciones de la iluminación al momento de la captura de las imágenes debe ser la adecuada, para asegurar la misma exposición a la luz en todas las imágenes.

En las pruebas del presente trabajo, para lograr las condiciones de homogeneidad de la iluminación durante el experimento, se filmó en la noche con un sistema de iluminación a base de lámparas de luz de tuxteno.

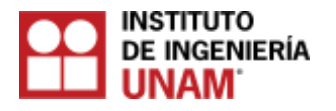

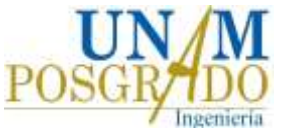

La semejanza de los resultados de %C y PI, depende del lugar donde haya sido colocada la sonda (método intrusivo) y donde se hayan filmado las imágenes (método no intrusivo). Los resultados son más representativos, si se coloca la sonda en un lugar próximo en donde se hizo la captura de imágenes.

Otro problema que surgió en las pruebas de este experimento fue el de las salpicaduras de agua sobre la superficie libre, debido a que el agua se adhiere a la pared del dispositivo donde se estudia el flujo, al oscilar el tirante, es recomendable que el tirante no oscile, también las burbujas de aire adheridas a las paredes interfieren en los resultados ya que se sobreestimarían, es por eso que el algoritmo de procesamiento de imágenes las elimina con una de sus funciones.

# **4.3 Perfiles de velocidades**

En las figuras 4.7 a 4.15 se muestran los perfiles de velocidad de las componentes "U", "V" y su resultante, obtenidos mediante la el programa de acceso libre PIVLAB. El análisis se realizó con 600 fotogramas por segundo (fps) para 500, 1000 y 1200 imágenes.

Los resultados de los perfiles de velocidades son congruentes de acuerdo a la teoría de los perfiles de velocidad de flujos, donde la velocidad máxima se concentra en la parte media de la sección. Las velocidades de mayor magnitud, se registraron con el gasto mayor empleado en las pruebas  $(Q = 816.8 \text{ l/s})$ .

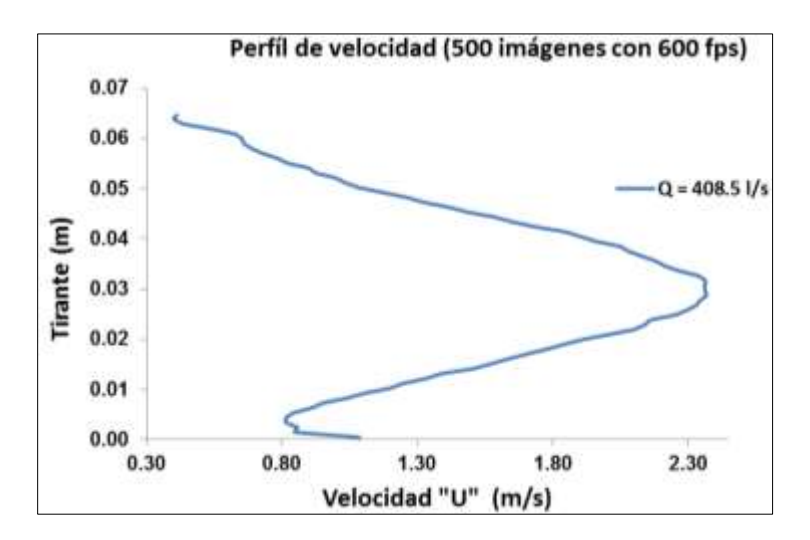

**Figura 4.7. Perfil de velocidad en "u"** 

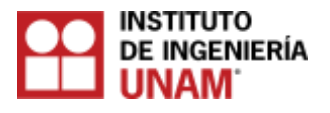

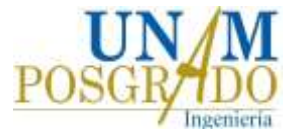

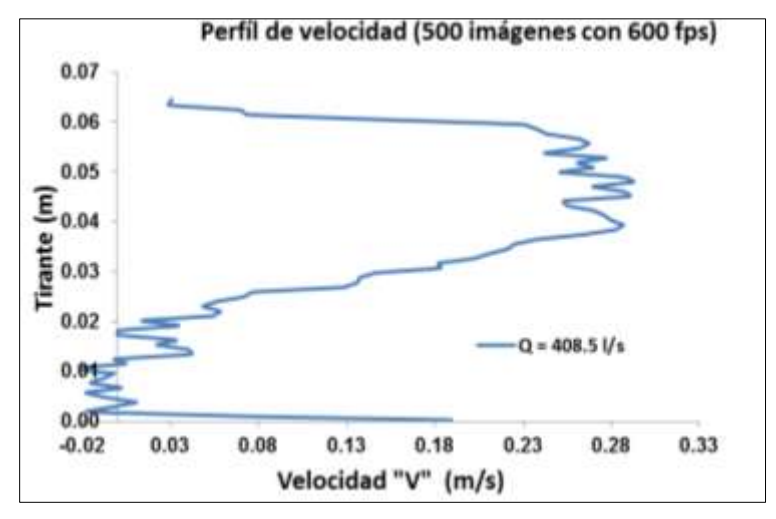

**Figura 4.8. Perfil de velocidad en "v"**

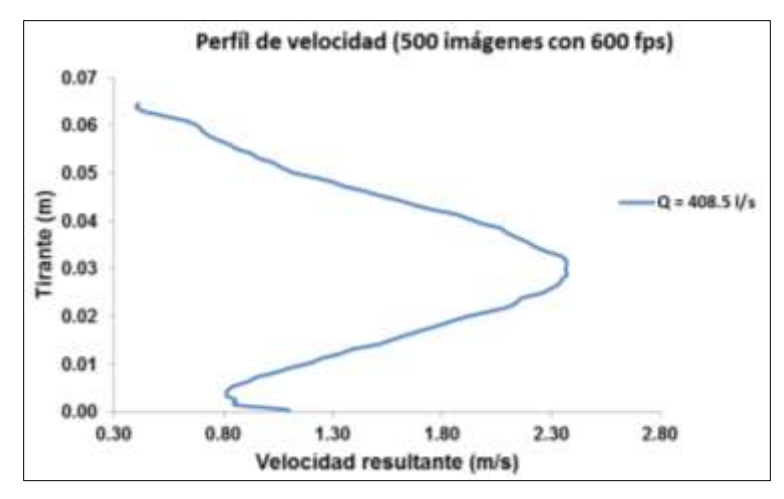

**Figura 4.9. Perfil de la velocidad resultante** 

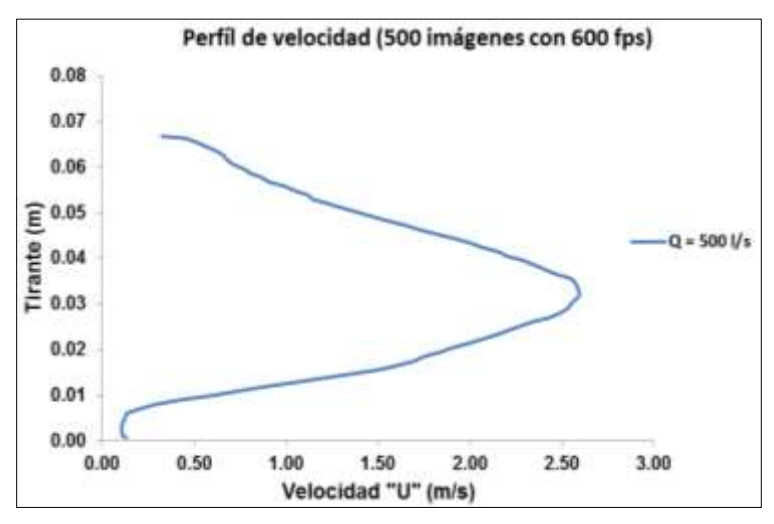

**Figura 4.10. Perfil de velocidad en "u"**

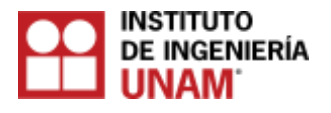

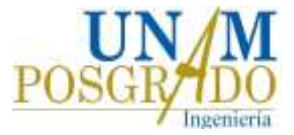

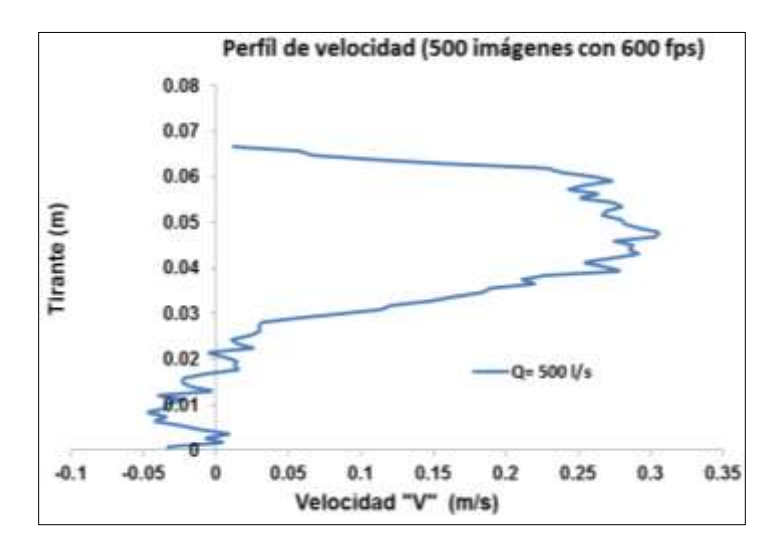

**Figura 4.11. Perfil de velocidad en "v"**

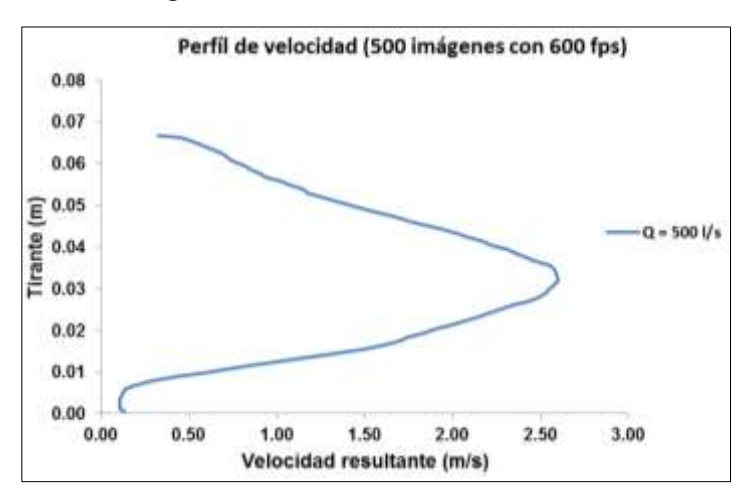

**Figura 4.12. Perfil de la velocidad resultante**

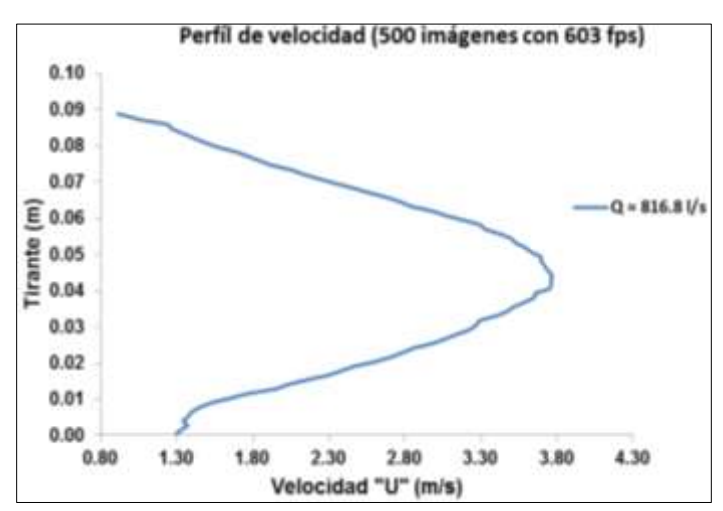

**Figura 4.13. Perfil de velocidad en "u"**

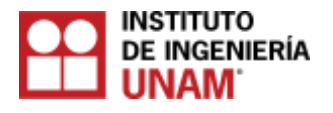

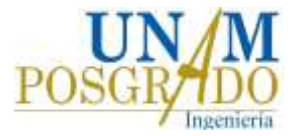

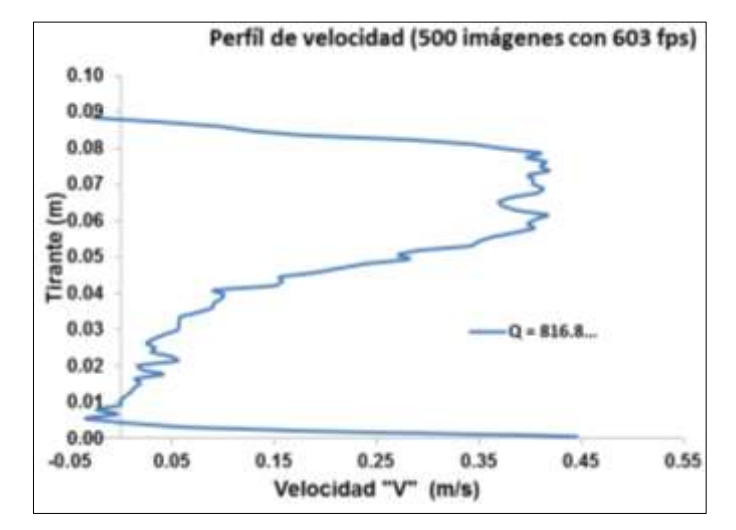

**Figura 4.14. Perfil de velocidad en "v"**

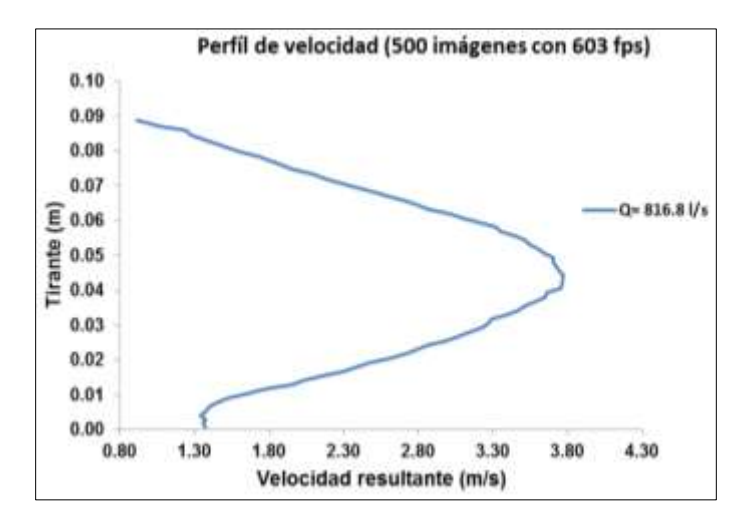

**Figura 4.15. Perfil de la velocidad resultante**

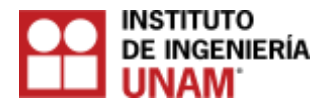

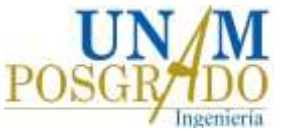

# **5. Conclusiones y recomendaciones**

El método no intrusivos (algoritmo) para el cálculo de concentraciones de aire, ofrece ventajas sobre los métodos intrusivos ya que permite obtener múltiples resultados sobre una imagen en diferentes instantes de tiempo, mientras que los intrusivos sólo se obtiene un resultado por cada medición.

Los métodos no intrusivos ofrecen ventajas en cuanto a que no se alteraran las condiciones del flujo, por el contrario al utilizar un método intrusivo es necesario introducir instrumentación directamente dentro del flujo, lo cual altera significativamente el comportamiento original del flujo agua–aire.

En cuanto al método intrusivo (sonda), es importante evitar que vibre en la zona donde se coloque para la medición, ya que puede generar errores en los datos al vibrar continuamente, así como verificar que sus puntas se encuentren en buen estado.

Para la utilización del algoritmo (método no intrusivo), necesariamente se requiere de una calibración, la cual se obtiene con los resultados obtenidos del método no intrusivo (sonda). La representatividad de los resultados entre ambos métodos dependerá en gran medida de la cercanía que tenga la toma de datos del método intrusivo con la captura de imágenes del no intrusivo, ya que en los resultados obtenidos con la sonda a una distancia de 29 cm desde la pared del dispositivo, eran más similares a los de las imágenes que los que se obtuvieron a una distancia de 56.6 cm, en general fueron distintos para la zona inferior *(i limSt)* y de transición *(limS ≤ i < limSt)*

Las condiciones de iluminación como la calidad de la imagen son factores que influyen en gran medida en los resultados, sin una adecuada homogeneidad de luz no se tendrán resultados certeros.

Es recomendable usar formatos "TIFF" en las imágenes ya que permite guardar la imagen con alta resolución. Es recomendable que si en el dispositivo donde se capturaran las imágenes del flujo es trasparente, se coloque un fondo negro, con la finalidad de evitar el reflejo de la luz solar ya que interfiere en la calidad de resultados.

El método tiene limitantes en flujos donde el tirante oscile constantemente, como también en flujos con gran turbulencia que no permitan la formación de nubes de burbujas definidas, ya que si en las imágenes no se visualiza la película de burbujas, no funcionaría correctamente el algoritmo. Las salpicaduras de agua sobre la pared del dispositivo donde se estén capturando las imágenes, interfieren en la extracción de datos ya que habría una sobreestimación, por eso es recomendable que el tirante no oscile durante las pruebas.

Mientras mayor sea la resolución de las imágenes y mayor captura de imágenes por segundo tenga la cámara, mayor será la calidad de los datos.

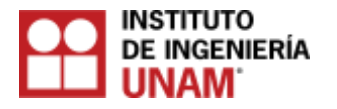

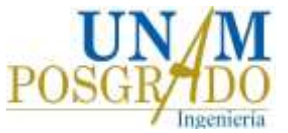

La calibración correcta del algoritmo depende de eliminar correctamente las burbujas adheridas en las paredes. Cabe señalar que la estructura de este algoritmo está adaptada únicamente para estudiar el fenómeno del flujo agua – aire en el aireador del modelo, debido a que en las fronteras de las tres zonas de estudio, se adaptaron a las condiciones de su comportamiento, donde la mayor cantidad de concentración de aire se encontraba sobre la superficie libre a causa de que el aire ingresa y sale sobre esa zona, la zona de

transición *(limS ≤ i < limSt)*, fue en la que se registró menor concentración de aire y la zona inferior donde se encontraba el colchón de aire, se registró una concentración poco menor al 50 %. Los resultados de esta prueba, respaldan a la teoría propuesta por Leandro et al. (2012).

El patrón de comportamiento observado en los perfiles de concentración de aire en las tres pruebas es similar y se comprueba la teoría del colchón de aire formado por la entrada del aire del aireador, ya que la concentración de aire oscilo entre el 35 y 45% en la zona inferior *(i limSt),* en la zona de transición *(limS ≤ i < limSt)* se obtuvo entre el 0.5% y 20% y en la zona sobre la superficie libre del agua *(i < limS)* con valores cercanos al 100%, a simple vista en las imágenes, se puede apreciar (ver Figura 3.1), como las masas de aire atrapado, se encuentra mayormente en esta zona.

Comparando los resultados de la sonda con los obtenidos mediante el algoritmo, son similares, con lo cual se comprueba la teoría propuesta por Leandro et al. (2012). En la prueba con  $Q = 408.50$  I/s y  $Q = 500.00$  I/s, la forma de la curva de los perfiles fue similar, pero distinta para Q = 816.80 l/s, ya que en la zona de transición *(limS ≤ i < limSt),* se registraron bajas concentraciones de aire comparadas con las otras pruebas, con lo cual se puede concluir que aumentando el gasto hidráulico, la concentración de aire disminuye en la zona de transición sobre una región provista de un aireador.

La consideración de proponer el 8% del total de la imagen en la zona inferior  $(i \geq \text{limSt})$ , únicamente es exclusiva para el estudio del flujo agua-aire en el modelo de la presa de Huites, ya que el colchón de aire ocupaba esa región, en otras pruebas en aireadores de modelos distintos no necesariamente debe ser ese porcentaje.

El criterio de adaptación para poder seccionar la zona sobre la superficie libre del agua *(i < limS)* utilizando el promedio mayor de las filas de la matriz que compone la imagen, así como la calibración de umbrales por separado de cada zona de estudio, que se adaptó en esta tesis, funciono en la aplicación del algoritmo.

La implementación de los métodos no intrusivos sobre los intrusivos ofrecen ventajas, sin embargo para su utilización se deben auxiliar uno del otro, esta metodología puede ser empleada para medir concentraciones de aire en diferentes dispositivos y modelos hidráulicos.

En cuanto a los perfiles de velocidades obtenidos con la herramienta PIVLAB, mediante la interface se obtienen fácilmente los perfiles de velocidades a lo largo de una sección vertical por medio de la variación de la velocidad, usando las imágenes, lo cual resulta ser más sencillo emplear esta herramienta (método no intrusivo), que medir directamente sobre el flujo (método intrusivo), que perturban las condiciones naturales del flujo aguaaire.

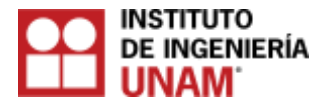

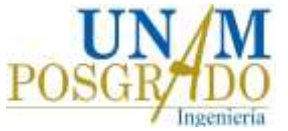

# **6. Bibliografía**

Arreguín Córtes F. I. (1984). Aireación y Superficies Poliédricas, Tesis Doctoral, División de Estudios de Posgrado de la Facultad de Ingeniería, UNAM.

Arreguín Cortés, F. I. (2000). Obras de excedencia. Instituto Mexicano de Tecnología del Agua.

Carvalho RF (2002)" Hydrodynamic actions in hydraulic structures: numerical model of the hydraulic jump". PhD thesis, University of Coimbra, Portugal (in Portuguese).

Chanson, H. (1988). Study of air entrainment and aeration devices on spillway model. Ph.D. thesis, Univ. of Canterbury, Christchurch.

Chanson, H. (1989). Study of air entrainment and aeration devices. Journal of Hydraulic Research., 27(3), 301–319.

Chanson H (1993), "Stepped spillway flows and air entrainment". Can J Civil Eng 20(3):422–435.

Chanson. H, T. Brattberg (15 March 1999), "Experimental study of the air-water shear fow in a hydraulic jump", Department of Civil Engineering, The University of Queensland, Brisbane QLD 4072, Australia.

Echávez G, "Cavitación en Vertedores", 415 Instituto de Ingeniería, UNAM Febrero 1979 .

Falvey, H.T. (1990). Cavitation in chutes and spillways. Engineering Monograph 42, U.S. Bureau of Reclamation, Denver.

Hamilton, W.S. (1983). Preventing cavitation damage to hydraulic structures. Water Power & Dam Construction 35(11): 40-43; 35(12): 48-53.

Helmut E. Kobus (1985), "An Introduction to Air-Water Flows in Hydraulics", pp 1-6, 9-12, 20-24,34-36.

Helmut E. Kobus (1985), "Air-water flow in hydraulic structures", United States Department of the Interior, pp 14-16.

Henry T. Falvey (1990), "Cavitation in chutes and spillways", pp 8, 9, 15, 68, 79.

Holly More (2007), Matlab para ingenieros, Editorial Pearson, pp 150-160.

 Leandro J., Carvalho R., Chachereau Y., Chanson H., (January 2012), "Estimating void fraction in a hydraulic jump by measurements of pixel intensity", Exp. Fluids (2012) 52:1307–1318.

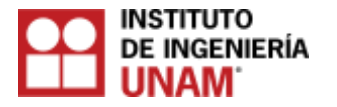

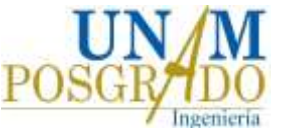

Leandro J., Bung D. B., Carvalho R., (May 2014), "Measuring void fraction and velocity fields of a stepped spillway for skimming flow using non-intrusive methods", Exp Fluids (2014) 1-17.

Kells, J.A. and Smith, C.D. (1991). Reduction of cavitation on spillways by induced air entrainment. Canadian Journal of Civil Engineering 18: 358-377.

Killen, J. M., Anderson, A. G. (1969), "A Study of the Air-Water Interface in Air Entrained Flow in Open Channels," 13th Congress of the International Association for Hydraulic Research, Japan, vol. 2, 1969, 339-347 p.

Kökpinar, M.A., Gögüs, M. (2002). High-speed jet flows over spillway aerators. Canadian Journal of Civil Engineering, 29(6), 885-898.

Koshitzky, H.P., Westrich, B., Kobus, H. Effects of model configuration, flow conditions and scale in modelling spillway aeration grooves. In Proceedings of

Symposium on Scale Effects in Modelling Hydraulic Structures, IAHR, Esslingen, Alemania, 3-6 septiembre, 1984, pp. 4.3-1 – 4.3-4.

Long D, Steffler P, Rajaratnam N (1990) "LDA study of flow structure in submerged hydraulic jump". J Hydraul Res IAHR 28:437–460

Mccorquodale JA, Khalifa A (1983), "Internal flow in hydraulic jumps". J Hydraul Eng ASCE 109:684–701.

Mossa M, Tolve U (1998)," Flow visualization in bubbly two-phase hydraulic jump". J Fluids Eng 120:160–165.

Peterka, A.J. (1953). The effect of entrained air on cavitation pitting. IAHR - ASCE Joint Conference, Minnesota, Minneapolis, 507-518.

Petti M., and Longo S., (2001), Turbulence experiments in the swash zone, Coastal Engineering, 43(1), 1-24.

Pfister, M., and Hager, W. H. (2010a). "Chute aerators I: Air transport characteristics." J. Hydraul. Eng., 136(6), 352–359.

Pfister, M., Lucas, J., Hager, W. H. (2011). Chute aerators: Preaerated approach flow. Journal of Hydraulic Engineering, 137(11), 1452-1461.

Pinto, N. L., Neidert, S. H., Ota, J. J. (1982). Aeration at high velocity flows. Int. Water Power Dam Constr., 34(2), 34–38.

Qingchao L, Drewes U (1994), "Turbulence characteristics in free and forced hydraulic jumps". J Hydraul Res IAHR 32:877–898.

Rajaratnam N (1962) "An experimental study of air entrainment characteristics of the hydraulic jump". J Inst Eng India 42:247–273).

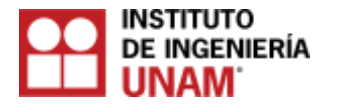

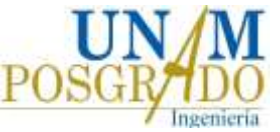

Ryu Y., Chang K-A, Lim H-J, (2005), Use of bubble image velocimetry for measurement of plunging wave impinging on structure and associated greenwater. Meas Sci Technol 16:1945-1953.

Thielicke, W. and Stamhuis, E.J. (2014): PIVlab – Towards User-friendly, Affordable and Accurate Digital Particle Image Velocimetry in MATLAB. Journal of Open Research Software 2(1): e30.

Vernet, G.F., Angelaccio, C.M. and Chividini, M.F. (1988). Model-prototype comparison in the Alicura chute spillway air system. Model-Prototype Correlation of Hydraulic Structures, Colorado Springs, Colorado, 111-117.

Wood, R.I. (1991). Air Entrainment in free-surface flows" University of Canterbury, Christchurch, New Zealand. A.A. Balkema/Rotterdam/Brookfield, 142p.